# Lecture 3 Thur. 9.02.2014

#### *Analysis of 1D 2-Body Collisions (Ch. 3, Ch. 4, and Ch. 5 of Unit 1)*

*Review of (V1,V2) and (y1,y2) geometry and X2 launcher in box Integration of*  $(V_1, V_2)$  *data to space-time plots*  $(y_1(t), t)$  *and*  $(y_2(t), t)$  *plots Integration of (V<sub>1</sub>, V<sub>2</sub>) data to space-space plots (y<sub>1</sub>, y<sub>2</sub>) (Lect. 2 topic) Example of*  $(V_1, V_2)$  *and*  $(y_1, y_2)$  *data for high mass ratios: m<sub>1</sub>/m<sub>2</sub>=49, 100,...* 

*Multiple collisions calculated by matrix operator products Matrix or tensor algebra of 1-D 2-body collisions "Mass-bang" matrix* **M**, *"Floor-bang" matrix* **F**, *"Ceiling-bang" matrix* **C**. *Algebra and Geometry of "ellipse-Rotation" group product*: **R**= **C•M**

*Ellipse rescaling-geometry and reflection-symmetry analysis Rescaling KE ellipse to circle*

*How this relates to Lagrangian, l'Etrangian, and Hamiltonian mechanics in Ch. 12 Reflections in the clothing store: "It's all done with mirrors!" Introducing hexagonal symmetry D6~C6v (Resulting for m1/m2=3) Group multiplication and product table Classical collision paths with D6~C6v (Resulting from m1/m2=3) Solutions to Exercises 1.4.1 and 1.4.2*

*Geometry of X2 launcher bouncing in box (Review) Integration of*  $(V_1, V_2)$  *data to space-time plots*  $(y_1(t), t)$  *and*  $(y_2(t), t)$  *plots Integration of*  $(V_1, V_2)$  *data to space-space plots*  $(y_1, y_2)$  $\leftarrow$  *(Lect. 2 topic not mentioned) Example of (V<sub>1</sub>, V<sub>2</sub>) and (y<sub>1</sub>, y<sub>2</sub>) data for high mass ratios:*  $m_1/m_2 = 49$ *, 100,...* 

Geometric "Integration" (Converting Velocity data to Space-space trajectory)

#### Fig. 4.11 in Unit 1

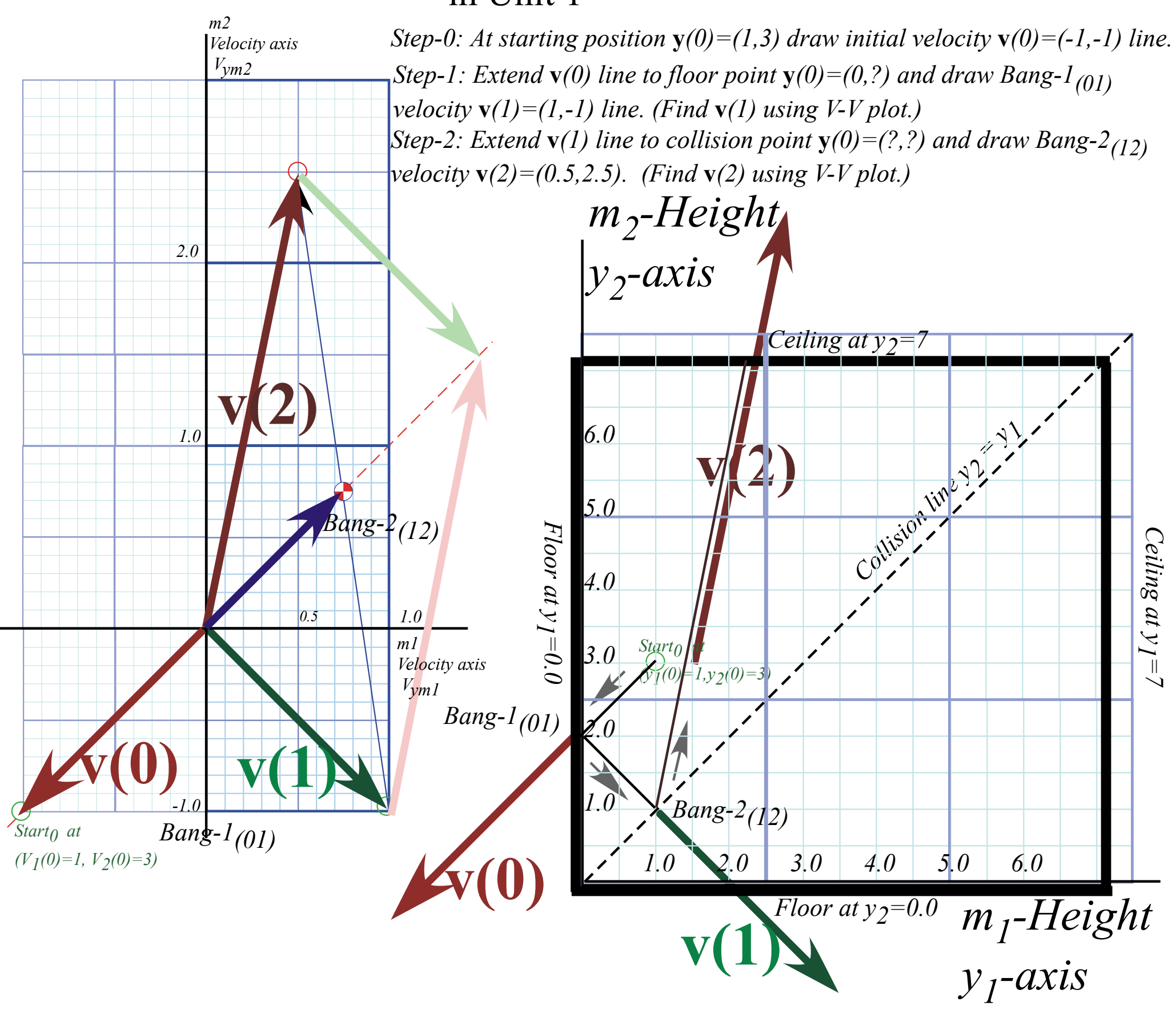

#### *Geometric "Integration " (Converting Velocity data to Space-space trajectory)*

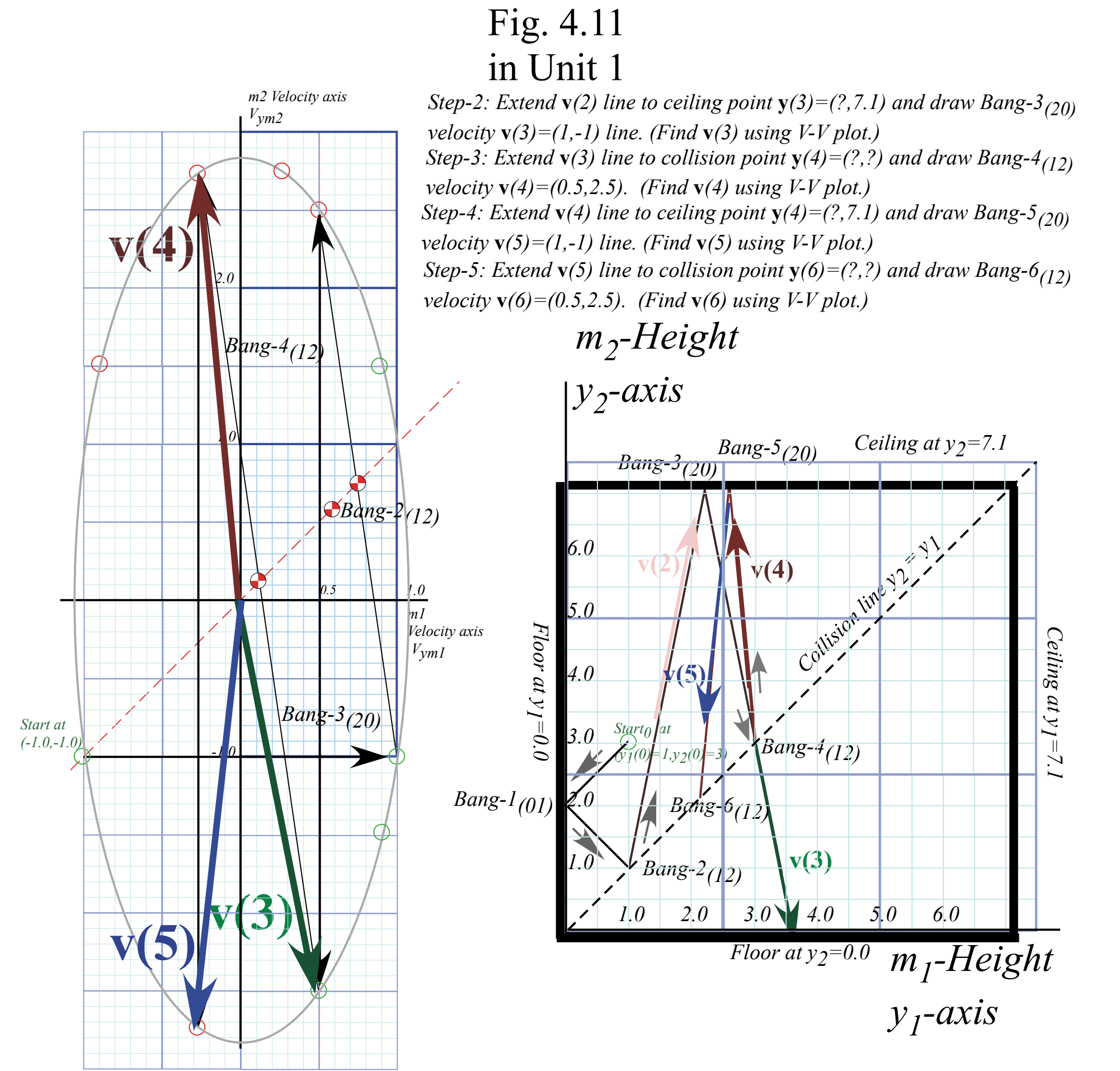

*Geometry of X2 launcher bouncing in box (Review) Integration of (V<sub>1</sub>, V<sub>2</sub>) data to space-time plots (y<sub>1</sub>(t),t) and (y<sub>2</sub>(t),t) plots Integration of (V<sub>1</sub>, V<sub>2</sub>) data to space-space plots (y<sub>1</sub>, y<sub>2</sub>) (Lect. 2 topic not mentioned)* **Example of**  $(V_1, V_2)$  **and**  $(y_1, y_2)$  **data for high mass ratios:**  $m_1/m_2 = 49$ **, 100,...** 

*Geometric "Integration " (Converting Velocity data to Space-time trajectory)*

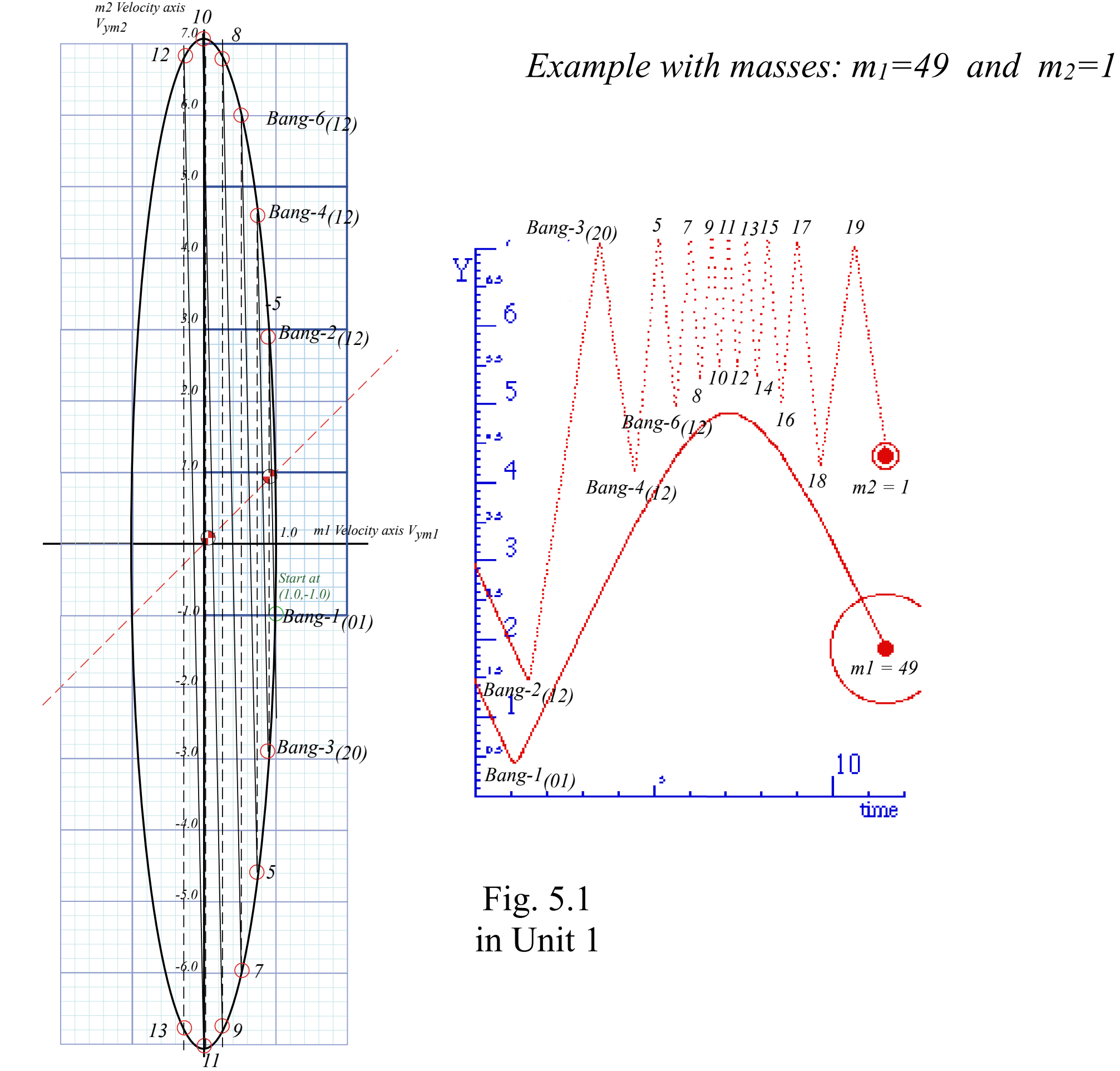

*Geometric "Integration " (Converting Velocity data to Space-time trajectory)*

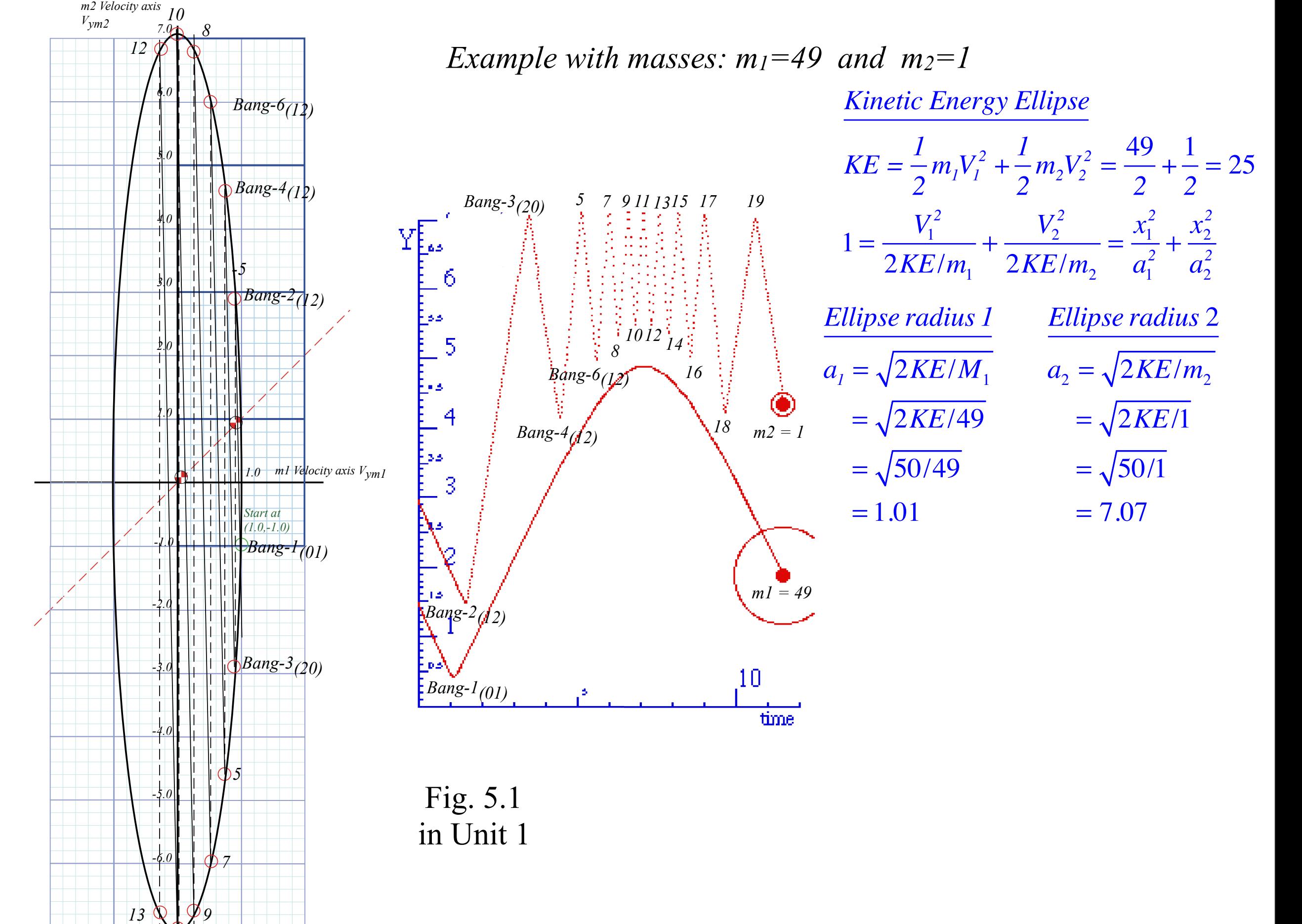

*11*

## *Multiple collisions calculated by matrix operator products*

*Matrix or tensor algebra of 1-D 2-body collisions "Mass-bang" matrix* **M**, *"Floor-bang" matrix* **F**, *"Ceiling-bang" matrix* **C**. *Geometry and algebra of "ellipse-Rotation" group product*: **R**= **C•M**

# *Multiple Collisions by Matrix Operator Products* T-Symmetry & Momentum Axioms give:  $V^{COM} = \frac{V^{FIN} + V^{IN}}{2} = \frac{m_1v_1 + m_2v_2}{m_1 + m_2}$

T-Symmetry & Momentum Axioms give:  $V^{COM} = \frac{V^{FIN} + V^{IN}}{2} = \frac{m_1v_1 + m_2v_2}{m_1 + m_2}$ 

Gives  $v^{FIN}$  in terms of  $v^{IN}$ ...

$$
\left(\begin{array}{c}v_1^{FIN}\\v_2^{FIN}\end{array}\right) = \left(\begin{array}{c}2V^{COM}-v_1^{IN}\\2V^{COM}-v_2^{IN}\end{array}\right) =
$$

T-Symmetry & Momentum Axioms give: *V* 

$$
^{COM} = \frac{V^{FIN} + V^{IN}}{2} = \frac{m_1v_1 + m_2v_2}{m_1 + m_2}
$$

Gives  $v^{FIN}$  in terms of  $v^{IN}$ ...

$$
\begin{pmatrix}\nv_1^{FIN} \\
v_2^{FIN}\n\end{pmatrix} = \begin{pmatrix}\n2V^{COM} - v_1^{IN} \\
2V^{COM} - v_2^{IN}\n\end{pmatrix} = \begin{pmatrix}\n2\frac{m_1v_1^{IN} + m_2v_2^{IN}}{m_1 + m_2} - v_1^{IN} \\
2\frac{m_1v_1^{IN} + m_2v_2^{IN}}{m_1 + m_2} - v_2^{IN}\n\end{pmatrix}
$$

T-Symmetry & Momentum Axioms give:  $V'$ 

$$
^{COM} = \frac{V^{FIN} + V^{IN}}{2} = \frac{m_1v_1 + m_2v_2}{m_1 + m_2}
$$

Gives  $\mathbf{v}^{FIN}$  in terms of  $\mathbf{v}^{IN}$ ...

Finally as a matrix operation:  $v^{FIN} = N \cdot v^{IN}$ ...

$$
\begin{pmatrix}\nv_1^{FIN} \\
v_2^{FIN}\n\end{pmatrix} = \begin{pmatrix}\n2V^{COM} - v_1^{IN} \\
2V^{COM} - v_2^{IN}\n\end{pmatrix} = \begin{pmatrix}\n2\frac{m_1v_1^{IN} + m_2v_2^{IN}}{m_1 + m_2} - v_1^{IN} \\
2\frac{m_1v_1^{IN} + m_2v_2^{IN}}{m_1 + m_2} - v_2^{IN}\n\end{pmatrix} = \begin{pmatrix}\nm_1v_1^{IN} - m_2v_1^{IN} + 2m_2v_2^{IN} \\
2m_1v_1^{IN} + m_2v_2^{IN} - m_1v_2^{IN}\n\end{pmatrix} = \frac{\begin{pmatrix}\nm_1 - m_2 & 2m_2 \\
2m_1v_1^{IN} + m_2v_2^{IN} - m_2v_2^{IN}\n\end{pmatrix}}{m_1 + m_2} = \frac{\begin{pmatrix}\nm_1 - m_2 & 2m_2 \\
2m_1 & m_2 - m_1\n\end{pmatrix} \begin{pmatrix}\nv_1^{IN} \\
v_2^{IN}\n\end{pmatrix}}{m_1 + m_2}
$$

#### *Multiple collisions calculated by matrix operator products Matrix or tensor algebra of 1-D 2-body collisions "Mass-bang" matrix* **M**, *"Floor-bang" matrix* **F**, *"Ceiling-bang" matrix* **C**. *Geometry and algebra of "ellipse-Rotation" group product*: **R**= **C•M**

T-Symmetry & Momentum Axioms give: *V* 

$$
^{COM} = \frac{V^{FIN} + V^{IN}}{2} = \frac{m_1v_1 + m_2v_2}{m_1 + m_2}
$$

Gives  $\mathbf{v}^{FIN}$  in terms of  $\mathbf{v}^{IN}$ ...

Finally as a matrix operation:  $v^{FIN} = N \cdot v^{IN}$ ...

$$
\begin{pmatrix}\nv_1^{FIN} \\
v_2^{FIN}\n\end{pmatrix} = \begin{pmatrix}\n2V^{COM} - v_1^{IN} \\
2V^{COM} - v_2^{IN}\n\end{pmatrix} = \begin{pmatrix}\n2\frac{m_1v_1^{IN} + m_2v_2^{IN}}{m_1 + m_2} - v_1^{IN} \\
2\frac{m_1v_1^{IN} + m_2v_2^{IN}}{m_1 + m_2} - v_2^{IN}\n\end{pmatrix} = \begin{pmatrix}\n\frac{m_1v_1^{IN} - m_2v_1^{IN} + 2m_2v_2^{IN}}{2m_1v_1^{IN} + m_2v_2^{IN} - m_1v_2^{IN}} \\
\frac{m_1v_1^{IN} + m_2v_2^{IN}}{m_1 + m_2} - v_2^{IN}\n\end{pmatrix} = \frac{\begin{pmatrix}\nm_1 - m_2 & 2m_2 & m_1 & m_2 - m_1 & m_2^N \\
2m_1v_1^{IN} + m_2v_2^{IN} - v_2^{IN}\n\end{pmatrix}}{m_1 + m_2} = \frac{\begin{pmatrix}\nm_1 - m_2 & 2m_2 & m_2 & m_1 & m_2 - m_1 & m_2^N \\
m_1 + m_2 & m_2 & m_2 & m_2^N & m_2^N\n\end{pmatrix}}{m_1 + m_2}
$$

Matrix operations include... *Floor-bang* **F** of *m1*:

$$
\mathbf{F} = \left( \begin{array}{cc} -1 & 0 \\ 0 & 1 \end{array} \right)
$$

 $\overline{y}$ 

 $\mathbf{a}$ 

T-Symmetry & Momentum Axioms give: *V* 

⎞

⎟ the company of the company of the company of the company of the company of the company of the company of the company of the company of the company of the company of the company of the company of the company of the company =

 $\int$ 

 $\overline{\phantom{a}}$  $\overline{\phantom{a}}$  $\overline{\phantom{a}}$  $\overline{\phantom{a}}$ 

 $m_1 + m_2$ 

⎠

Gives  $v^{FIN}$  in terms of  $v^{IN}$ ...

$$
r^{COM} = \frac{V^{FIN} + V^{IN}}{2} = \frac{m_1v_1 + m_2v_2}{m_1 + m_2}
$$

Finally as a matrix operation: 
$$
\mathbf{v}^{FIN} = \mathbf{M} \cdot \mathbf{v}^{IN}
$$
.  
\n
$$
2 \frac{m_1 v_1^N + m_2 v_2^N}{m_1 + m_2} - v_1^N
$$
\n
$$
2 \frac{m_1 v_1^N + m_2 v_2^N}{m_1 + m_2} - v_2^N
$$
\n
$$
= \frac{\left(\frac{m_1 v_1^N - m_2 v_1^N + 2 m_2 v_2^N}{m_1 + m_2 v_2^N - m_1 v_2^N}\right)}{m_1 + m_2} = \frac{\left(\frac{m_1 - m_2}{m_1 + m_2} - m_1\right)\left(\frac{v_1^N}{v_2^N}\right)}{m_1 + m_2}
$$

⎝  $\overline{a}$ Matrix operations include... *Floor-bang* **F** of *m1*: *Ceiling-bang* **C** of *m2*:

 $2V^{COM} - v_1^{\textit{IN}}$ 

 $2V^{COM} - v_2^{\textit{IN}}$ 

$$
\mathbf{C} = \left( \begin{array}{cc} 1 & 0 \\ 0 & -1 \end{array} \right)
$$

$$
\mathbf{F} = \left( \begin{array}{cc} -1 & 0 \\ 0 & 1 \end{array} \right)
$$

 $v_1^{FIN}$ 

⎞

⎟  $\mathbf{a}$  =

 $\sqrt{}$ 

 $\mathsf I$  $\overline{\phantom{a}}$ 

⎝

⎠

 $\sqrt{}$ 

 $\mathsf I$  $\overline{\phantom{a}}$ 

⎝

 $v_2^{FIN}$ 

T-Symmetry & Momentum Axioms give:  $V^c$ 

⎞

⎟ the company of the company of the company of the company of the company of the company of the company of the company of the company of the company of the company of the company of the company of the company of the company =

 $\int$ 

 $\overline{\phantom{a}}$  $\overline{\phantom{a}}$  $\overline{\phantom{a}}$  $\overline{\phantom{a}}$ 

 $m_1 + m_2$ 

 $m_1 + m_2$ 

 $2 \frac{m_1 v_1^N + m_2 v_2^N}{m_1}$ 

⎠

Gives 
$$
\mathbf{v}^{FIN}
$$
 in terms of  $\mathbf{v}^{IN}$ ...

$$
COM = \frac{V^{FIN} + V^{IN}}{2} = \frac{m_1v_1 + m_2v_2}{m_1 + m_2}
$$

Finally as a matrix operation: 
$$
\mathbf{v}^{FIN} = \mathbf{M} \cdot \mathbf{v}^{IN}
$$
.  
\n
$$
2 \frac{m_1 v_1^N + m_2 v_2^N}{m_1 + m_2} - v_1^N
$$
\n
$$
\begin{bmatrix}\nm_1 v_1^N - m_2 v_1^N + 2 m_2 v_2^N \\
2 m_1 v_1^N + m_2 v_2^N - m_1 v_2^N\n\end{bmatrix} = \frac{\begin{bmatrix}\nm_1 - m_2 & 2 m_2 \\
2 m_1 & m_2 - m_1\n\end{bmatrix} \begin{bmatrix}\nv_1^N \\
v_2^N\n\end{bmatrix}}{m_1 + m_2} = \frac{m_1 v_1^N + m_2 v_2^N}{m_1 + m_2}
$$

⎝  $\overline{a}$ Matrix operations include...

 $2V^{COM} - v_1^{\textit{IN}}$ 

 $2V^{COM} - v_2^{\textit{IN}}$ 

 $v_1^{FIN}$ 

⎞

⎟  $\mathbf{a}$  =

 $\sqrt{}$ 

 $\mathsf I$  $\overline{\phantom{a}}$ 

⎝

⎠

 $\sqrt{}$ 

 $\mathsf I$  $\overline{\phantom{a}}$ 

⎝

 $v_2^{FIN}$ 

 $Floor-bang \rceil of m_1$ : *Mass-bang* **M** of  $m_1$  and  $m_2$ :

 $\overline{y}$ 

⎟  $\mathbf{a}$ 

 $-v_2^{IN}$ 

$$
Ceiling-bang \mathbf{C} of m_2
$$

 $m_1 + m_2$ 

$$
\mathbf{F} = \left( \begin{array}{cc} -1 & 0 \\ 0 & 1 \end{array} \right)
$$

$$
\mathbf{M} = \begin{pmatrix} \frac{m_1 - m_2}{m_1 + m_2} & \frac{2m_2}{m_1 + m_2} \\ \frac{2m_1}{m_1 + m_2} & \frac{m_2 - m_1}{m_1 + m_2} \end{pmatrix}
$$

$$
\mathbf{C} = \left( \begin{array}{cc} 1 & 0 \\ 0 & -1 \end{array} \right)
$$

#### *Multiple Collisions by Matrix Operator Products*  $v_1^{FIN}$  $v_2^{FIN}$  $\sqrt{}$ ⎝  $\mathsf I$  $\overline{\phantom{a}}$ ⎞ ⎠ ⎟  $\mathbf{a}$ =  $2V^{COM} - v_1^{\textit{IN}}$  $2V^{COM} - v_2^{\textit{IN}}$  $\big($ ⎝  $\mathsf I$  $\overline{\phantom{a}}$ ⎞ ⎠ ⎟ the contract of the contract of the contract of the contract of the contract of the contract of the contract of the contract of the contract of the contract of the contract of the contract of the contract of the contract o = T-Symmetry & Momentum Axioms give:  $V^{COM} = \frac{V^{FIN} + V^{IN}}{2} = \frac{m_1v_1 + m_2v_2}{m_1 + m_2}$ Gives  $v^{FIN}$  in terms of  $v^{IN}$ ...  $2 \frac{m_1 v_1^N + m_2 v_2^N}{m_1}$  $m_1 + m_2$  $-\nu_1^{IN}$  $2 \frac{m_1 v_1^N + m_2 v_2^N}{m_1}$  $m_1 + m_2$  $-v_2^{IN}$  $\int$ ⎝  $\overline{\phantom{a}}$  $\overline{\phantom{a}}$  $\overline{\phantom{a}}$  $\overline{\phantom{a}}$  $\overline{a}$  $\overline{a}$  $\overline{y}$ ⎟ ⎟ ⎟ ⎟  $\mathbf{a}$  =  $m_1 v_1^N - m_2 v_1^N + 2 m_2 v_2^N$  $2m_1v_1^N + m_2v_2^N - m_1v_2^N$  $\sqrt{}$ ⎝  $\mathsf{L}$  $\overline{\phantom{a}}$  $\overline{a}$  $\overline{a}$  $\overline{a}$  $m_1 + m_2$ =  $m_1 - m_2$  2 $m_2$  $2m_1$  *m*<sub>2</sub> − *m*<sub>1</sub>  $\sqrt{}$ ⎝  $\overline{\phantom{a}}$  $\overline{a}$  $\overline{a}$ ⎠ ⎟  $\mathcal{L}$  $v_1^{I\!N}$  $v_2^{I\!N}$  $\sqrt{}$ ⎝  $\begin{matrix} \phantom{-} \end{matrix}$  $\overline{a}$  $\overline{a}$  $\overline{y}$ ⎟  $\mathbf{a}$  $m_1 + m_2$ Finally as a matrix operation:  $\mathbf{v}^{FIN} = \mathbf{M} \cdot \mathbf{v}^{IN}$ ...  $M =$  $m_1 - m_2$  $m_1 + m_2$  $2m_2$  $m_1 + m_2$  $2m_1$  $m_1 + m_2$  $m_2 - m_1$  $m_1 + m_2$  $\big($ ⎝  $\overline{\phantom{a}}$  $\overline{\phantom{a}}$  $\overline{\phantom{a}}$  $\overline{\phantom{a}}$  $\overline{\phantom{a}}$  $\overline{a}$ ⎠ ⎟ ⎟ ⎟  $\mathbf{a}$ Matrix operations include... *Floor-bang* **F** of *m1*: *Mass-bang* **M** of *m1* and *m2* : *Ceiling-bang* **C** of *m2*:  $\mathbf{F} = \begin{pmatrix} -1 & 0 \\ 0 & 1 \end{pmatrix}$ 0 1  $\big($ ⎝  $\overline{\phantom{a}}$  $\overline{a}$ ⎠  $M = \begin{pmatrix} m_1 & m_2 & m_1 & m_2 \\ 2m & m_1 & m_2 & m_1 \end{pmatrix}$ 1 0  $0 -1$  $\big($ ⎝  $\overline{\phantom{a}}$  $\overline{a}$ ⎠ ⎟ *Let:*  $m_1 = 49$  and  $m_2 = 1$  **M** = 0.96 0.04 1.96 −0.96  $\sqrt{}$ ⎝  $\overline{\phantom{a}}$ ⎞ ⎠ ⎟

 $\cdot \mid$ 

 $\sqrt{}$ 

⎝  $\overline{\phantom{a}}$ 

#### *Multiple collisions calculated by matrix operator products Matrix or tensor algebra of 1-D 2-body collisions "Mass-bang" matrix* **M**, *"Floor-bang" matrix* **F**, *"Ceiling-bang" matrix* **C**. *Geometry and algebra of "ellipse-Rotation" group product*: **R**= **C•M**

#### *Multiple Collisions by Matrix Operator Products*  $v_1^{FIN}$  $v_2^{FIN}$  $\sqrt{}$ ⎝  $\mathsf I$  $\overline{\phantom{a}}$ ⎞ ⎠ ⎟  $\mathbf{a}$ =  $2V^{COM} - v_1^{\textit{IN}}$  $2V^{COM} - v_2^{\textit{IN}}$  $\big($ ⎝  $\mathsf I$  $\overline{\phantom{a}}$ ⎞ ⎠ ⎟ the company of the company of the company of the company of the company of the company of the company of the company of the company of the company of the company of the company of the company of the company of the company = T-Symmetry & Momentum Axioms give:  $V^{COM} = \frac{V^{FIN} + V^{IN}}{2} = \frac{m_1v_1 + m_2v_2}{m_1 + m_2}$ Gives  $v^{FIN}$  in terms of  $v^{IN}$ ...  $2 \frac{m_1 v_1^N + m_2 v_2^N}{m_1}$  $m_1 + m_2$  $-\nu_1^{IN}$  $2 \frac{m_1 v_1^N + m_2 v_2^N}{m_1}$  $m_1 + m_2$  $-v_2^{IN}$  $\int$ ⎝  $\overline{\phantom{a}}$  $\overline{\phantom{a}}$  $\overline{\phantom{a}}$  $\overline{\phantom{a}}$  $\overline{a}$  $\overline{a}$  $\overline{y}$ ⎟ ⎟ ⎟ ⎟  $\mathbf{a}$  =  $m_1 v_1^N - m_2 v_1^N + 2 m_2 v_2^N$  $2m_1v_1^N + m_2v_2^N - m_1v_2^N$  $\sqrt{}$ ⎝  $\mathsf{L}$  $\overline{\phantom{a}}$  $\overline{a}$  $\overline{a}$  $\overline{a}$  $m_1 + m_2$ =  $m_1 - m_2$  2 $m_2$  $2m_1$  *m*<sub>2</sub> − *m*<sub>1</sub>  $\sqrt{}$ ⎝  $\overline{\phantom{a}}$  $\overline{a}$  $\overline{a}$ ⎠ ⎟  $\mathcal{L}$  $v_1^{I\!N}$  $v_2^{I\!N}$  $\sqrt{}$ ⎝  $\begin{matrix} \phantom{-} \end{matrix}$  $\overline{a}$  $\overline{a}$  $\overline{y}$ ⎟  $\mathbf{a}$  $m_1 + m_2$ Finally as a matrix operation:  $\mathbf{v}^{FIN} = \mathbf{M} \cdot \mathbf{v}^{IN}$ ...  $M =$  $m_1 - m_2$  $m_1 + m_2$  $2m_2$  $m_1 + m_2$  $2m_1$  $m_1 + m_2$  $m_2 - m_1$  $m_1 + m_2$  $\big($ ⎝  $\overline{\phantom{a}}$  $\overline{\phantom{a}}$  $\overline{\phantom{a}}$  $\overline{\phantom{a}}$  $\overline{\phantom{a}}$  $\overline{a}$ ⎠ ⎟ ⎟ ⎟  $\mathbf{a}$ Matrix operations include... *Floor-bang* **F** of *m1*: *Mass-bang* **M** of *m1* and *m2* : *Ceiling-bang* **C** of *m2*:  $\mathbf{F} = \begin{pmatrix} -1 & 0 \\ 0 & 1 \end{pmatrix}$ 0 1  $\big($ ⎝  $\overline{\phantom{a}}$  $\overline{a}$ ⎠  $M = \begin{pmatrix} m_1 & m_2 & m_1 & m_2 \\ 2m & m_1 & m_2 & m_1 \end{pmatrix}$ 1 0  $0 -1$  $\big($ ⎝  $\overline{\phantom{a}}$  $\overline{a}$ ⎠ ⎟ *Let:*  $m_1 = 49$  and  $m_2 = 1$  **M** = 0.96 0.04 1.96 −0.96  $\sqrt{}$ ⎝  $\overline{\phantom{a}}$ ⎞ ⎠ ⎟ 1 0  $\big($  $\overline{a}$  $\sqrt{2}$ ⎞  $\sqrt{2}$

Define *"ellipse-Rotation"* **R** as *group product*: **R**= **C•M**=  $0 -1$ ⎝  $\overline{\phantom{a}}$ ⎠  $\begin{bmatrix} 0.96 & 0.04 \\ 1.96 & -0.96 \end{bmatrix}$ 1.96 −0.96 ⎝  $\overline{\phantom{a}}$ ⎠  $\vert$  = 0.96 0.04 −1.96 0.96 ⎝  $\overline{\phantom{a}}$ ⎞ ⎠ ⎟

$$
\begin{pmatrix}\n|FIN^9 \\
v_1^{FIN-9} \\
v_2^{FIN-9}\n\end{pmatrix} = \begin{pmatrix}\n1 & 0 & 0 \\
0 & -1 & 0\n\end{pmatrix} \begin{pmatrix}\n0.96 & 0.04 \\
1.96 & -0.96\n\end{pmatrix} \begin{pmatrix}\n1 & 0 & 0 \\
0 & -1 & 0\n\end{pmatrix} \begin{pmatrix}\n0.96 & 0.04 \\
1.96 & -0.96\n\end{pmatrix} \begin{pmatrix}\n1 & 0 & 0 \\
0 & -1 & 0\n\end{pmatrix} \begin{pmatrix}\n0.96 & 0.04 \\
0 & -1 & 0\n\end{pmatrix} \begin{pmatrix}\n1 & 0 & 0 \\
0 & -1 & 0\n\end{pmatrix} \begin{pmatrix}\n0.96 & 0.04 \\
0 & -1 & 0\n\end{pmatrix} \begin{pmatrix}\n0.96 & 0.04 \\
0 & -1 & 0\n\end{pmatrix} \begin{pmatrix}\n-1 & 0 & 0 \\
0 & +1 & 0\n\end{pmatrix} \begin{pmatrix}\nv_1^{IN} = -1 \\
v_2^{IN} = -1\n\end{pmatrix}_{\text{(INITIAL (0))}}
$$

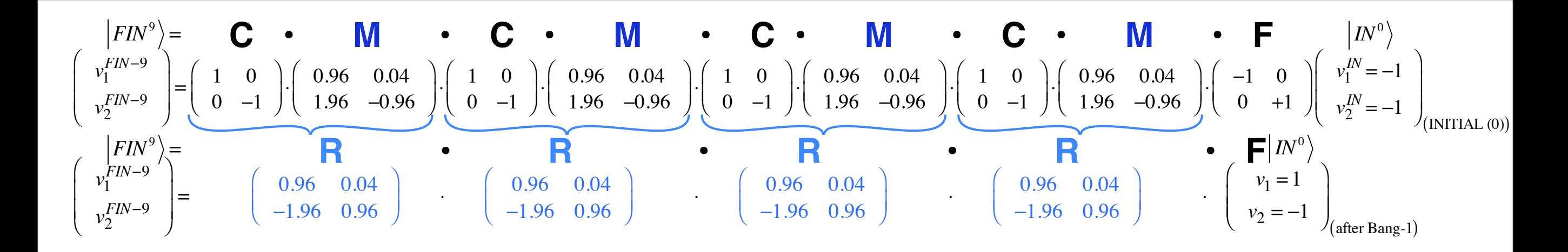

*"ellipse-Rotation" group product*: **R**= **C•M**

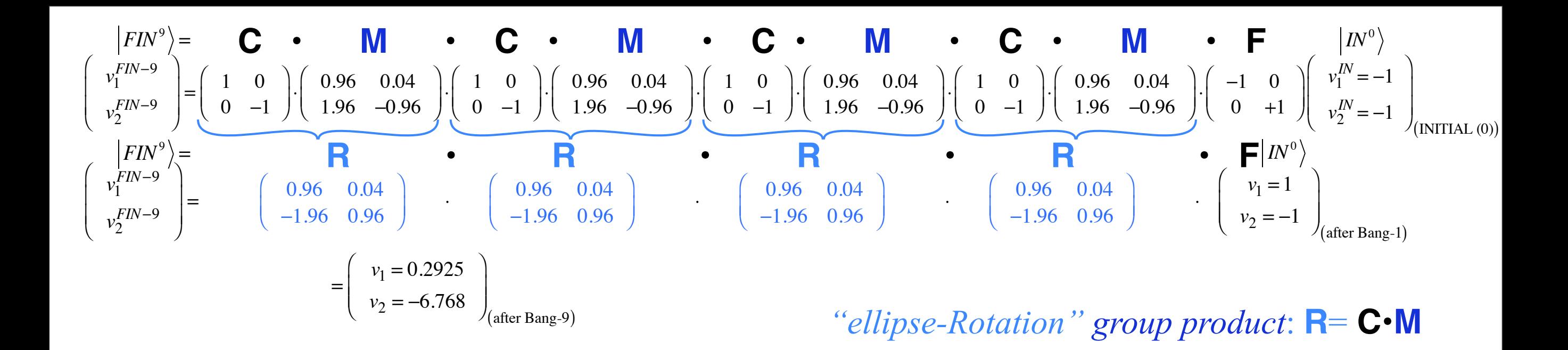

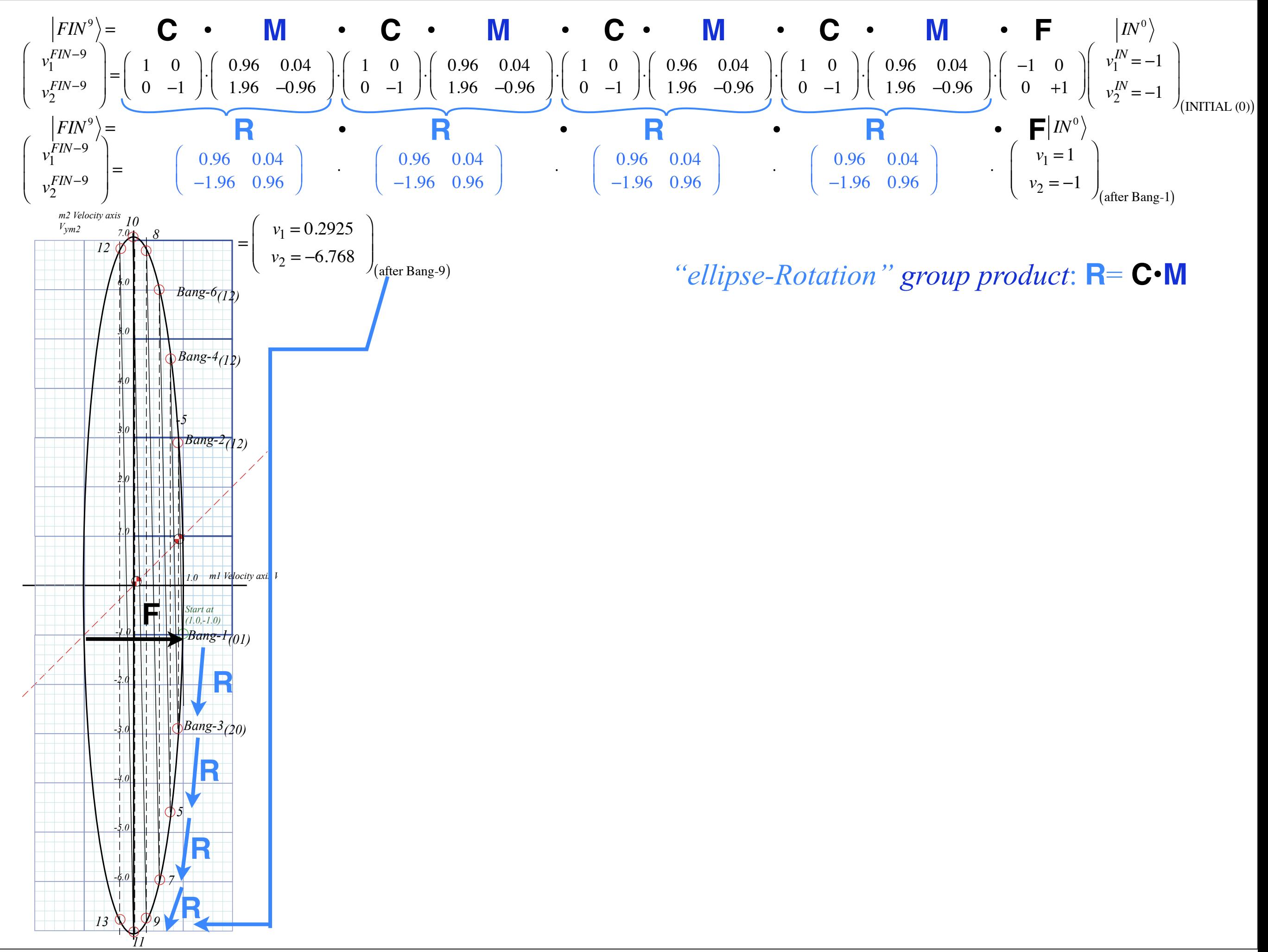

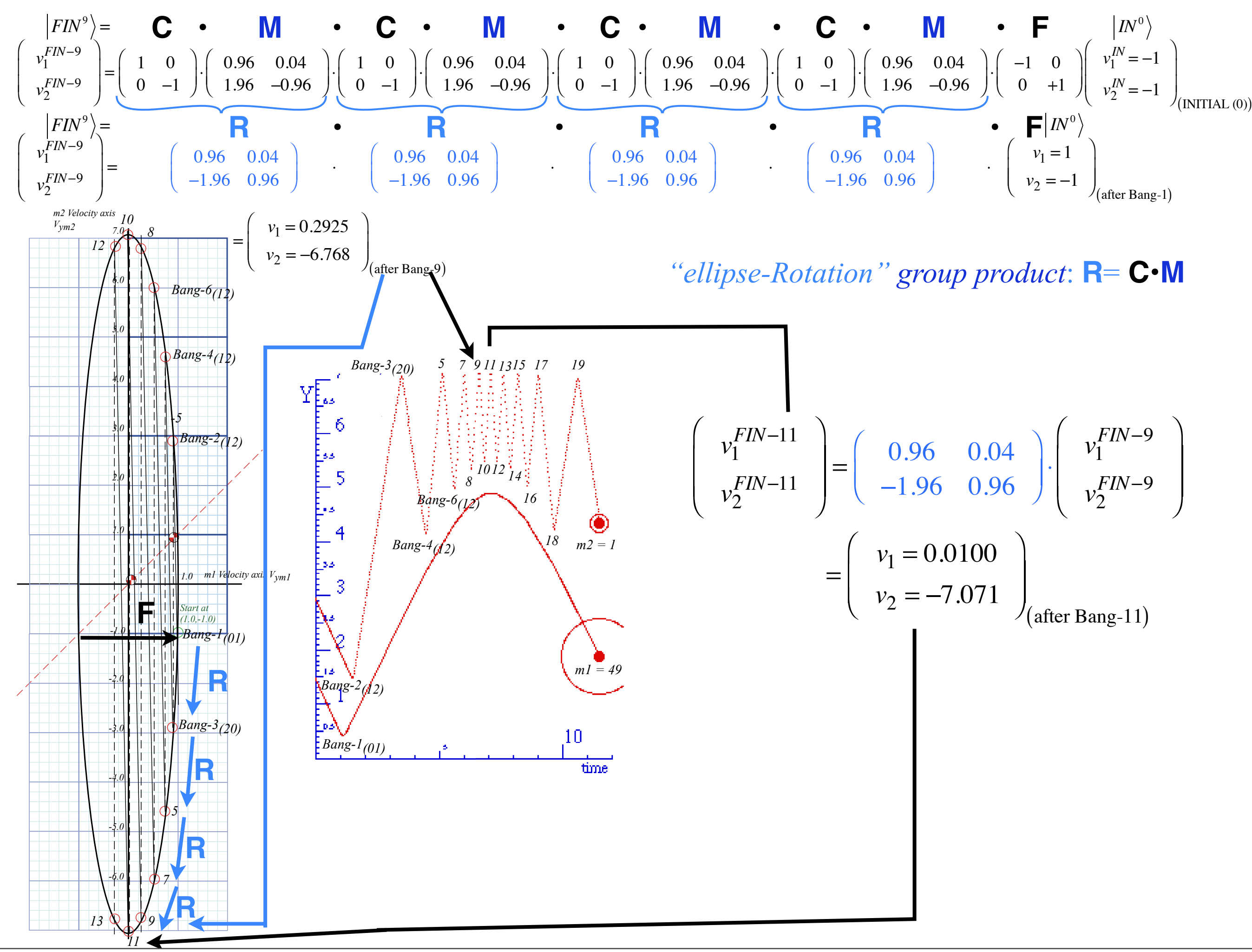

#### *Ellipse rescaling-geometry and reflection-symmetry analysis Rescaling KE ellipse to circle How this relates to Lagrangian, l'Etrangian, and Hamiltonian mechanics in Ch. 12 Reflections in the clothing store: "It's all done with mirrors!" Introducing hexagonal symmetry D6~C6v (Resulting for m1/m2=3) Group multiplication and product table Classical collision paths with D6~C6v (Resulting from m1/m2=3)*

*Ellipse rescaling geometry and reflection symmetry analysis*  Convert to rescaled velocity:  $V_1 = v_1 \cdot \sqrt{m_1}$ ,  $V_2 = v_2 \cdot \sqrt{m_2}$ , symmetrize:  $KE = \frac{1}{2}$  $\frac{1}{2}m_1v_1^2 + \frac{1}{2}m_2v_2^2 = \frac{1}{2}V_1^2 + \frac{1}{2}V_2^2$ 

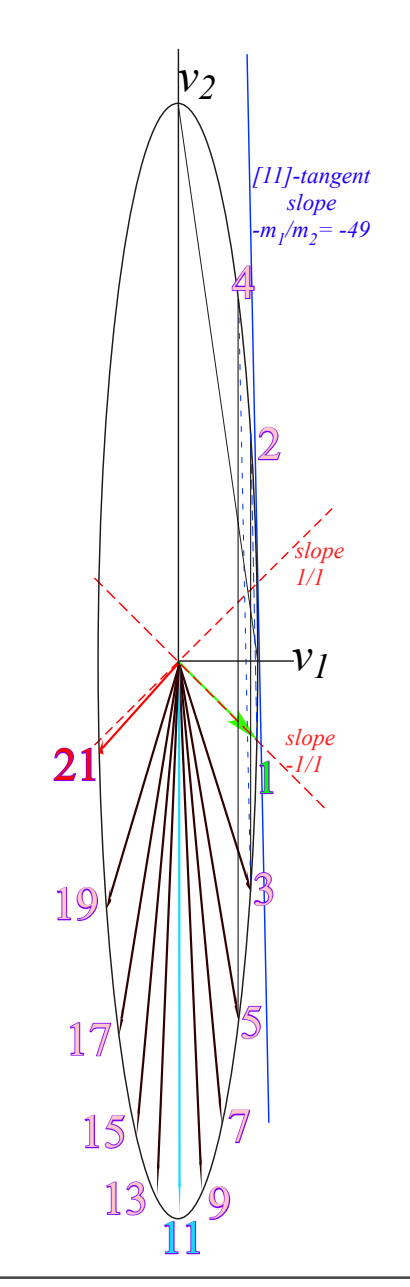

*Ellipse rescaling geometry and reflection symmetry analysis*  Convert to rescaled velocity:  $V_1 = v_1 \cdot \sqrt{m_1}$ ,  $V_2 = v_2 \cdot \sqrt{m_2}$ , symmetrize:  $KE = \frac{1}{2}$  $V_1 = v_1 \cdot \sqrt{m_1}$ ,  $V_2 = v_2 \cdot \sqrt{m_2}$ , symmetrize:  $KE = \frac{1}{2} m_1 v_1^2 + \frac{1}{2} m_2 v_2^2 = \frac{1}{2} V_1^2 + \frac{1}{2} V_2^2$  $v_1^{FIN_1}$  $v_2^{FIN_1}$  $\sqrt{}$ ⎝  $\overline{a}$  $\overline{a}$  $\overline{a}$ ⎠  $\left| = \frac{1}{M} \right|$  $m_1 - m_2$  2 $m_2$  $2m_1$  *m*<sub>2</sub> − *m*<sub>1</sub>  $\sqrt{}$ ⎝  $\overline{\phantom{a}}$  $\overline{\phantom{a}}$  $\overline{a}$ ⎠ ⎟ *v*1 *v*<sub>2</sub>  $\sqrt{}$ ⎝  $\overline{\phantom{a}}$  $\overline{\phantom{a}}$  $\overline{a}$  $\overline{a}$ ⎟  $\overline{a}$ becomes:  $\left| \begin{array}{c} V_1^{FIN_1} / \sqrt{m_1} \\ V_1^{FIN_2} / \sqrt{m_2} \end{array} \right|$  $\mathsf{V}^{FIN_1}_2$  /  $\sqrt{m_2}$  $\sqrt{}$ ⎝  $\Big\}$  $\overline{\phantom{a}}$  $\lambda$  $\overline{a}$  $\left| = \frac{1}{M} \right|$  $m_1 - m_2$  2 $m_2$  $2m_1$  *m*<sub>2</sub> − *m*<sub>1</sub>  $\sqrt{}$ ⎝  $\mathsf{L}$  $\mathsf I$  $\lambda$ ⎠ ⎟  $V_1 / \sqrt{m_1}$  $\mathsf{V}_2$  /  $\sqrt{m_2}$  $\sqrt{}$ ⎝  $\overline{\phantom{a}}$  $\mathsf{L}$  $\lambda$ ⎠

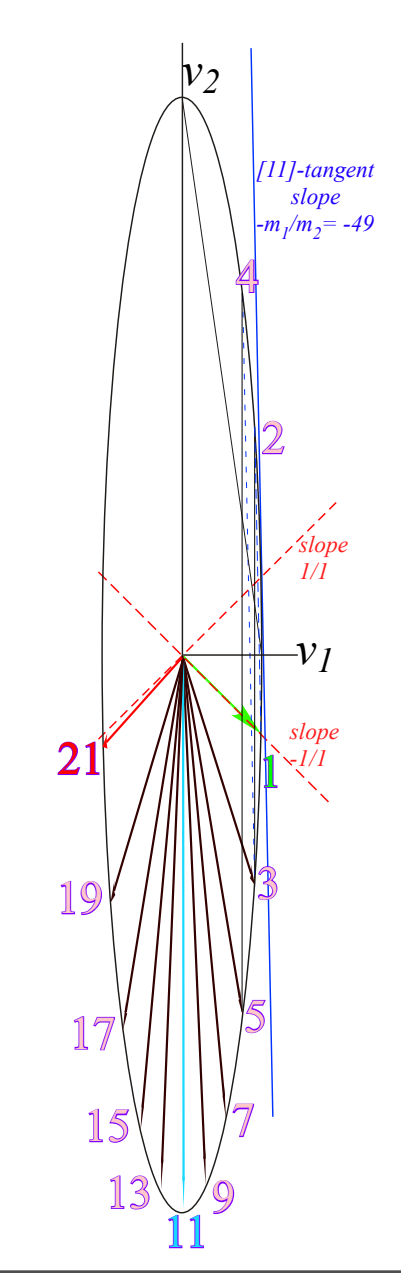

*Ellipse rescaling geometry and reflection symmetry analysis*  Convert to rescaled velocity:  $V_1 = v_1 \cdot \sqrt{m_1}$ ,  $V_2 = v_2 \cdot \sqrt{m_2}$ , symmetrize:  $KE = \frac{1}{2}$  $V_1 = v_1 \cdot \sqrt{m_1}$ ,  $V_2 = v_2 \cdot \sqrt{m_2}$ , symmetrize:  $KE = \frac{1}{2} m_1 v_1^2 + \frac{1}{2} m_2 v_2^2 = \frac{1}{2} V_1^2 + \frac{1}{2} V_2^2$  $v_1^{FIN_1}$  $v_2^{FIN_1}$  $\sqrt{}$ ⎝  $\begin{bmatrix} \phantom{-} \end{bmatrix}$  $\mathsf{L}$  $\overline{a}$ ⎠  $\left| = \frac{1}{M} \right|$  $m_1 - m_2$  2 $m_2$  $2m_1$  *m*<sub>2</sub> − *m*<sub>1</sub>  $\big($ ⎝  $\mathsf{L}$  $\overline{\phantom{a}}$  $\lambda$ ⎠ *v*1 *v*<sub>2</sub>  $\big($ ⎝  $\mathsf{L}$  $\overline{\phantom{a}}$  $\lambda$ ⎠ ⎟  $\mathbf{a}$ becomes:  $\left| \begin{array}{c} V_1^{FIN_1} / \sqrt{m_1} \\ V_1^{FIN_2} / \sqrt{m_2} \end{array} \right|$  $\mathsf{V}^{FIN_1}_2$  /  $\sqrt{m_2}$  $\sqrt{}$ ⎝  $\overline{\phantom{a}}$  $\overline{a}$  $\lambda$ ⎠  $\left| = \frac{1}{M} \right|$  $m_1 - m_2$  2 $m_2$  $2m_1$  *m*<sub>2</sub> − *m*<sub>1</sub>  $\sqrt{}$ ⎝  $\vert$  $\overline{\phantom{a}}$  $\lambda$  $\overline{a}$ ⎟ ⎟  $V_1 / \sqrt{m_1}$  $\mathsf{V}_2$  /  $\sqrt{m_2}$  $\sqrt{}$ ⎝  $\mathsf{L}$  $\mathsf{L}$  $\lambda$ ⎠ or:  $\begin{bmatrix} V_1^{FIN_1} \\ V_1^{FIN_1} \end{bmatrix}$  $\mathsf{V}^{FIN_1}_2$  $\sqrt{}$ ⎝  $\overline{\phantom{a}}$  $\mathsf{L}$  $\overline{a}$  $\overline{a}$  $\left| = \frac{1}{M} \right|$  $m_1 - m_2$  2 $\sqrt{m_1 m_2}$  $2\sqrt{m_1m_2}$  *m*<sub>2</sub> − *m*<sub>1</sub>  $\big($ ⎝  $\mathbf \Gamma$  $\mathsf{L}$  $\lambda$  $\overline{a}$  $\mathsf{V}_1$  $\mathsf{V}_2$  $\sqrt{}$ ⎝  $\vert$  $\mathsf{L}$  $\overline{a}$ ⎠  $\vert$  = M  $\cdot$  $\vec{V}$ , or:  $\begin{pmatrix} V_1^{FIN_2} \\ V_1^{FIN_2} \end{pmatrix}$  $\mathsf{V}^{FIN_2}_2$  $\sqrt{}$ ⎝  $\overline{\phantom{a}}$  $\mathsf{L}$  $\overline{a}$ ⎠  $\left| = \frac{1}{M} \right|$  $m_1 - m_2$  2 $\sqrt{m_1 m_2}$  $-2\sqrt{m_1m_2}$  *m*<sub>1</sub> − *m*<sub>2</sub>  $\big($ ⎝  $\mathbf \Gamma$  $\mathsf{L}$  $\lambda$  $\overline{a}$  $\mathsf{V}_1$  $\mathsf{V}_2$  $\sqrt{}$ ⎝  $\vert$  $\mathsf{L}$  $\overline{a}$ ⎠  $\vert$  = C  $\cdot$  M $\cdot$  $\rightarrow$ V

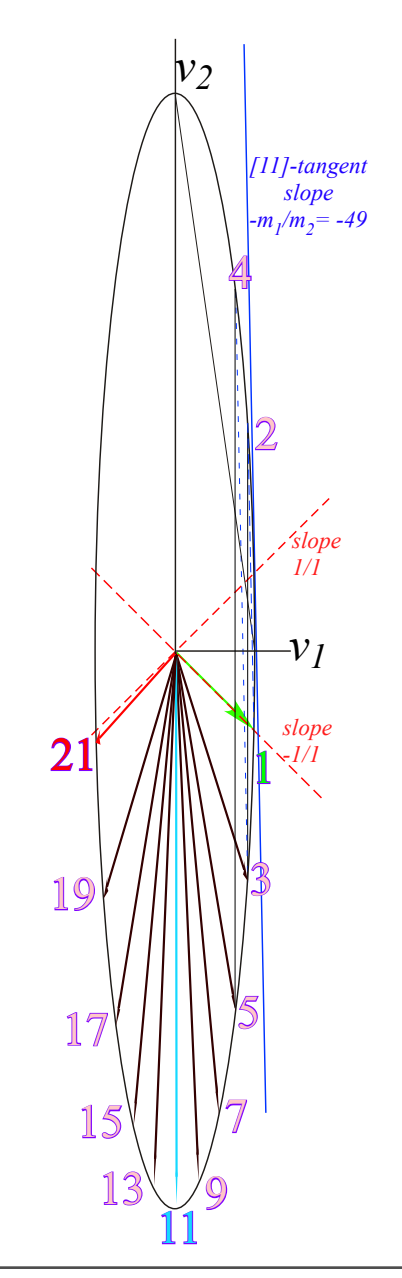

*Ellipse rescaling geometry and reflection symmetry analysis*  Convert to rescaled velocity:  $V_1 = v_1 \cdot \sqrt{m_1}$ ,  $V_2 = v_2 \cdot \sqrt{m_2}$ , symmetrize:  $KE = \frac{1}{2}$  $V_1 = v_1 \cdot \sqrt{m_1}$ ,  $V_2 = v_2 \cdot \sqrt{m_2}$ , symmetrize:  $KE = \frac{1}{2} m_1 v_1^2 + \frac{1}{2} m_2 v_2^2 = \frac{1}{2} V_1^2 + \frac{1}{2} V_2^2$  $v_1^{FIN_1}$  $v_2^{FIN_1}$  $\sqrt{}$ ⎝  $\begin{bmatrix} \phantom{-} \end{bmatrix}$  $\mathsf{L}$  $\overline{a}$ ⎠  $\left| = \frac{1}{M} \right|$  $m_1 - m_2$  2 $m_2$  $2m_1$  *m*<sub>2</sub> − *m*<sub>1</sub>  $\big($ ⎝  $\mathsf{L}$  $\overline{\phantom{a}}$  $\lambda$ ⎠ *v*1 *v*<sub>2</sub>  $\big($ ⎝  $\mathsf{L}$  $\overline{\phantom{a}}$  $\lambda$ ⎠ ⎟  $\mathbf{a}$ becomes:  $\left| \begin{array}{c} V_1^{FIN_1} / \sqrt{m_1} \\ V_1^{FIN_2} / \sqrt{m_2} \end{array} \right|$  $\mathsf{V}^{FIN_1}_2$  /  $\sqrt{m_2}$  $\sqrt{}$ ⎝  $\overline{\phantom{a}}$  $\overline{a}$  $\lambda$ ⎠  $\left| = \frac{1}{M} \right|$  $m_1 - m_2$  2 $m_2$  $2m_1$  *m*<sub>2</sub> − *m*<sub>1</sub>  $\sqrt{}$ ⎝  $\vert$  $\overline{\phantom{a}}$  $\lambda$  $\overline{a}$ ⎟ ⎟  $V_1 / \sqrt{m_1}$  $\mathsf{V}_2$  /  $\sqrt{m_2}$  $\sqrt{}$ ⎝  $\mathsf{L}$  $\mathsf{L}$  $\lambda$ ⎠ or:  $\begin{bmatrix} V_1^{FIN_1} \\ V_1^{FIN_1} \end{bmatrix}$  $\mathsf{V}^{FIN_1}_2$  $\sqrt{}$ ⎝  $\overline{\phantom{a}}$  $\mathsf{L}$  $\overline{a}$  $\overline{a}$  $\left| = \frac{1}{M} \right|$  $m_1 - m_2$  2 $\sqrt{m_1 m_2}$  $2\sqrt{m_1m_2}$  *m*<sub>2</sub> − *m*<sub>1</sub>  $\big($ ⎝  $\mathbf \Gamma$  $\mathsf{L}$  $\lambda$  $\overline{a}$  $\mathsf{V}_1$  $\mathsf{V}_2$  $\sqrt{}$ ⎝  $\vert$  $\mathsf{L}$  $\overline{a}$ ⎠  $\vert$  = M  $\cdot$  $\vec{V}$ , or:  $\begin{pmatrix} V_1^{FIN_2} \\ V_1^{FIN_2} \end{pmatrix}$  $\mathsf{V}^{FIN_2}_2$  $\sqrt{}$ ⎝  $\overline{\phantom{a}}$  $\mathsf{L}$  $\overline{a}$ ⎠  $\left| = \frac{1}{M} \right|$  $m_1 - m_2$  2 $\sqrt{m_1 m_2}$  $-2\sqrt{m_1m_2}$  *m*<sub>1</sub> − *m*<sub>2</sub>  $\big($ ⎝  $\mathbf \Gamma$  $\mathsf{L}$  $\lambda$  $\overline{a}$  $\mathsf{V}_1$  $\mathsf{V}_2$  $\sqrt{}$ ⎝  $\vert$  $\mathsf{L}$  $\overline{a}$ ⎠  $\vert$  = C  $\cdot$  M $\cdot$  $\rightarrow$ V Then collisions become *reflections*  $\begin{pmatrix} \cos\theta & \sin\theta \\ \sin\theta & \cos\theta \end{pmatrix}$  and double-collisions become *rotations* where:  $|v_2|$   $\cos \theta =$  $\sin\theta$  −cos $\theta$  $\sqrt{}$  $\overline{\mathcal{N}}$  $\overline{a}$  $\overline{a}$  $\cos\theta$   $\sin\theta$  $-\sin\theta \cos\theta$  $\sqrt{}$  $\overline{\mathcal{N}}$  $\overline{a}$  $\overline{a}$  $m_1 - m_2$  $m_1 + m_2$  $\big($  $\overline{\mathcal{N}}$  $\overline{a}$  $\int$  and:  $\sin \theta =$  $2\sqrt{m_1m_2}$  $m_1 + m_2$  $\sqrt{}$ ⎝  $\overline{\phantom{a}}$  $\overline{a}$  $\overline{a}$ with:  $\left(\frac{m_1 - m_2}{m_1 + m_2}\right)$  $m_1 + m_2$  $\sqrt{}$  $\overline{\mathcal{N}}$  $\overline{a}$  $\overline{a}$ 2 +  $2\sqrt{m_1m_2}$  $m_1 + m_2$  $\big($ ⎝  $\overline{\phantom{a}}$  $\overline{a}$  $\overline{a}$ 2  $v_2$   $\cos \theta = \left(\frac{m_1 + m_2}{m_1 + m_2}\right)$  and:  $\sin \theta = \left(\frac{2 \sqrt{m_1 m_2}}{m_1 + m_2}\right)$  with:  $\left(\frac{m_1 + m_2}{m_1 + m_2}\right) + \left(\frac{2 \sqrt{m_1 m_2}}{m_1 + m_2}\right) = 1$  $\mathbb{I}$  $\frac{1}{2}$ 7 17 19 13 15 5  $\frac{1}{9}$ 21 *v1 slope 1/1 slope -1/1 [11]-tangent slope -m1/m2= -49* 2 4

*Ellipse rescaling geometry and reflection symmetry analysis*  Convert to rescaled velocity:  $V_1 = v_1 \cdot \sqrt{m_1}$ ,  $V_2 = v_2 \cdot \sqrt{m_2}$ , symmetrize:  $KE = \frac{1}{2}$  $V_1 = v_1 \cdot \sqrt{m_1}$ ,  $V_2 = v_2 \cdot \sqrt{m_2}$ , symmetrize:  $KE = \frac{1}{2} m_1 v_1^2 + \frac{1}{2} m_2 v_2^2 = \frac{1}{2} V_1^2 + \frac{1}{2} V_2^2$  $v_1^{FIN_1}$  $v_2^{FIN_1}$  $\sqrt{}$ ⎝  $\begin{bmatrix} \phantom{-} \end{bmatrix}$  $\mathsf{L}$  $\overline{a}$ ⎠  $\left| = \frac{1}{M} \right|$  $m_1 - m_2$  2 $m_2$  $2m_1$  *m*<sub>2</sub> − *m*<sub>1</sub>  $\big($ ⎝  $\mathsf{L}$  $\overline{\phantom{a}}$  $\lambda$ ⎠ *v*1 *v*<sub>2</sub>  $\big($ ⎝  $\mathsf{L}$  $\overline{\phantom{a}}$  $\lambda$ ⎠ ⎟  $\mathbf{a}$ becomes:  $\left| \begin{array}{c} V_1^{FIN_1} / \sqrt{m_1} \\ V_1^{FIN_2} / \sqrt{m_2} \end{array} \right|$  $\mathsf{V}^{FIN_1}_2$  /  $\sqrt{m_2}$  $\sqrt{}$ ⎝  $\overline{\phantom{a}}$  $\overline{a}$  $\lambda$ ⎠  $\left| = \frac{1}{M} \right|$  $m_1 - m_2$  2 $m_2$  $2m_1$  *m*<sub>2</sub> − *m*<sub>1</sub>  $\sqrt{}$ ⎝  $\vert$  $\overline{\phantom{a}}$  $\lambda$  $\overline{a}$ ⎟ ⎟  $V_1 / \sqrt{m_1}$  $\mathsf{V}_2$  /  $\sqrt{m_2}$  $\sqrt{}$ ⎝  $\mathsf{L}$  $\mathsf{L}$  $\lambda$ ⎠ or:  $\begin{bmatrix} V_1^{FIN_1} \\ V_1^{FIN_1} \end{bmatrix}$  $\mathsf{V}^{FIN_1}_2$  $\sqrt{}$ ⎝  $\overline{\phantom{a}}$  $\mathsf{L}$  $\overline{a}$  $\overline{a}$  $\left| = \frac{1}{M} \right|$  $m_1 - m_2$  2 $\sqrt{m_1 m_2}$  $2\sqrt{m_1m_2}$  *m*<sub>2</sub> − *m*<sub>1</sub>  $\big($ ⎝  $\mathbf \Gamma$  $\mathsf{L}$  $\lambda$  $\overline{a}$  $\mathsf{V}_1$  $\mathsf{V}_2$  $\sqrt{}$ ⎝  $\vert$  $\mathsf{L}$  $\overline{a}$ ⎠  $\vert$  = M  $\cdot$  $\vec{V}$ , or:  $\begin{pmatrix} V_1^{FIN_2} \\ V_1^{FIN_2} \end{pmatrix}$  $\mathsf{V}^{FIN_2}_2$  $\sqrt{}$ ⎝  $\overline{\phantom{a}}$  $\mathsf{L}$  $\overline{a}$ ⎠  $\left| = \frac{1}{M} \right|$  $m_1 - m_2$  2 $\sqrt{m_1 m_2}$  $-2\sqrt{m_1m_2}$  *m*<sub>1</sub> − *m*<sub>2</sub>  $\big($ ⎝  $\mathbf \Gamma$  $\mathsf{L}$  $\lambda$  $\overline{a}$  $\mathsf{V}_1$  $\mathsf{V}_2$  $\sqrt{}$ ⎝  $\vert$  $\mathsf{L}$  $\overline{a}$ ⎠  $\vert$  = C  $\cdot$  M $\cdot$  $\rightarrow$ V Then collisions become *reflections*  $\begin{pmatrix} \cos\theta & \sin\theta \\ \sin\theta & \cos\theta \end{pmatrix}$  and double-collisions become *rotations* where:  $|v_2|$   $\cos \theta =$  $\sin\theta$  −cos $\theta$  $\sqrt{}$  $\overline{\mathcal{N}}$  $\overline{a}$  $\overline{a}$  $\cos\theta$   $\sin\theta$  $-\sin\theta \cos\theta$  $\sqrt{}$  $\overline{\mathcal{N}}$  $\overline{a}$  $\overline{a}$  $m_1 - m_2$  $m_1 + m_2$  $\big($  $\overline{\mathcal{N}}$  $\overline{a}$  $\int$  and:  $V_2 \sin \theta =$  $2\sqrt{m_1m_2}$  $m_1 + m_2$  $\sqrt{}$ ⎝  $\overline{\phantom{a}}$  $\overline{a}$  $\overline{a}$ with:  $\left(\frac{m_1 - m_2}{m_1 + m_2}\right)$  $m_1 + m_2$  $\sqrt{}$  $\overline{\mathcal{N}}$  $\overline{a}$  $\overline{a}$ 2 +  $2\sqrt{m_1m_2}$  $m_1 + m_2$  $\big($ ⎝  $\overline{\phantom{a}}$  $\overline{a}$  $\overline{a}$ 2  $= 1$  $+\frac{\sqrt{m_2}}{\sqrt{m_1}} = +\frac{1}{7}$  Fig. 5.2a-c (revised) θ*=16.26° 1 m1 - m2*  $\frac{m_1 + m_2}{2}$  *50*  $2\sqrt{m_1 m_2}$  $m_1 + m_2$ *48*  $=\frac{40}{50}$ *14*  $=\frac{14}{50}$ *slope* : 1  $-\frac{\sqrt{m_2}}{\sqrt{m_2}}$  $m<sub>1</sub>$  $=-\frac{1}{7}$ 7 *slope* :  $m<sub>2</sub>$  $m<sub>1</sub>$  $= +$ 1  $V_1 \sqrt{m_1}$  7 3 7 17 19 13 15 5  $\frac{1}{11}$  9 21 θ*=16.26°*  $v_2$   $\cos \theta \equiv \left(\frac{m_1 + m_2}{m_1 + m_2}\right)$  and:  $V_2$ *[11]-tangent slope -√m1/√m2= -7*  $\cancel{2}$ 4  $\mathbb{I}$  $\frac{1}{2}$ 7 17 19 13 15 5  $\frac{1}{9}$ 21  $-\mathcal{V}$ <sub>1</sub> *slope 1/1 slope -1/1 [11]-tangent slope -m1/m2= -49* 2 4

*Ellipse rescaling geometry and reflection symmetry analysis*  Convert to rescaled velocity:  $V_1 = v_1 \cdot \sqrt{m_1}$ ,  $V_2 = v_2 \cdot \sqrt{m_2}$ , symmetrize:  $KE = \frac{1}{2}$  $V_1 = v_1 \cdot \sqrt{m_1}$ ,  $V_2 = v_2 \cdot \sqrt{m_2}$ , symmetrize:  $KE = \frac{1}{2} m_1 v_1^2 + \frac{1}{2} m_2 v_2^2 = \frac{1}{2} V_1^2 + \frac{1}{2} V_2^2$  $v_1^{FIN_1}$  $v_2^{FIN_1}$  $\sqrt{}$ ⎝  $\begin{bmatrix} \phantom{-} \end{bmatrix}$  $\mathsf{L}$  $\overline{a}$ ⎠  $\left| = \frac{1}{M} \right|$  $m_1 - m_2$  2 $m_2$  $2m_1$  *m*<sub>2</sub> − *m*<sub>1</sub>  $\big($ ⎝  $\mathsf{L}$  $\overline{\phantom{a}}$  $\lambda$ ⎠ *v*1 *v*<sub>2</sub>  $\big($ ⎝  $\mathsf{L}$  $\overline{\phantom{a}}$  $\lambda$ ⎠ ⎟  $\mathbf{a}$ becomes:  $\left| \begin{array}{c} V_1^{FIN_1} / \sqrt{m_1} \\ V_1^{FIN_2} / \sqrt{m_2} \end{array} \right|$  $\mathsf{V}^{FIN_1}_2$  /  $\sqrt{m_2}$  $\sqrt{}$ ⎝  $\overline{\phantom{a}}$  $\overline{a}$  $\lambda$ ⎠  $\left| = \frac{1}{M} \right|$  $m_1 - m_2$  2 $m_2$  $2m_1$  *m*<sub>2</sub> − *m*<sub>1</sub>  $\sqrt{}$ ⎝  $\vert$  $\overline{\phantom{a}}$  $\lambda$  $\overline{a}$ ⎟ ⎟  $V_1 / \sqrt{m_1}$  $\mathsf{V}_2$  /  $\sqrt{m_2}$  $\sqrt{}$ ⎝  $\mathsf{L}$  $\mathsf{L}$  $\lambda$ ⎠ or:  $\begin{bmatrix} V_1^{FIN_1} \\ V_1^{FIN_1} \end{bmatrix}$  $\mathsf{V}^{FIN_1}_2$  $\sqrt{}$ ⎝  $\overline{\phantom{a}}$  $\mathsf{L}$  $\overline{a}$  $\overline{a}$  $\left| = \frac{1}{M} \right|$  $m_1 - m_2$  2 $\sqrt{m_1 m_2}$  $2\sqrt{m_1m_2}$  *m*<sub>2</sub> − *m*<sub>1</sub>  $\big($ ⎝  $\mathbf \Gamma$  $\mathsf{L}$  $\lambda$  $\overline{a}$  $\mathsf{V}_1$  $\mathsf{V}_2$  $\sqrt{}$ ⎝  $\vert$  $\mathsf{L}$  $\overline{a}$ ⎠  $\vert$  = M  $\cdot$  $\vec{V}$ , or:  $\begin{pmatrix} V_1^{FIN_2} \\ V_1^{FIN_2} \end{pmatrix}$  $\mathsf{V}^{FIN_2}_2$  $\sqrt{}$ ⎝  $\overline{\phantom{a}}$  $\mathsf{L}$  $\overline{a}$ ⎠  $\left| = \frac{1}{M} \right|$  $m_1 - m_2$  2 $\sqrt{m_1 m_2}$  $-2\sqrt{m_1m_2}$  *m*<sub>1</sub> − *m*<sub>2</sub>  $\big($ ⎝  $\mathbf \Gamma$  $\mathsf{L}$  $\lambda$  $\overline{a}$  $\mathsf{V}_1$  $\mathsf{V}_2$  $\sqrt{}$ ⎝  $\vert$  $\mathsf{L}$  $\overline{a}$ ⎠  $\vert$  = C  $\cdot$  M $\cdot$  $\rightarrow$ V Then collisions become *reflections*  $\begin{pmatrix} \cos\theta & \sin\theta \\ \sin\theta & \cos\theta \end{pmatrix}$  and double-collisions become *rotations* where:  $|v_2|$   $\cos \theta =$  $\sin\theta$  −cos $\theta$  $\sqrt{}$  $\overline{\mathcal{N}}$  $\overline{a}$  $\overline{a}$  $\cos\theta$   $\sin\theta$  $-\sin\theta \cos\theta$  $\sqrt{}$  $\overline{\mathcal{N}}$  $\overline{a}$  $\overline{a}$  $m_1 - m_2$  $m_1 + m_2$  $\big($  $\overline{\mathcal{N}}$  $\overline{a}$  $\int$  and:  $V_2 \sin \theta =$  $2\sqrt{m_1m_2}$  $m_1 + m_2$  $\sqrt{}$ ⎝  $\overline{\phantom{a}}$  $\overline{a}$  $\overline{a}$ with:  $\left(\frac{m_1 - m_2}{m_1 + m_2}\right)$  $m_1 + m_2$  $\sqrt{}$  $\overline{\mathcal{N}}$  $\overline{a}$  $\overline{a}$ 2 +  $2\sqrt{m_1m_2}$  $m_1 + m_2$  $\big($ ⎝  $\overline{\phantom{a}}$  $\overline{a}$  $\overline{a}$ 2  $= 1$ Fig. 5.2a-c (revised) θ*=16.26° 1 m1 - m2*  $\frac{m_1 + m_2}{2}$  *50*  $2\sqrt{m_1 m_2}$  $m_1 + m_2$ *48*  $=\frac{40}{50}$ *14* slope:  $\frac{14}{50}$ *slope* : 1  $-\frac{\sqrt{m_2}}{\sqrt{m_2}}$  $m<sub>1</sub>$  $=-\frac{1}{7}$ 7 +  $m<sub>2</sub>$  $m<sub>1</sub>$  $= +$ 1  $V_1 \sqrt{m_1}$  7 3 7 17 19  $\mathbf{S}$ 15 5 Note: If m<sub>1</sub>·m<sub>2</sub> is perfect-square, then θ-triangle is rational (3<sup>2</sup>+4<sup>2</sup>=5<sup>2</sup>, etc.) 21 θ*=16.26°*  $v_2$   $\cos \theta \equiv \left(\frac{m_1 + m_2}{m_1 + m_2}\right)$  and:  $V_2$ *[11]-tangent slope -√m1/√m2= -7*  $\cancel{2}$ 4  $\mathbb{I}$  $\frac{1}{2}$ 7 17 19 15 5 21  $-\mathcal{V}$ <sub>1</sub> *slope 1/1 slope -1/1 [11]-tangent slope -m1/m2= -49* 2 4

### *Ellipse rescaling geometry and reflection symmetry analysis*

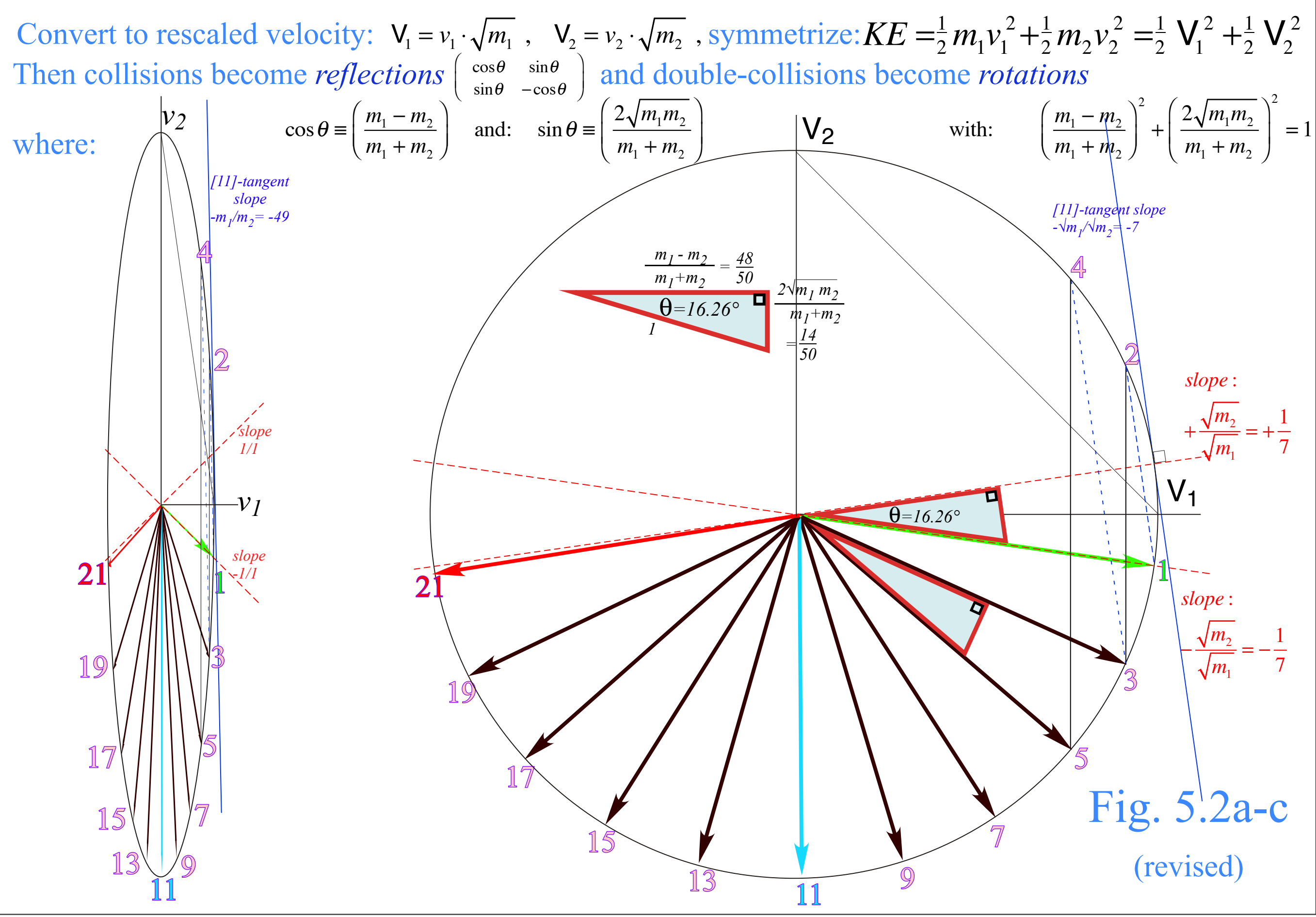

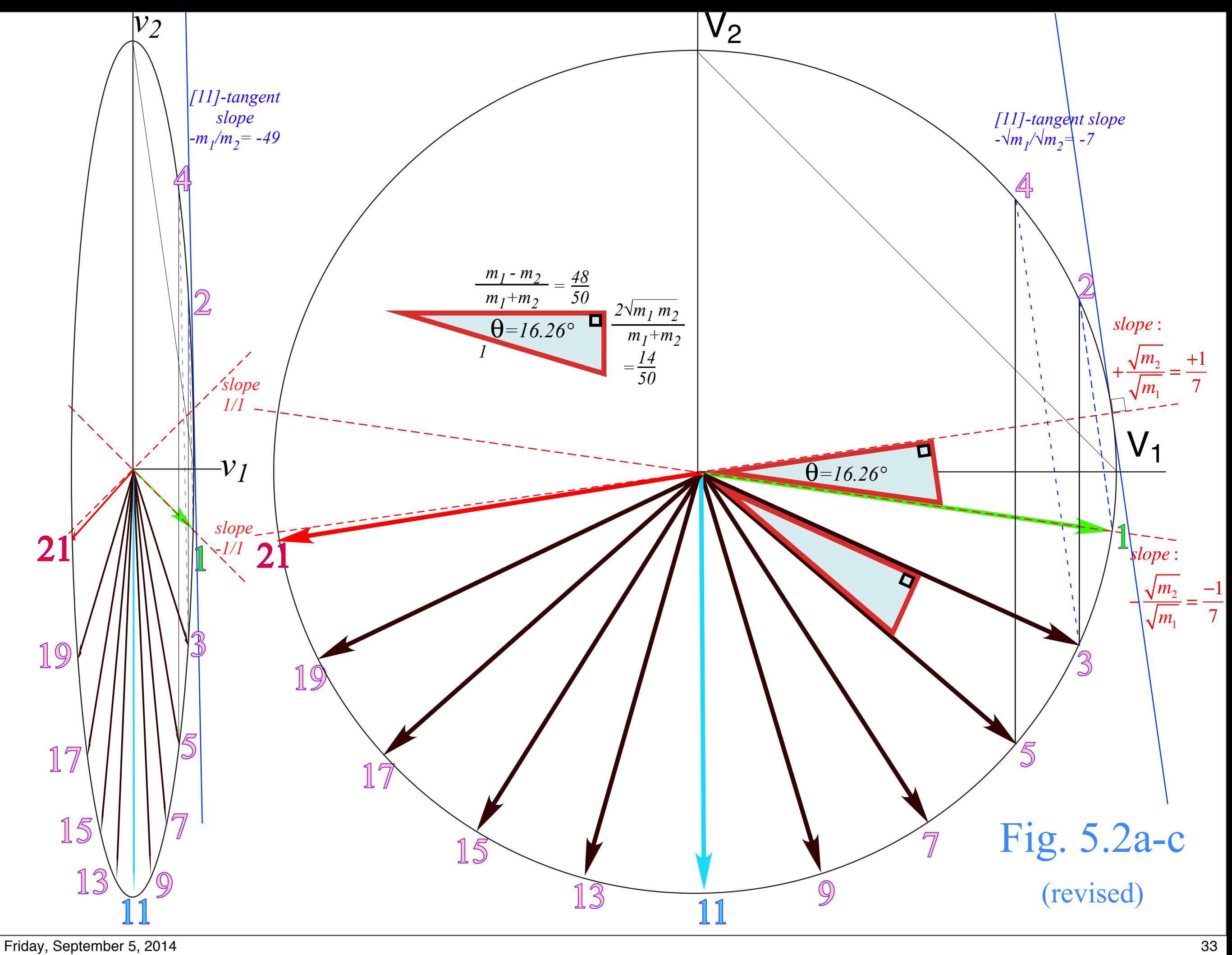

## *Ellipse rescaling-geometry and reflection-symmetry analysis*

*Rescaling KE ellipse to circle*

*How this relates to Lagrangian, l'Etrangian, and Hamiltonian mechanics in Ch. 12 Reflections in the clothing store: "It's all done with mirrors!" Introducing hexagonal symmetry D6~C6v (Resulting for m1/m2=3) Group multiplication and product table Classical collision paths with D6~C6v (Resulting from m1/m2=3)*

# *What ellipse rescaling leads to...(in Ch. 9-12)*

*How this relates to Lagrangian, and Hamiltonian mechanics in Ch. 12* 

(a) Lagrangian 
$$
L = L(v_1, v_2)
$$
  
\n $v_1$   
\nCollision line and  
\nCOM tangent slope  
\n= -m<sub>1</sub>/m<sub>2</sub> = -16  
\nCOM Bisector  
\nslope  
\n $|v_1|$   
\n $\sqrt{\frac{m_1}{m_2}}$   
\n $v_1$   
\n(C) Hamiltonian  $H = H(p_1, p_2)$   
\n $= m_2/m_1 = 1/16$   
\n $= m_2/m_1 = 1/16$   
\n $\frac{p_2 = m_2 v_2}{p_1 = m_1 v_1}$   
\n $\frac{p_2 = m_2 v_2}{p_1 = m_1 v_1}$ 

Fig.

12.1

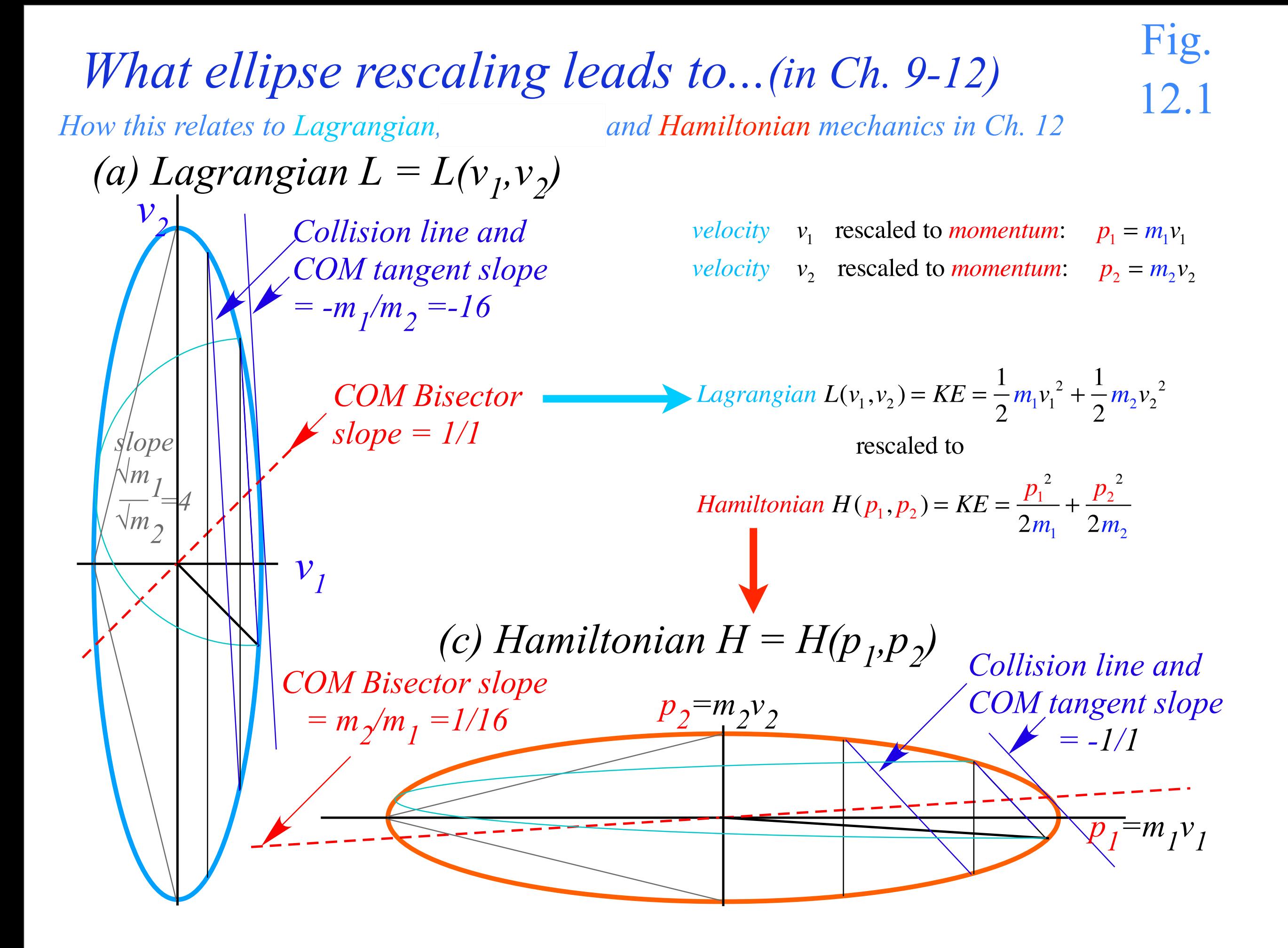
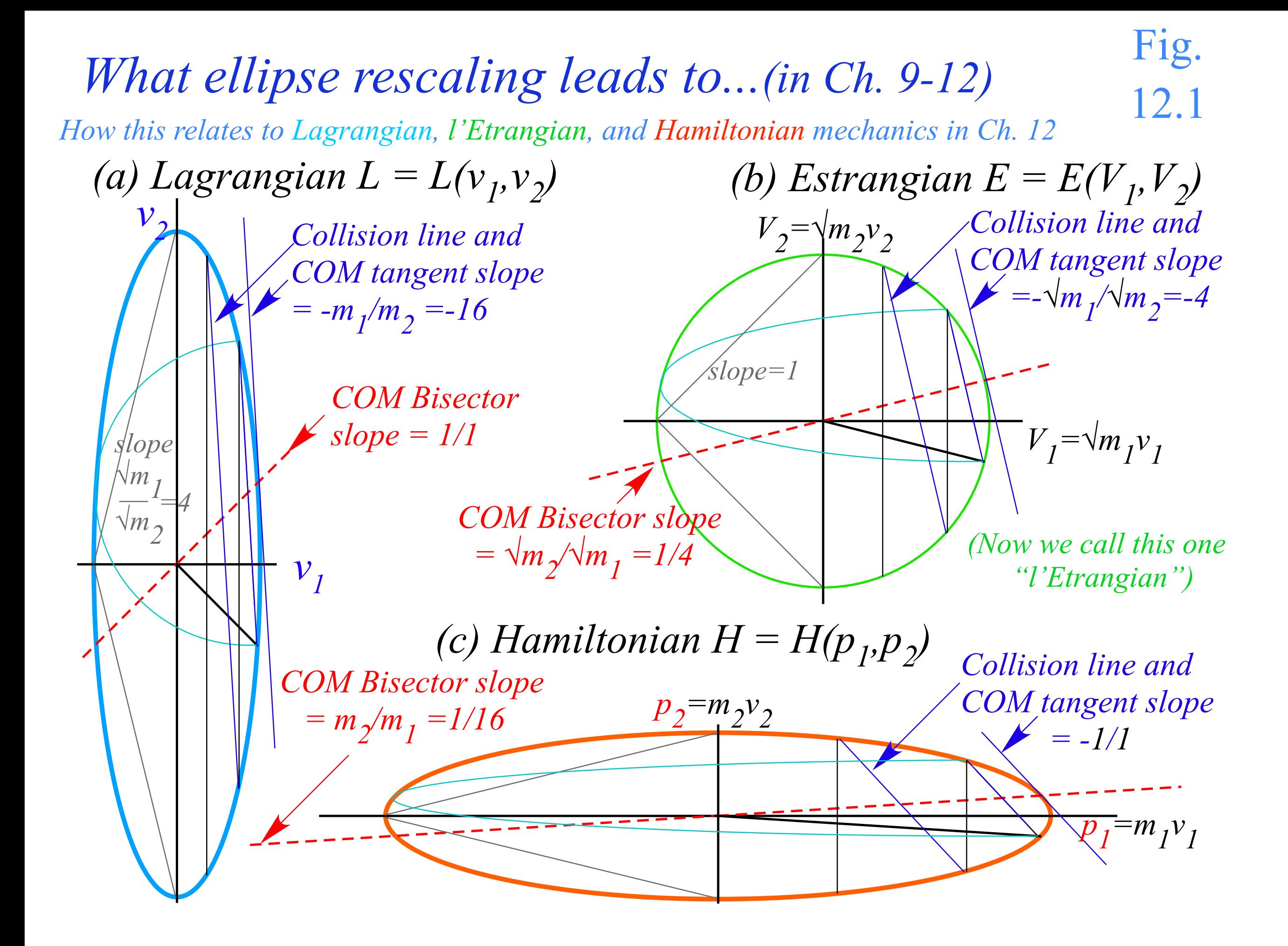

*Ellipse rescaling-geometry and reflection-symmetry analysis Rescaling KE ellipse to circle How this relates to Lagrangian, l'Etrangian, and Hamiltonian mechanics in Ch. 12 Reflections in the clothing store: "It's all done with mirrors!" Introducing hexagonal symmetry D6~C6v (Resulting for m1/m2=3) Group multiplication and product table Classical collision paths with D6~C6v (Resulting from m1/m2=3)*

# *Reflections in clothing store mirrors*

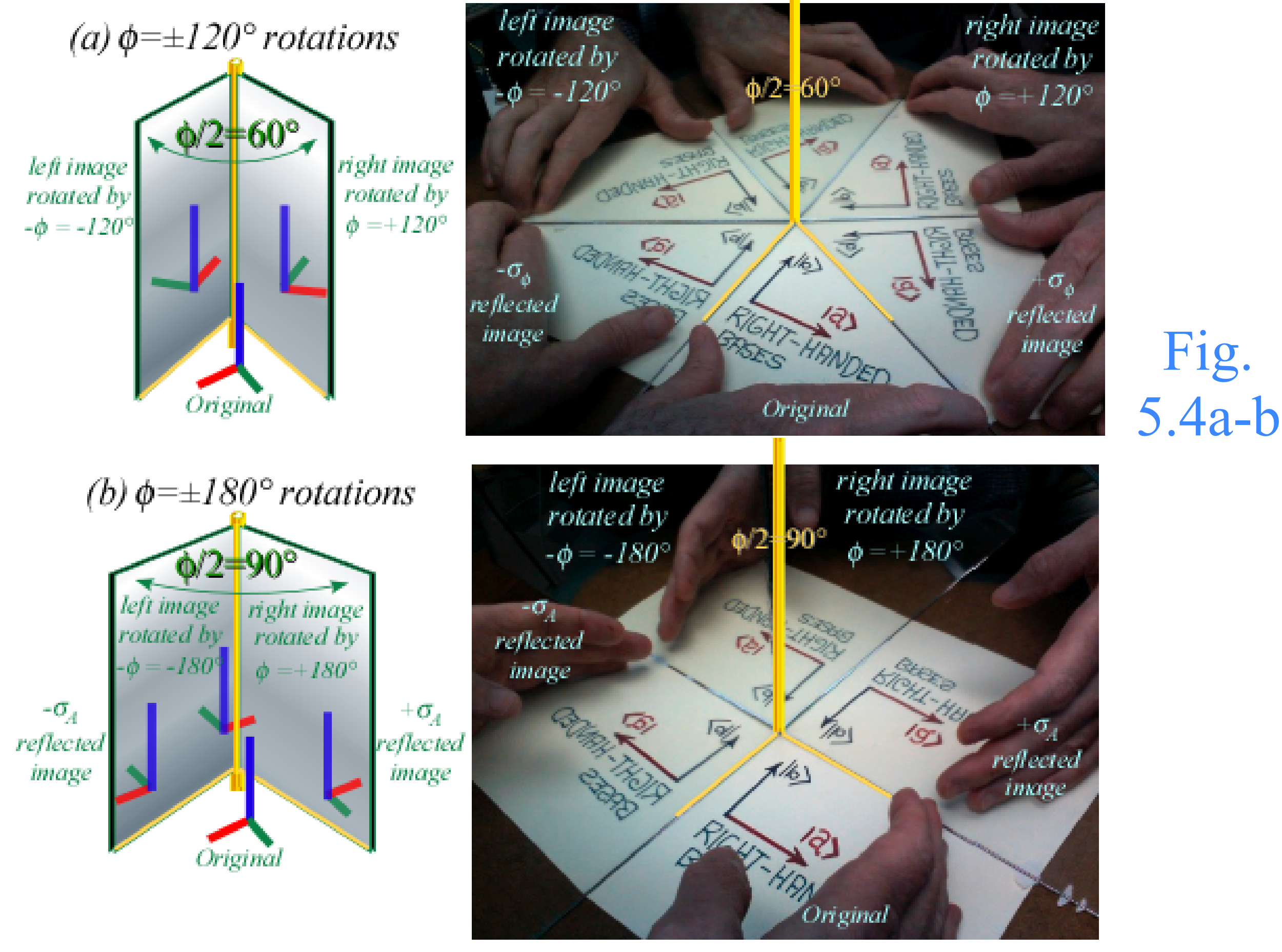

#### (a)Reflections  $\sigma_A = (\begin{smallmatrix} 1 & 0 \\ 0 & -l \end{smallmatrix})$ ,  $-\sigma_A = (\begin{smallmatrix} 1 & 0 \\ 0 & l \end{smallmatrix})$  (b)Reflections  $\sigma_B = (\begin{smallmatrix} 0 & 1 \\ 1 & 0 \end{smallmatrix})$ ,  $-\sigma_B = (\begin{smallmatrix} 0 & -l \\ -l & 0 \end{smallmatrix})$ **x**=σ<sub>*A*</sub>·**x**=(<sup>*l*</sup><sub>0</sub>) *0*  $y = {0 \choose l}$ *1*  $-y = \begin{pmatrix} -b \\ 0 \end{pmatrix}$  $=\sigma_{\overline{A}}$ *-1 0*  $\mathbf{y} = \begin{pmatrix} 0 \\ 1 \end{pmatrix}$   $\begin{bmatrix} \overline{\mathbf{y}} \end{bmatrix} = -\sigma_A \mathbf{y}$ *1 1*  $\mathbf{x} = \begin{pmatrix} 1 \\ 0 \end{pmatrix}$  $-x=(\frac{1}{\rho})$  $=$  **-** $\sigma_{A}$ **·x** *-1 0*  $\overline{\mathbf{x}=\mathbf{a}^{(1)}$  $=\sigma_B \cdot y$ *1 0*  $\mathbf{y} = \begin{pmatrix} 0 \\ 1 \end{pmatrix}$   $\mathbf{A} \in \sigma_B \mathbf{x}$ *1*  $-y=(\begin{matrix}0\\ p\end{matrix})$ *0 -1*  ${\bf y} = \begin{pmatrix} 0 \\ 1 \end{pmatrix}$ *1 -1 0*  $-x=(\frac{1}{2})^2$  $=$  **-** $\sigma_B \cdot y$ *-1 0 Mirror plane (edge-on) Symmetry: It's all done with mirrors!*

Fig. 5.3a-e

 $=$  **-** $\sigma_B \cdot \mathbf{x}$ 

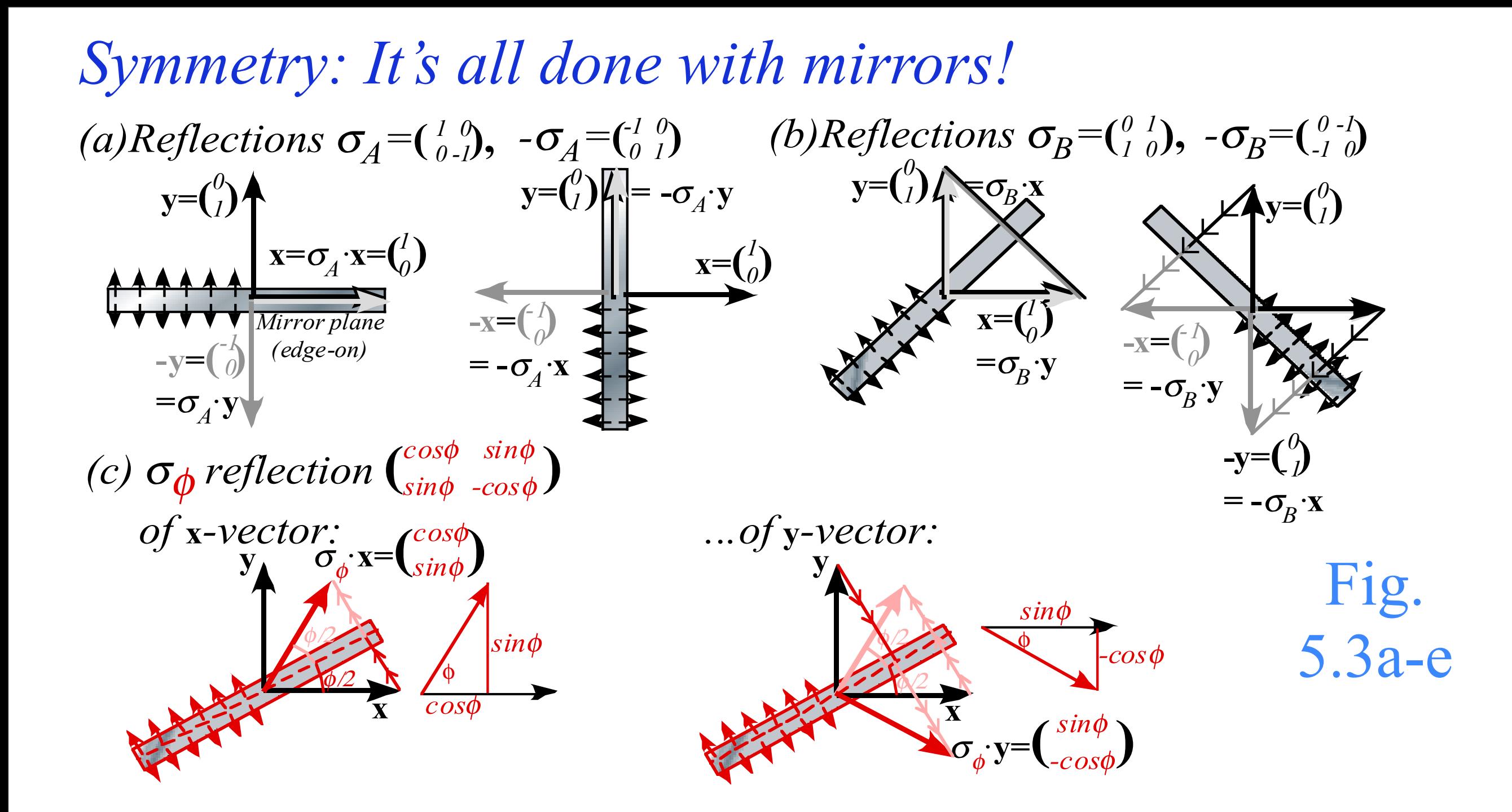

### σφ*acts 1st* σφ*acts 2nd*  $(a)$  *Reflections*  $\sigma_A = \begin{pmatrix} 1 & 0 \\ 0 & -1 \end{pmatrix}$ ,  $-\sigma_A = \begin{pmatrix} 1 & 0 \\ 0 & 1 \end{pmatrix}$ **x**=σ<sub>*A*</sub>·**x**=(<sup>*l*</sup><sub>0</sub>) *0*  $y = {0 \choose l}$ *1*  $-y = \begin{pmatrix} -b \\ 0 \end{pmatrix}$  $=\sigma_{A} \cdot \mathbf{y}$ *-1 0*  $\mathbf{y} = \begin{pmatrix} 0 \\ 1 \end{pmatrix}$   $\begin{bmatrix} \overline{\mathbf{y}} \end{bmatrix} = -\sigma_A \mathbf{y}$ *1 1*  $\mathbf{x} = \begin{pmatrix} 1 \\ 0 \end{pmatrix}$  $-x=(\frac{1}{\rho})$  $=$  **-** $\sigma_{A}$ **·x** *-1 0 (c)*  $σ<sub>φ</sub>$  *reflection*  $\binom{cosφ - sinφ - cosφ}{}$  $of$  **x**-vector:<br>  $y_A$   $\sigma_{\phi}$  **x**= $\begin{pmatrix} cos\phi \\ sin\phi \end{pmatrix}$  ... of y-vector: *sin*φ *-cos*φ **x**  $\phi/2$  $\phi/2$  $\sigma_{\phi}$ ·**y**= $\begin{pmatrix} sin\phi \\ -cos\phi \end{pmatrix}$ ... of y-vector: **x**  $\phi$  $\sqrt{2}$ φ  $-cos\phi$ *sin*φ *cos*φ *sin*φ  $\sigma_B = \begin{pmatrix} 0 & 1 \\ 1 & 0 \end{pmatrix}$ ,  $-\sigma_B = \begin{pmatrix} 0 & -l \\ -l & 0 \end{pmatrix}$  $\overline{\mathbf{x}=\mathbf{a}^{(1)}$  $=\sigma_B \cdot y$ *1 0*  $\mathbf{y} = \begin{pmatrix} 0 \\ 1 \end{pmatrix}$   $\mathbf{A} \in \sigma_B \mathbf{x}$ *1*  $-y=(\begin{matrix}0\\ p\end{matrix})$  $=$  **-** $\sigma_B \cdot \mathbf{x}$ *0 -1*  ${\bf y} = \begin{pmatrix} 0 \\ 1 \end{pmatrix}$ *1 -1 0*  $-x=(\frac{1}{2})^2$  $=$  **-** $\sigma_B \cdot y$ *-1 0 Mirror plane (edge-on)*  $(d)$ Rotation:R<sub>+ $\phi$ </sub>= $\sigma_{\phi}\sigma_{A}$ = $\begin{pmatrix} \cos\phi & -\sin\phi \\ \sin\phi & \cos\phi \end{pmatrix}$  *(e)Rotation:R<sub>-</sub>* $\phi$ *</sub>=* $\sigma_{A}\sigma_{\phi}$ = $\begin{pmatrix} \cos\phi & \sin\phi \\ -\sin\phi & \cos\phi \end{pmatrix}$  $(e)$ *Rotation:* $R_{\phi} = \sigma_A \sigma_{\phi} = \begin{pmatrix} \cos \phi & \sin \phi \\ -\sin \phi & \cos \phi \end{pmatrix}$ **x** φ/2  $\phi/2$ **y x**  $\sqrt{2}$  $\sigma_A \cdot \mathbf{y}$  $\overline{\sigma_{A}^{\cdot}}\mathbf{x}$  $\sigma_{\phi}$ ·**y**  $\sigma_{\phi}$ **x**  $\overline{\phantom{a}}$  $\sqrt{2}$ <sup>σ</sup>*<sup>A</sup> acts 1st* <sup>σ</sup>*<sup>A</sup> acts 2nd*  $+\phi$  **y**  $\frac{1}{2}$  **y**  $\frac{1}{2}$  **y**  $\frac{1}{2}$  **y**  $\frac{1}{2}$  **y x**  $=$  $\phi$  $Z\phi$ *Symmetry: It's all done with mirrors!* Fig. 5.3a-e

# *Why reflections underlie all symmetry analyses*

*They work in 1D, 2D, 3D,.....,ND*

*Product of odd number of reflections is a reflection ... even number of reflections is a rotation (or unit-op* **1***)*

*Product of rotations just give rotations*

*Classical objects are semi-rigid and rotate easily Waves patterns are non-rigid and reflect easily*

## *Why reflections underlie all symmetry analyses*

*They work in 1D, 2D, 3D,.....,ND*

*Product of odd number of reflections is a reflection ... even number of reflections is a rotation (or unit-op* **1***)* 

*Product of rotations just give rotations*

*Classical objects are semi-rigid and rotate easily Waves patterns are non-rigid and reflect easily*

∴ *...wave reflections underlie modern physics*

## *Ellipse rescaling-geometry and reflection-symmetry analysis Rescaling KE ellipse to circle How this relates to Lagrangian, l'Etrangian, and Hamiltonian mechanics in Ch. 12 Reflections in the clothing store: "It's all done with mirrors!" Introducing hexagonal symmetry*  $D_6$ *<sup>* $\sim$ *</sup>C<sub>6v</sub> (Resulting for m<sub>1</sub>/m<sub>2</sub>=3) Group multiplication and product table Classical collision paths with D6~C6v (Resulting from m1/m2=3)*

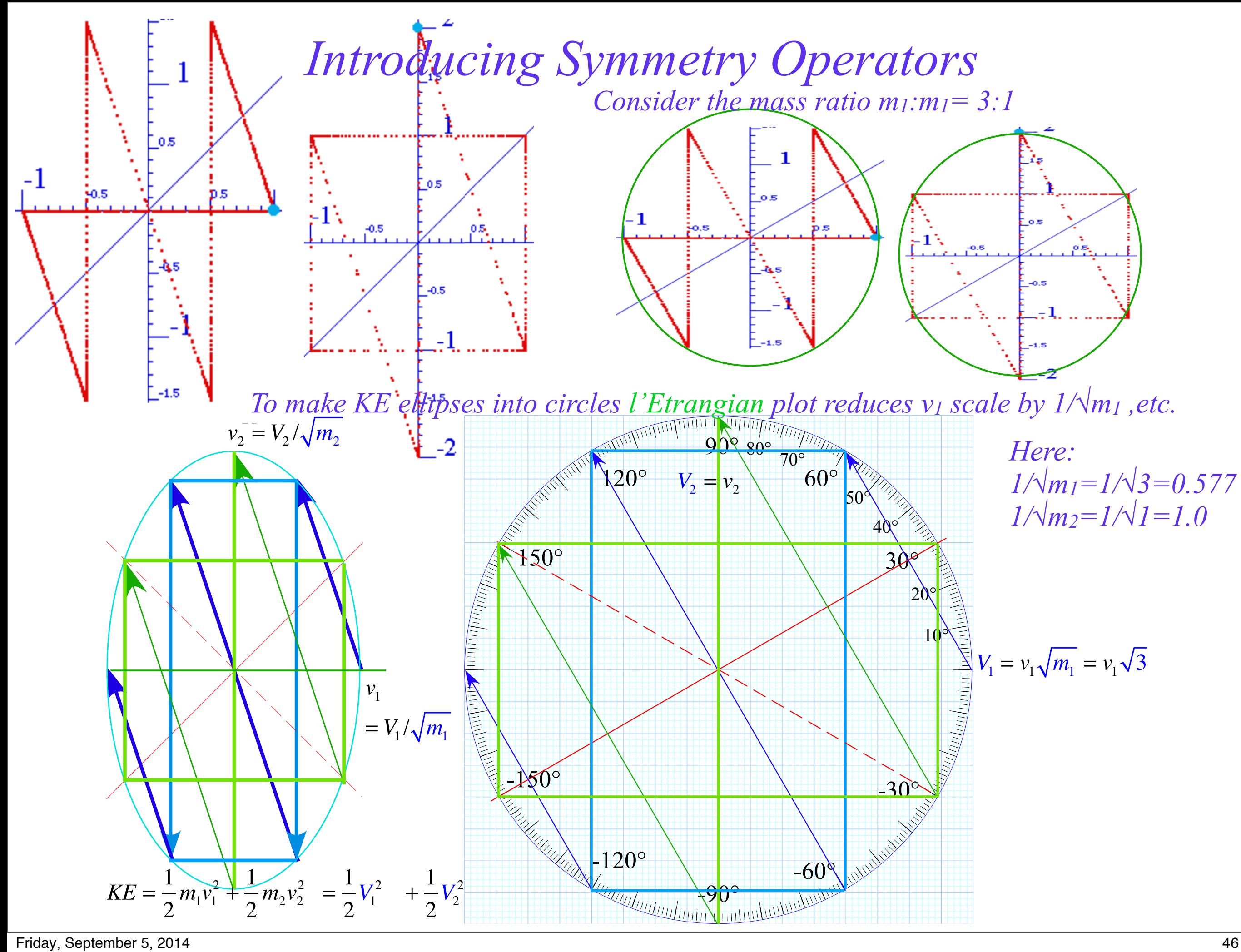

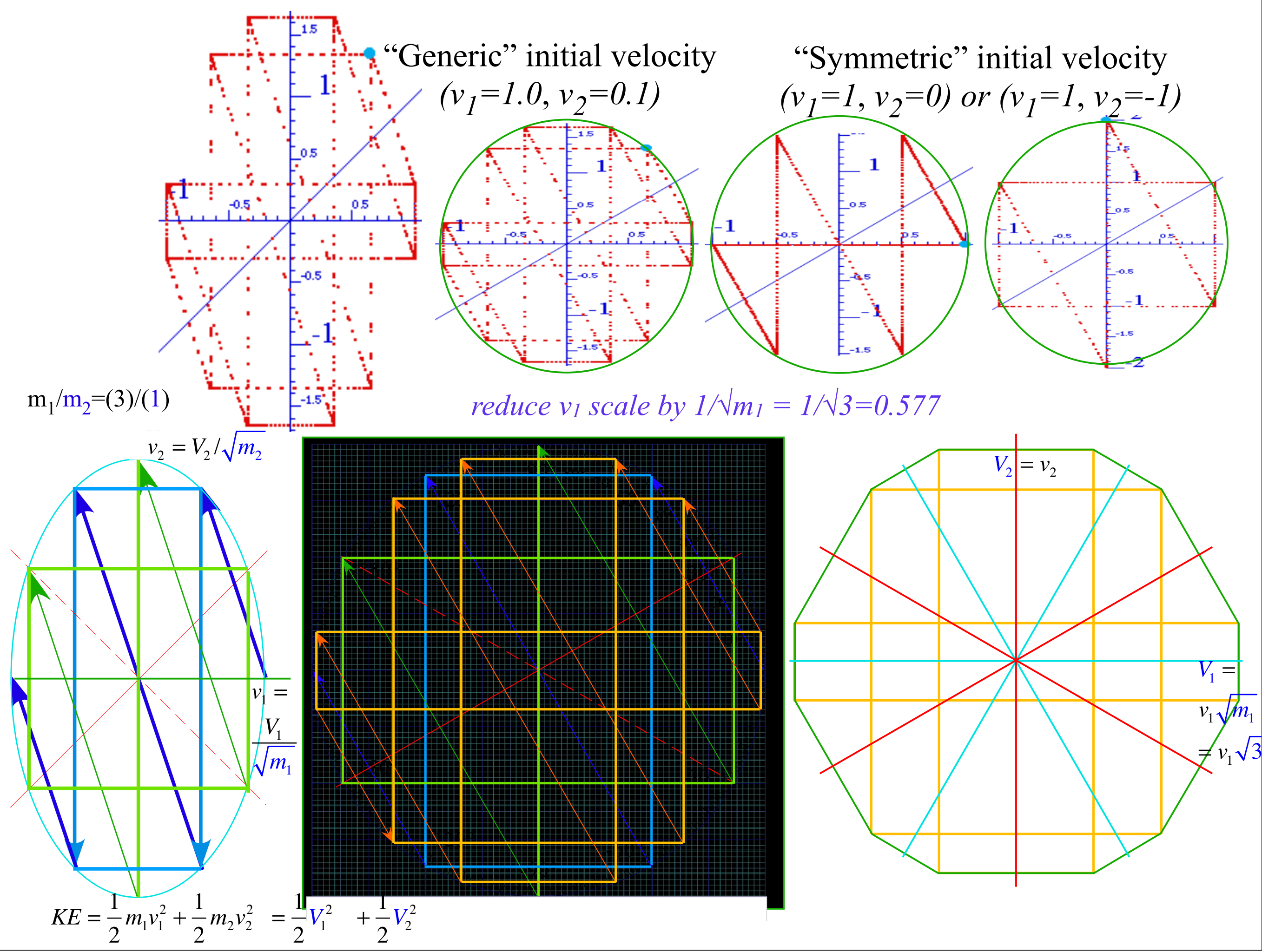

## *Ellipse rescaling-geometry and reflection-symmetry analysis Rescaling KE ellipse to circle How this relates to Lagrangian, l'Etrangian, and Hamiltonian mechanics in Ch. 12 Reflections in the clothing store: "It's all done with mirrors!" Introducing hexagonal symmetry D6~C6v (Resulting for m1/m2=3) Group multiplication and product table Classical collision paths with D6~C6v (Resulting from m1/m2=3)*

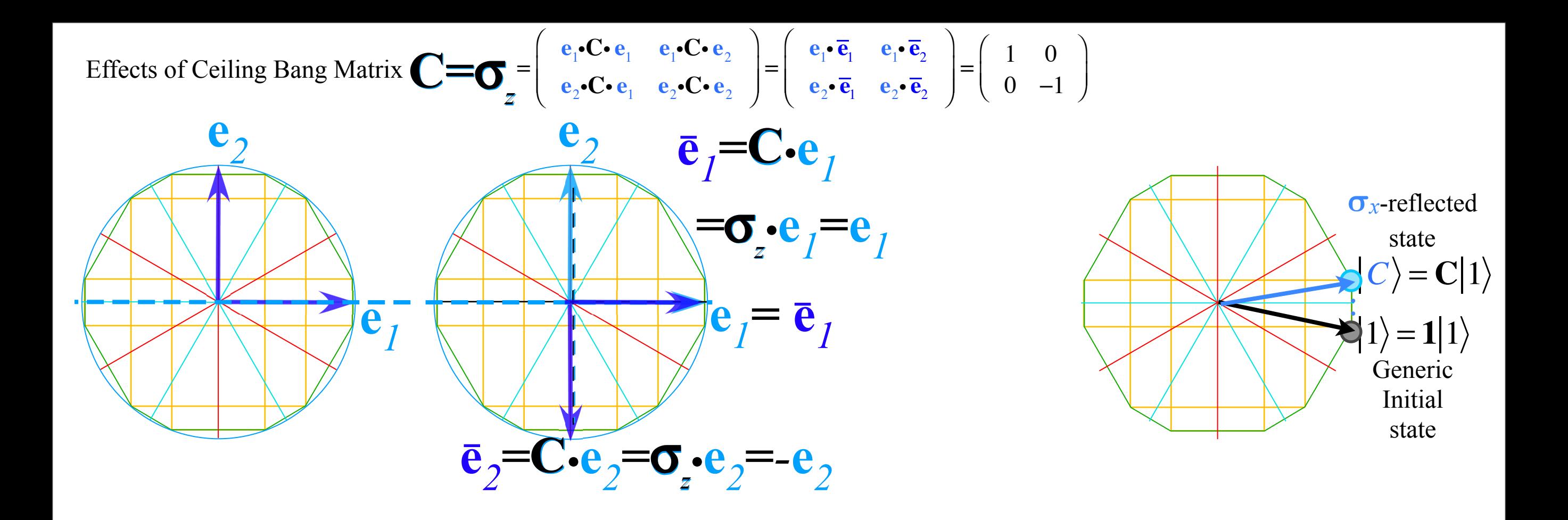

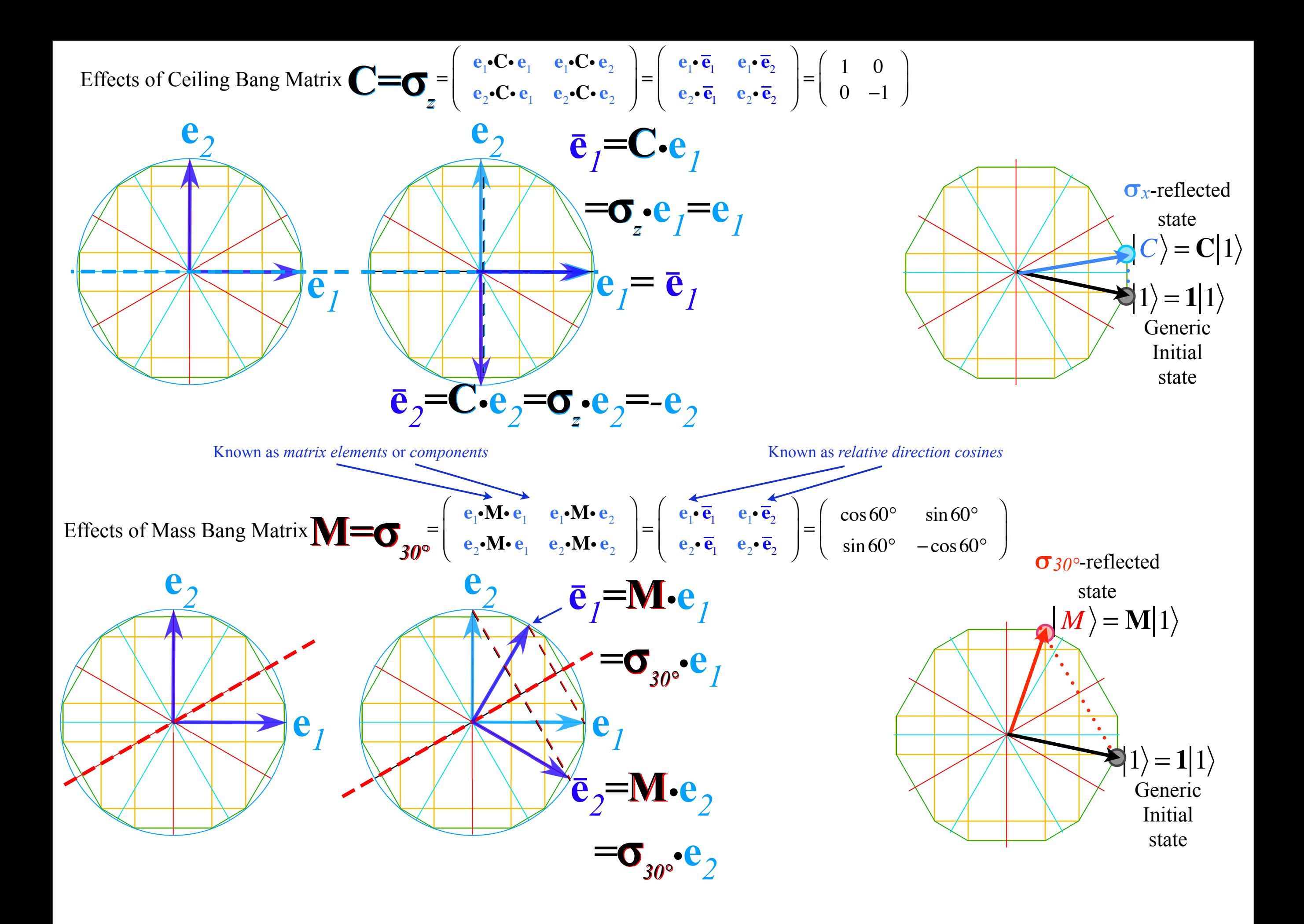

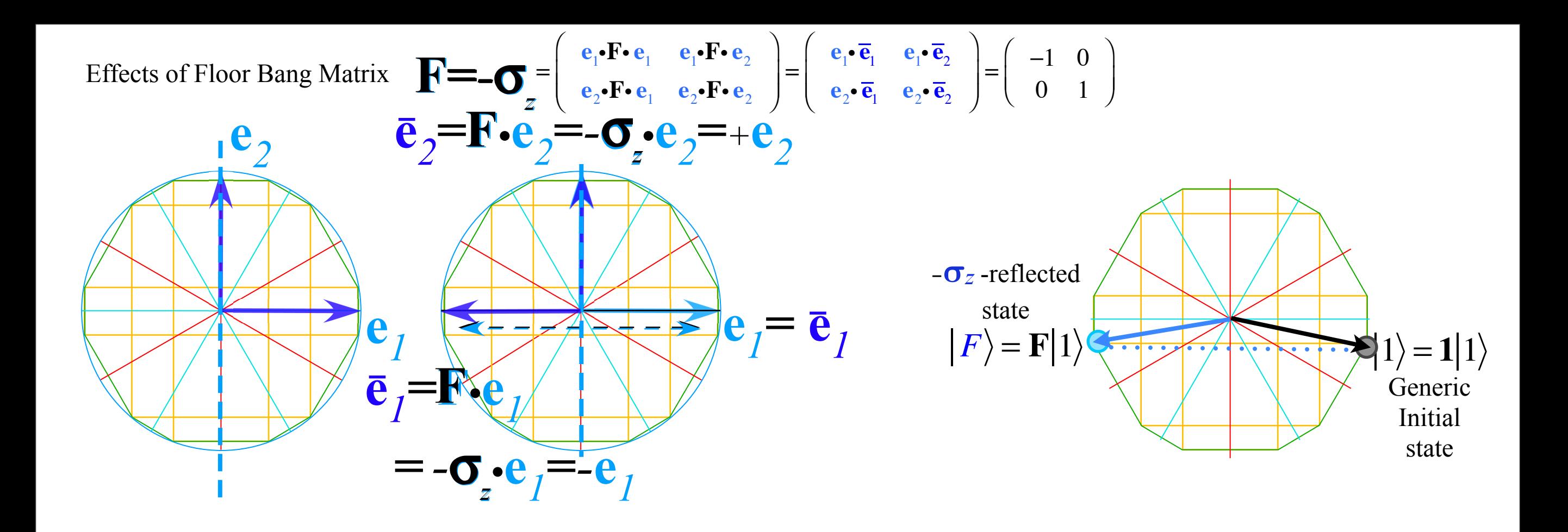

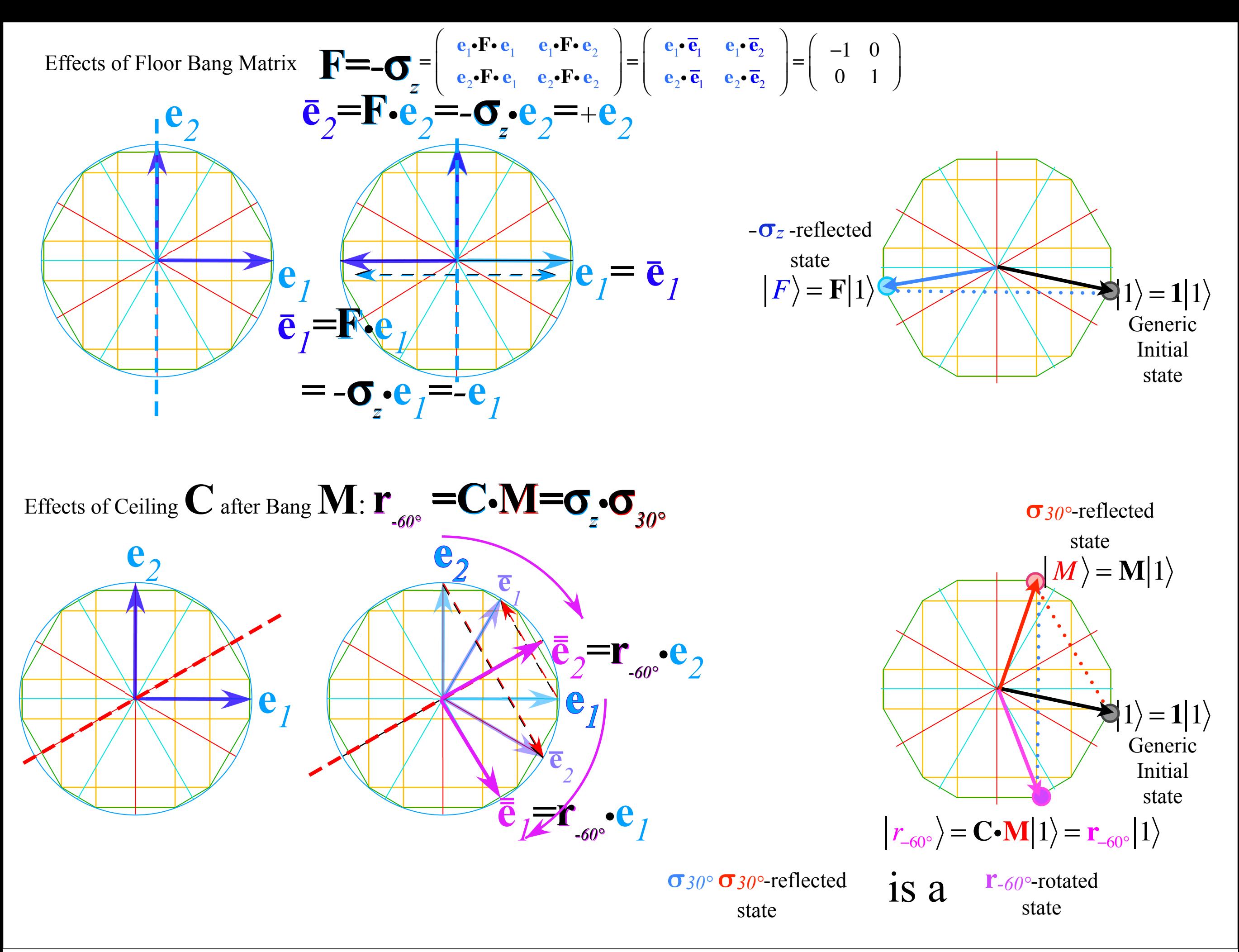

## *Ellipse rescaling-geometry and reflection-symmetry analysis Rescaling KE ellipse to circle How this relates to Lagrangian, l'Etrangian, and Hamiltonian mechanics in Ch. 12 Reflections in the clothing store: "It's all done with mirrors!" Introducing hexagonal symmetry D6~C6v (Resulting for m1/m2=3) Group multiplication and product table Classical collision paths with D6~C6v (Resulting from m1/m2=3)*

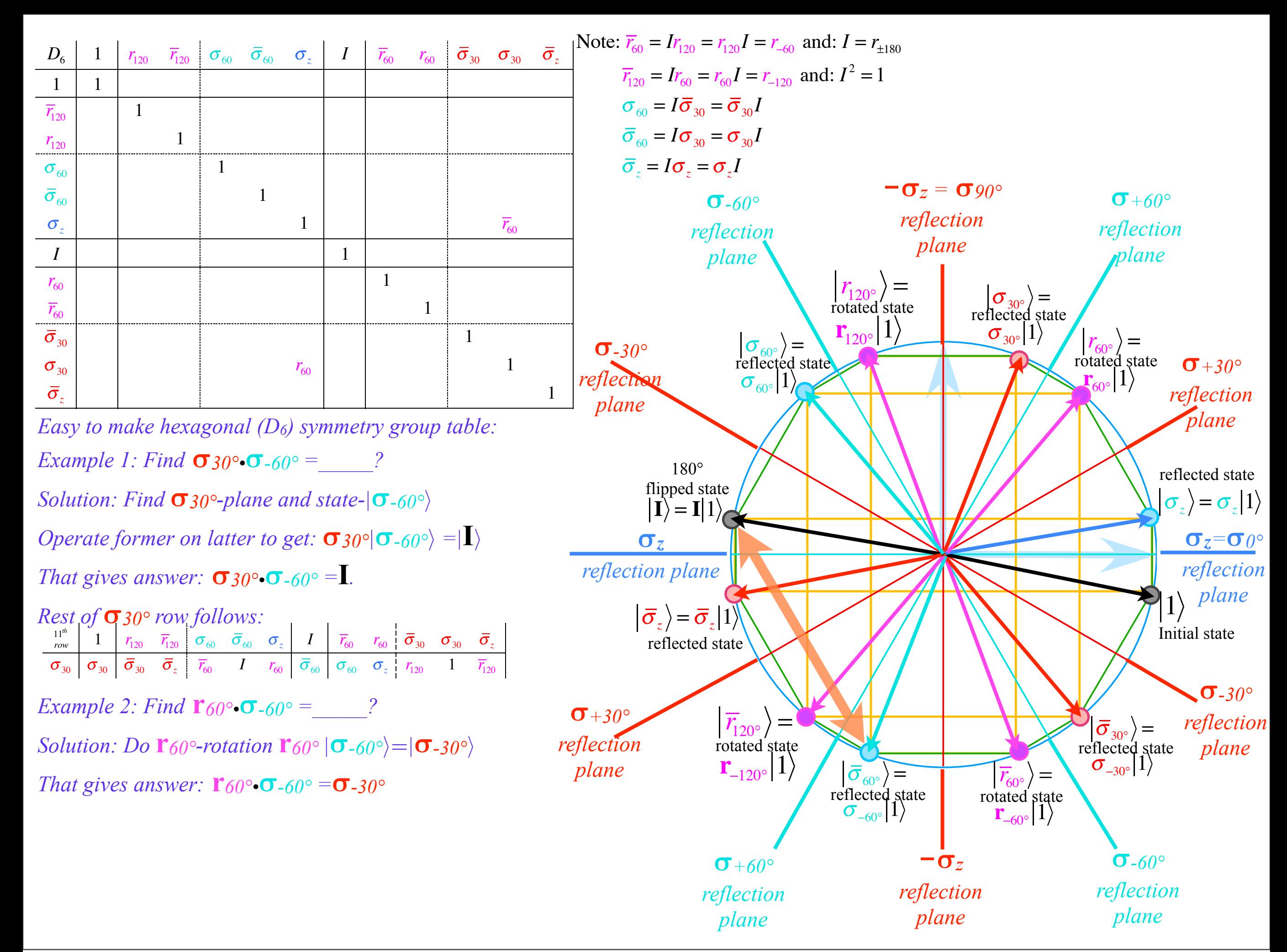

## *Ellipse rescaling-geometry and reflection-symmetry analysis Rescaling KE ellipse to circle How this relates to Lagrangian, l'Etrangian, and Hamiltonian mechanics in Ch. 12 Reflections in the clothing store: "It's all done with mirrors!" Introducing hexagonal symmetry D6~C6v (Resulting for m1/m2=3) Group multiplication and product table Classical collision paths with D6~C6v (Resulting from m1/m2=3)*

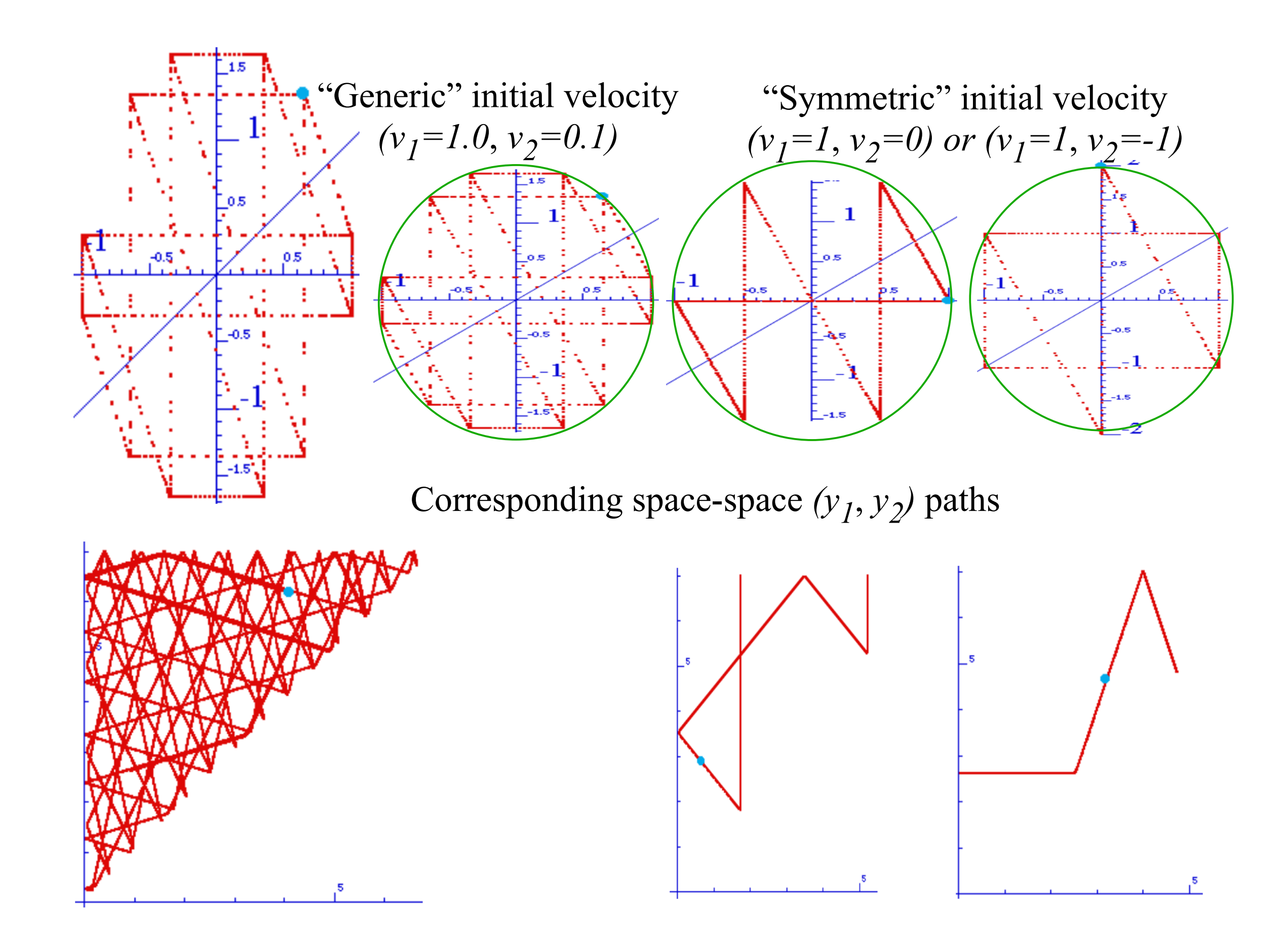

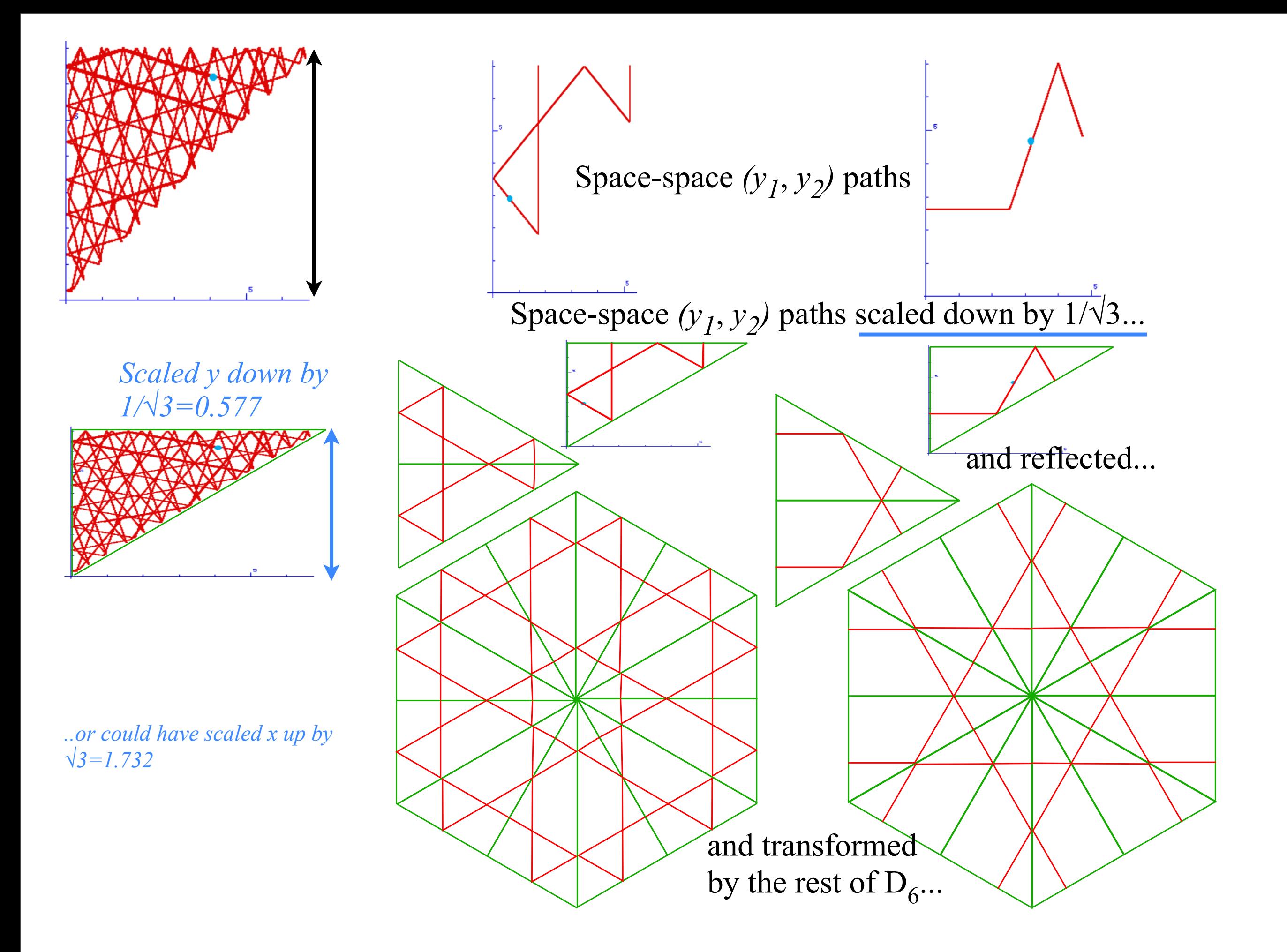

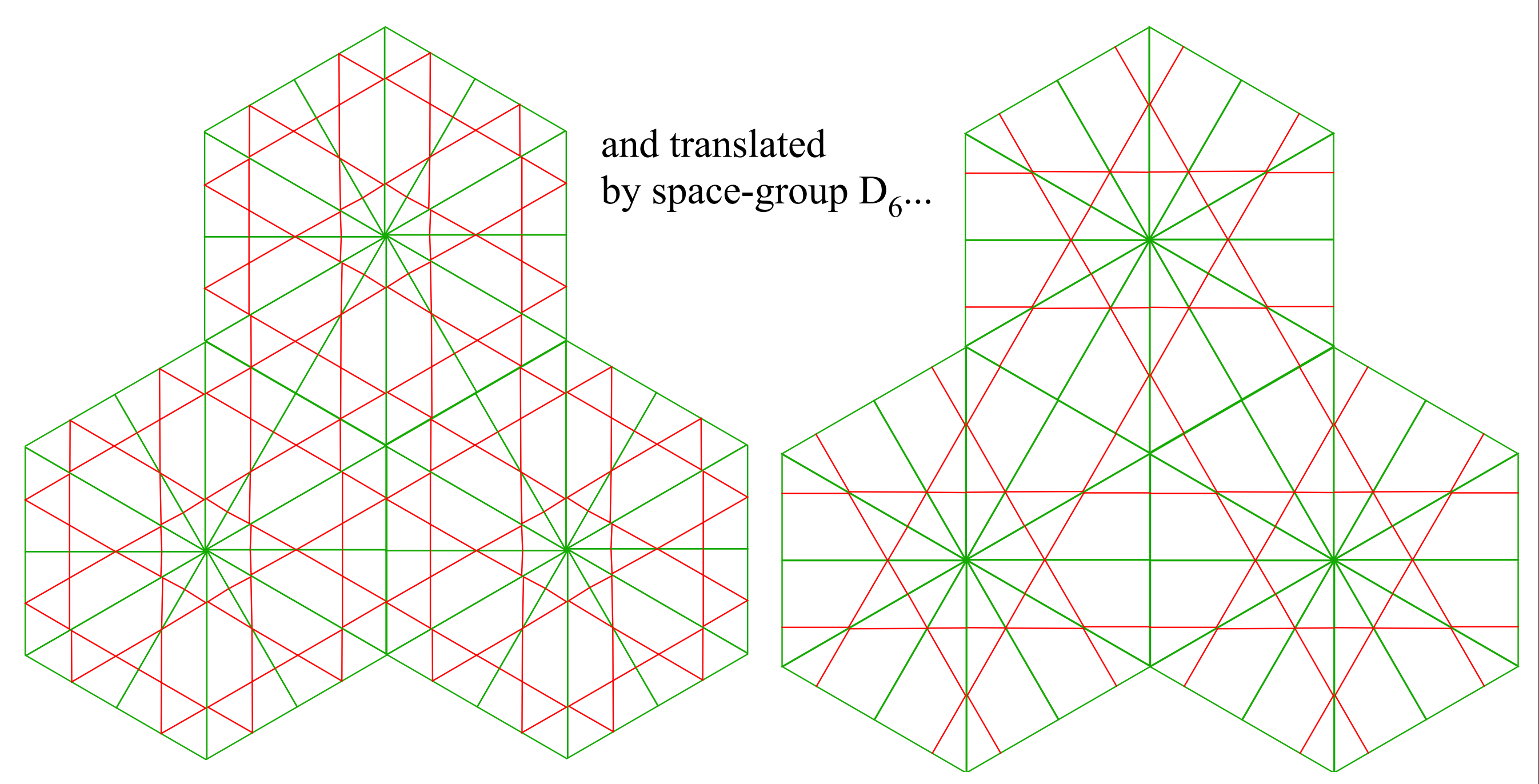

...they're just straight lines going forever.

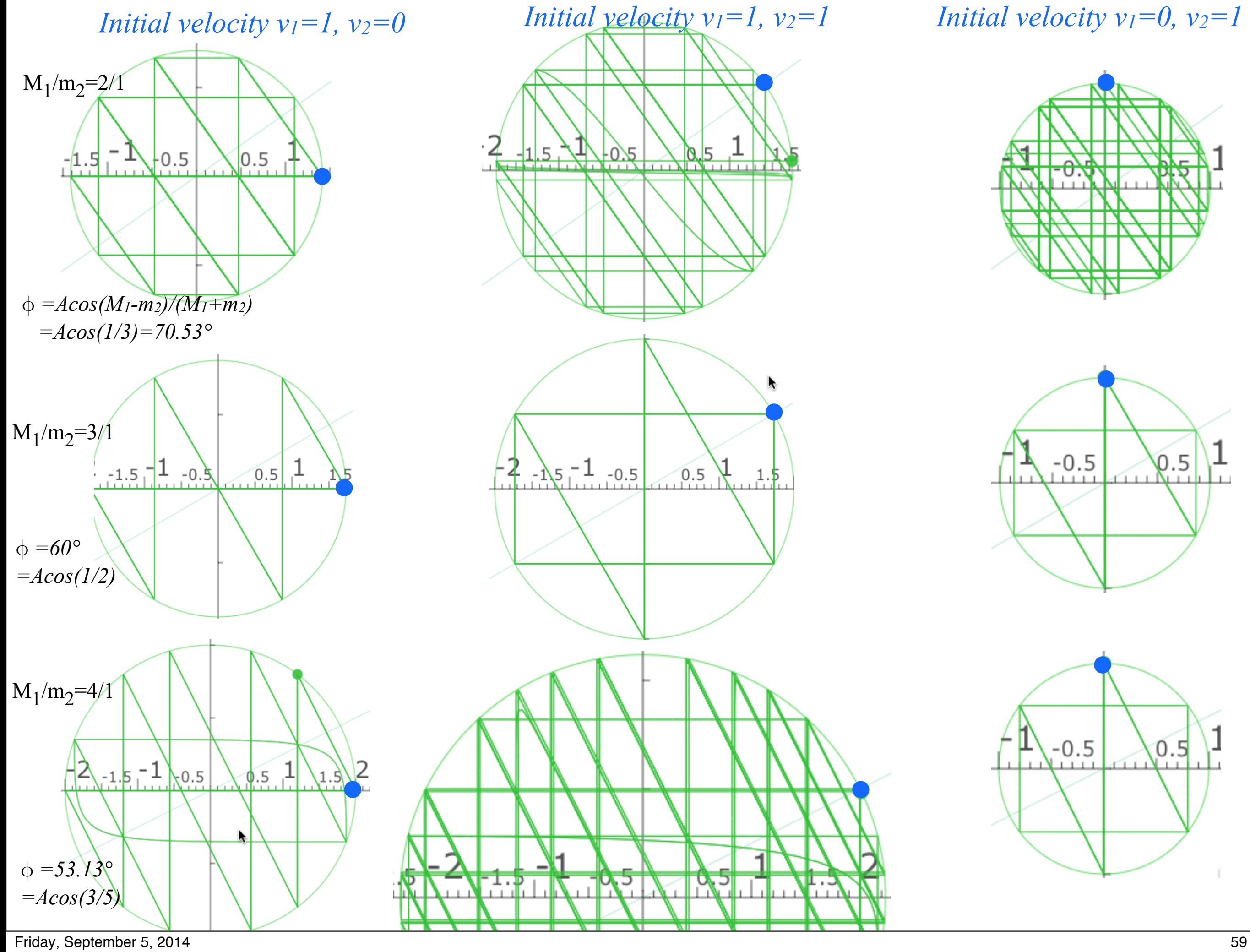

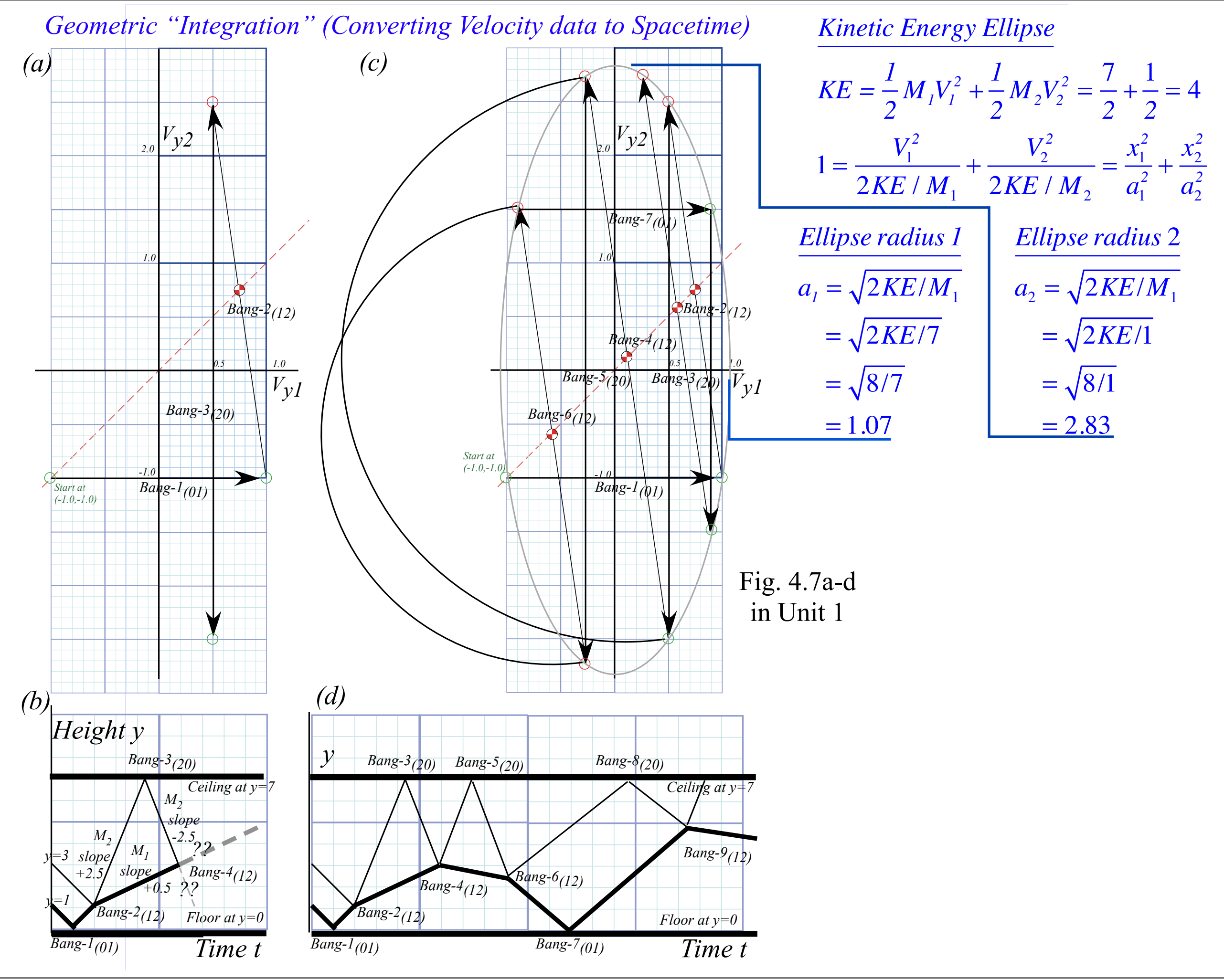

*Geometric "Integration" (Converting Velocity data to Spacetime)*

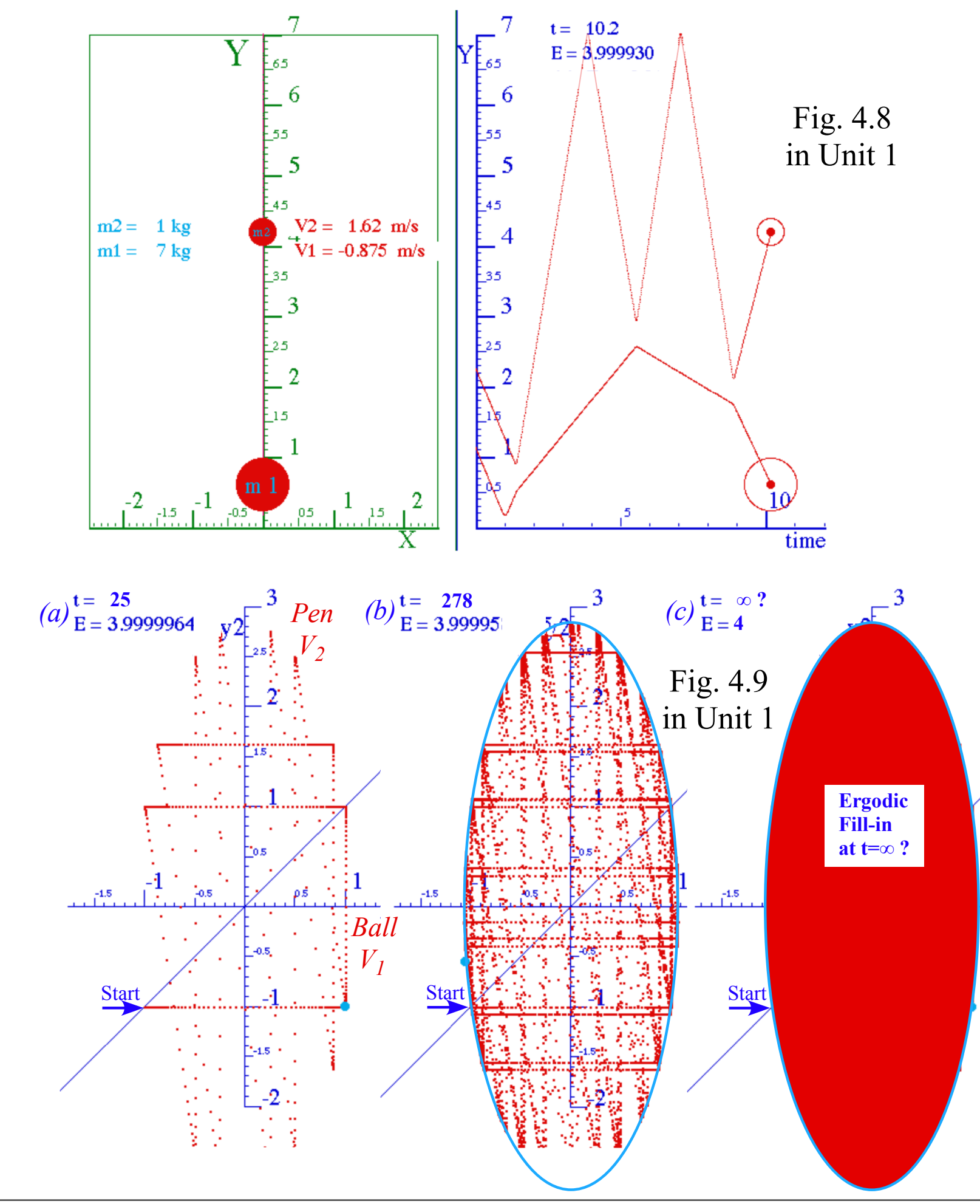

*Exercise 1.4.1 and Exercise 1.4.2*

*Exercise 1.4.1: (a)* Construct a bounce sequence plot of a mass ratio  $m_1$ :  $m_2 = 4$ : *I* with the following initial values

 $(x_1(0)=1.5, x_2(0)=3.0, v_1(0)=1, v_2(0)=1)$  and ceiling height  $y_{max}=7.0$ . This 4:1 case is quasi-periodic. The collision sequence in the  $(v_1, v_2)$  plot path appears to repeat several steps then jumps to make new paths. Does the (*x1*,*x2*) plot also repeat those steps? Draw both plots for at least 16 collisions to analyze the sequences.

*(b)* Show that, with initial values  $(x_1(0)=1.5, x_2(0)=3.0, v_1(0)=1, v_2(0)=0$ , the collision sequence is periodic after 12 steps in both the  $(v_1,v_2)$  plot and the  $(x_1,x_2)$  plot.

*Exercise 1.4.2:* Continue the  $(v_1, v_2)$  and  $(x_1, x_2)$  collision plots begun in class and shown in Fig. 4.7 and Fig. 4.11.

Continue until you reach the "gameover" point of <u>last possible</u>  $M_1$ - $M_2$  collision assuming the floor is open after *Bang-1* so both masses can fall thru indefinitely. Show where is this last last collision.

*Exercise 1.4.2 solutions from Assignment 2 are given first followed by detailed solutions of Exercise 1.4.1 from Assignment 2.*

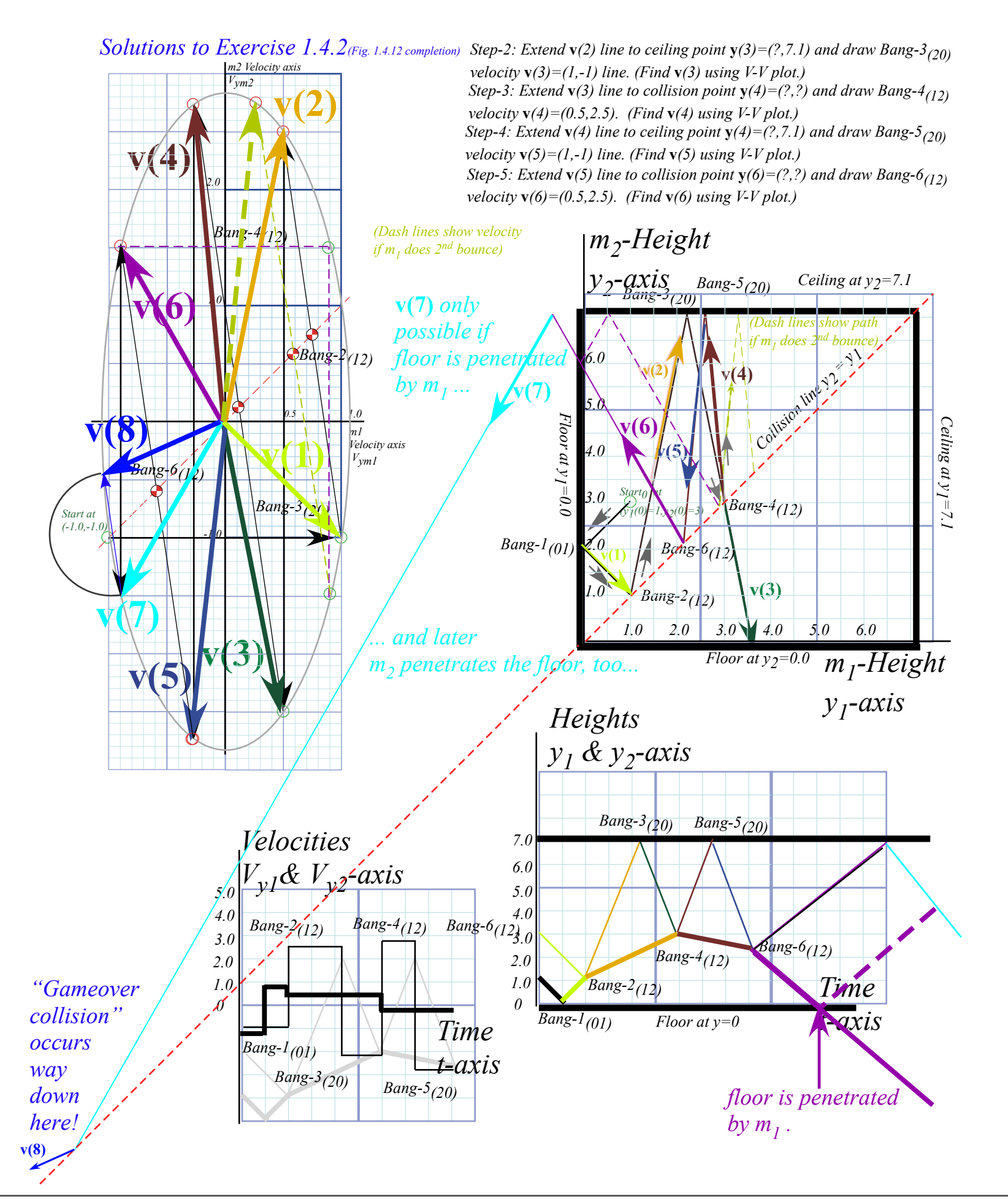

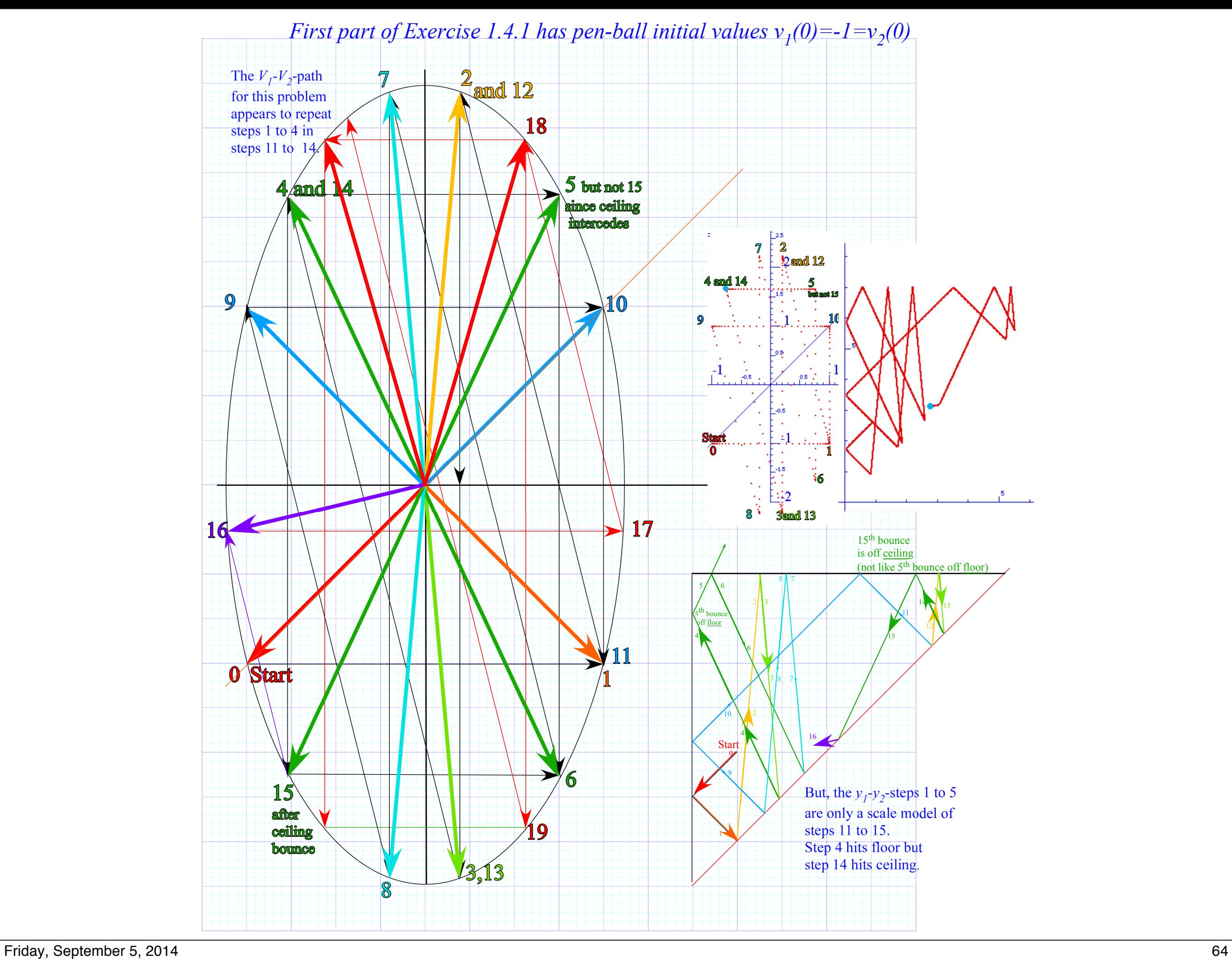

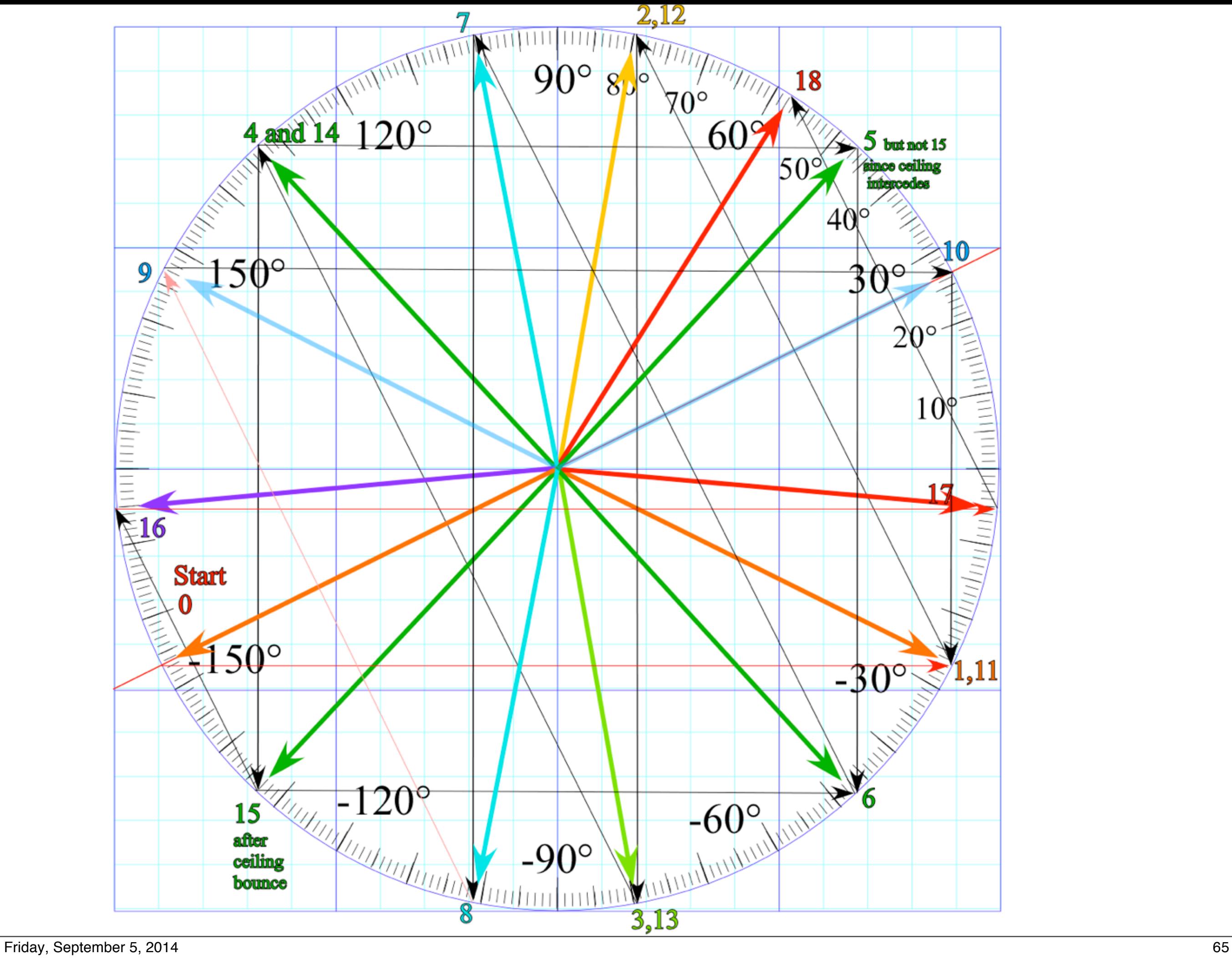

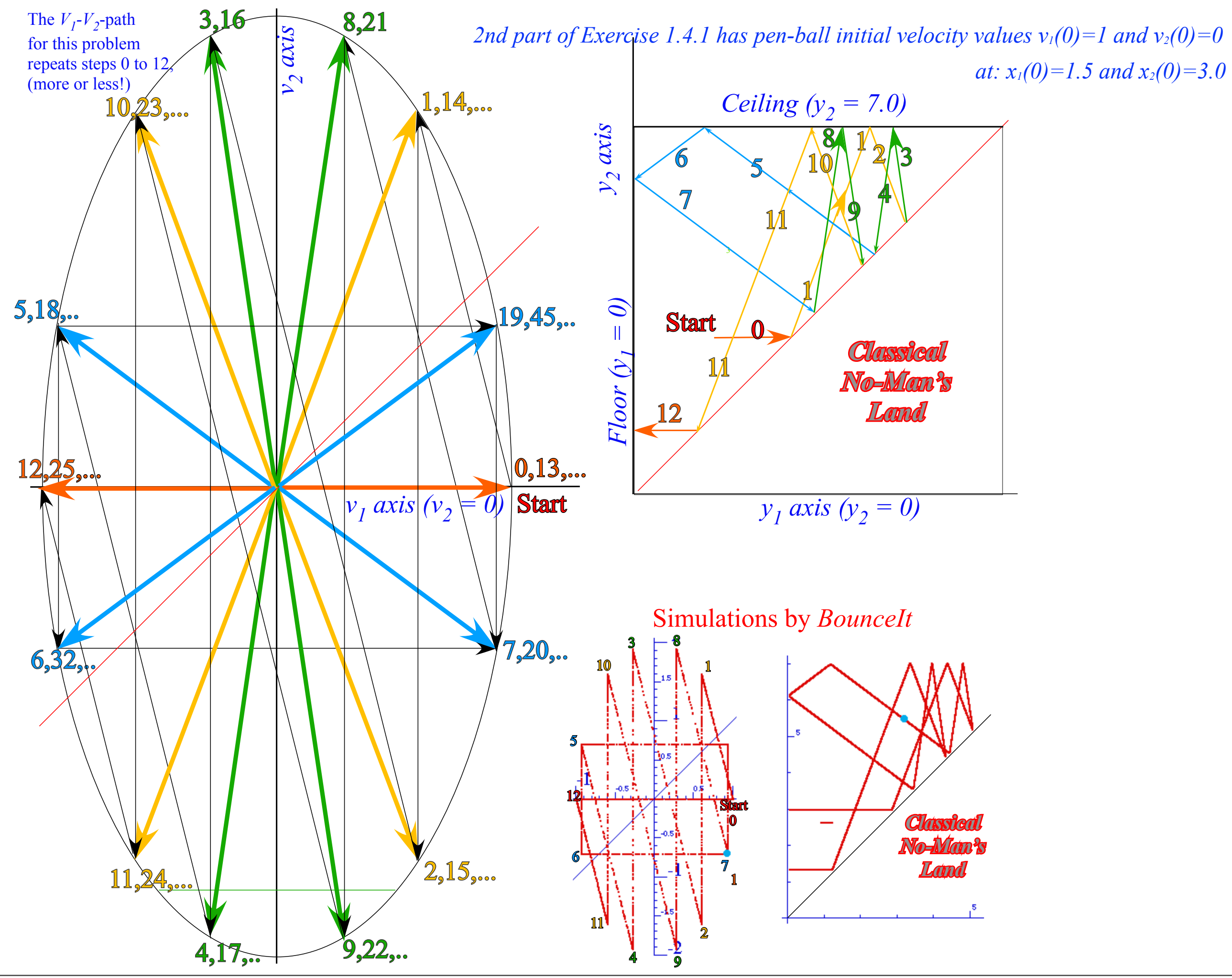

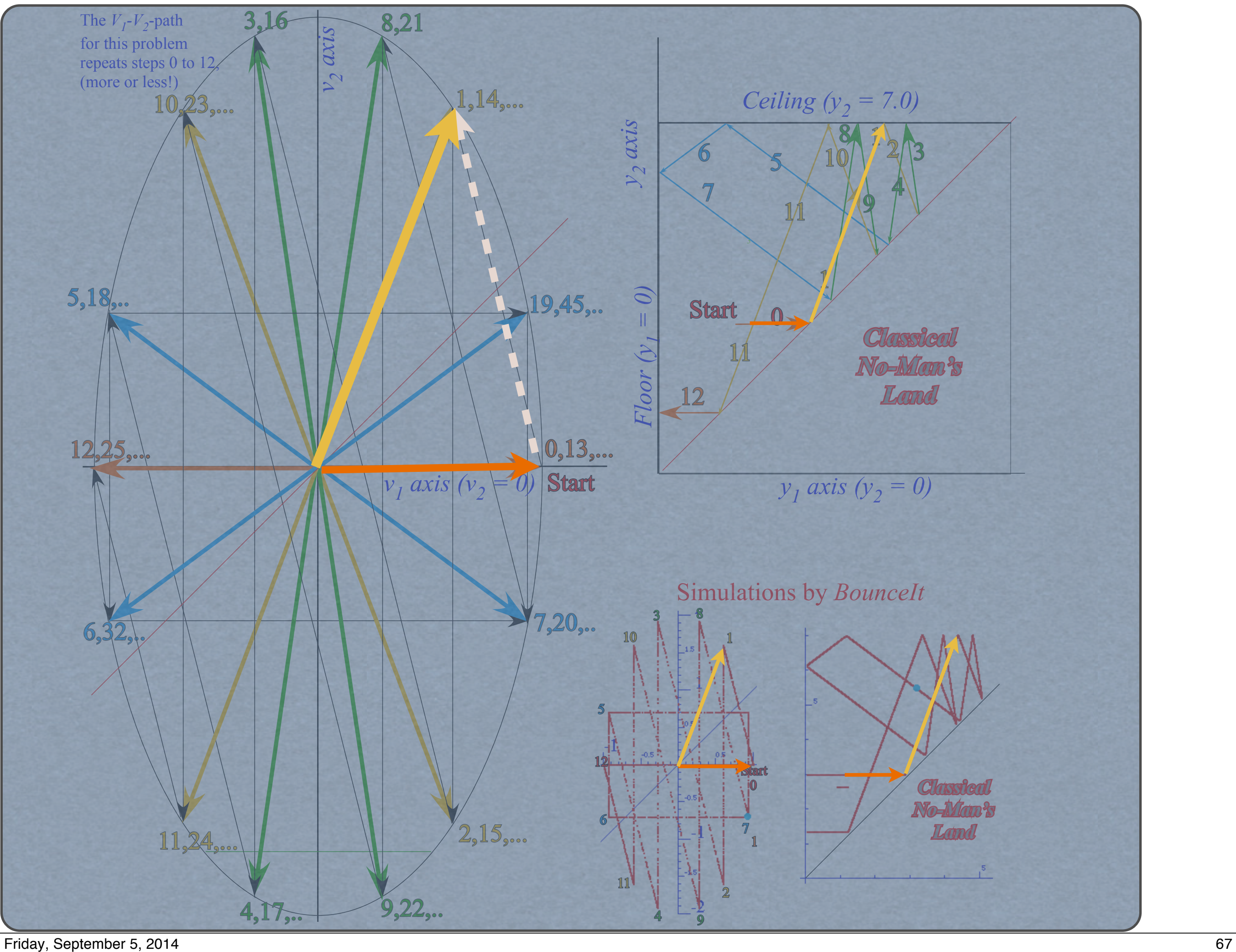

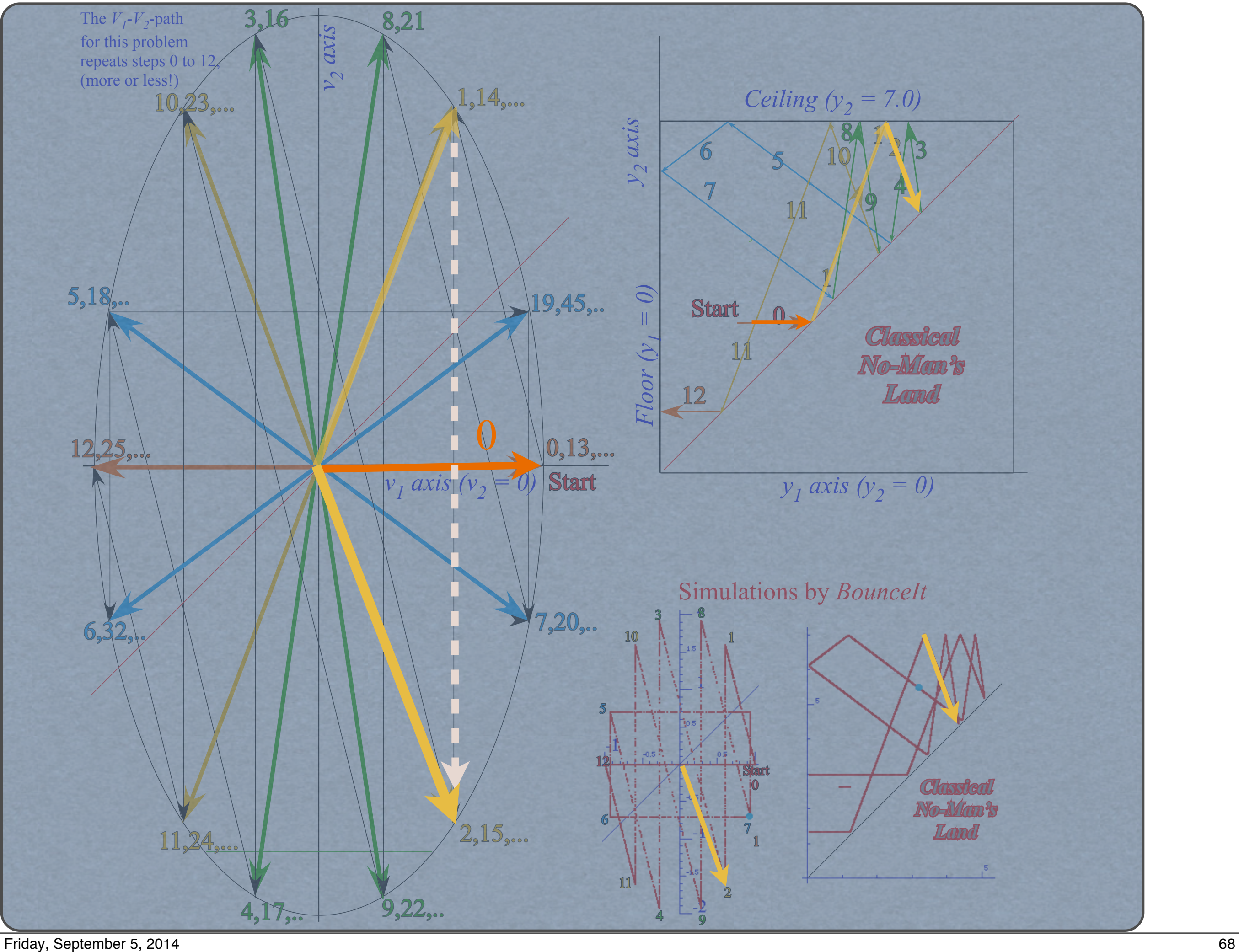

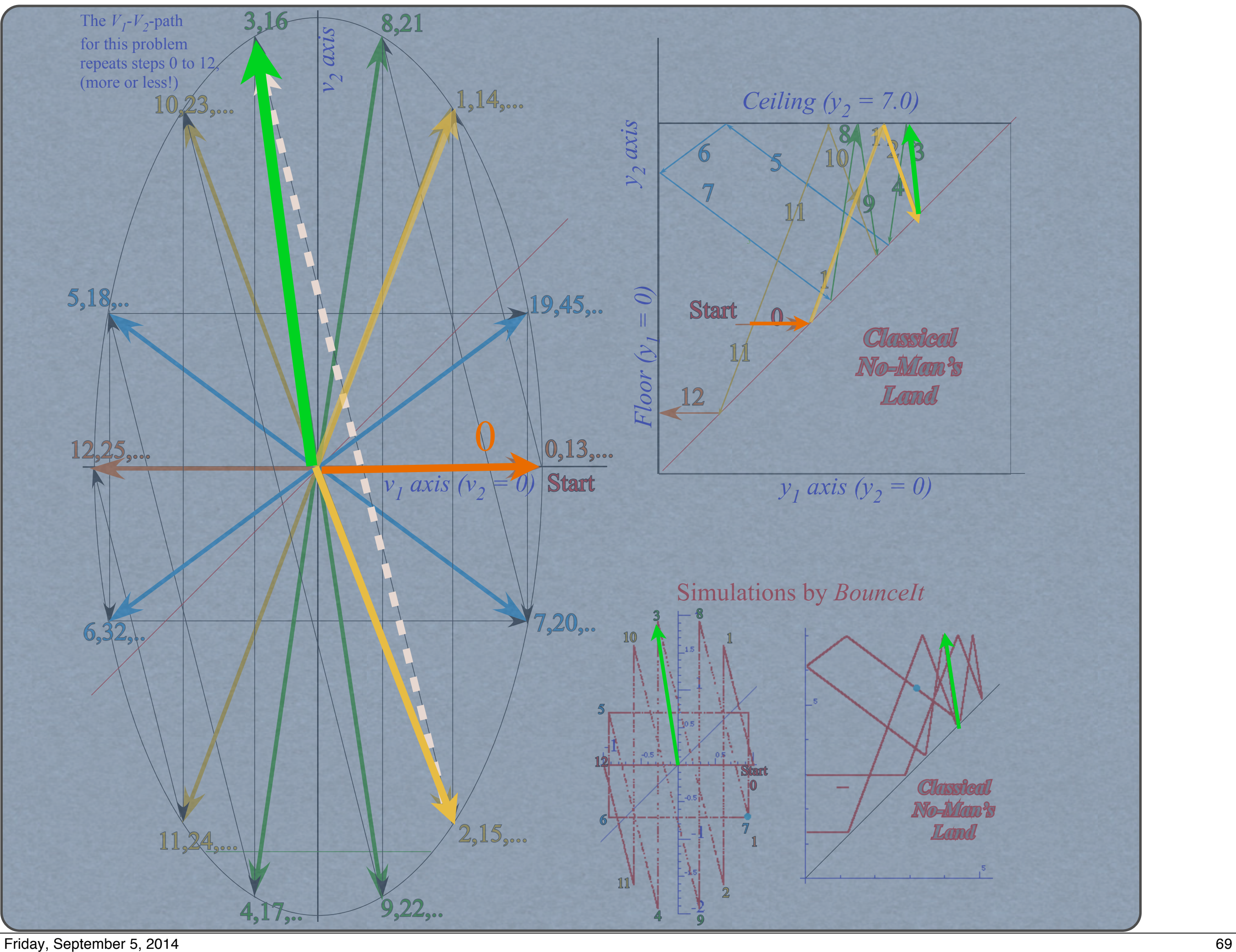

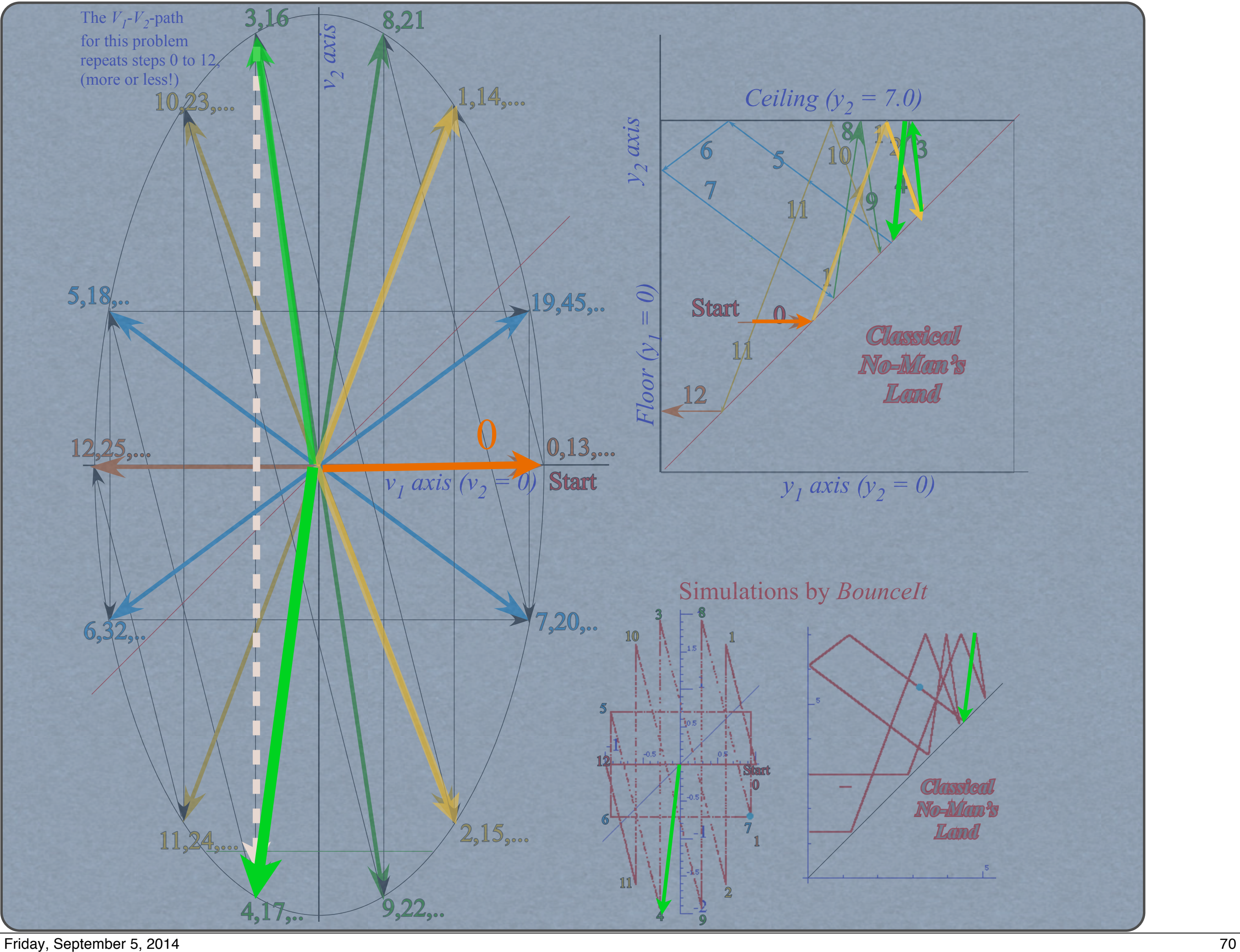

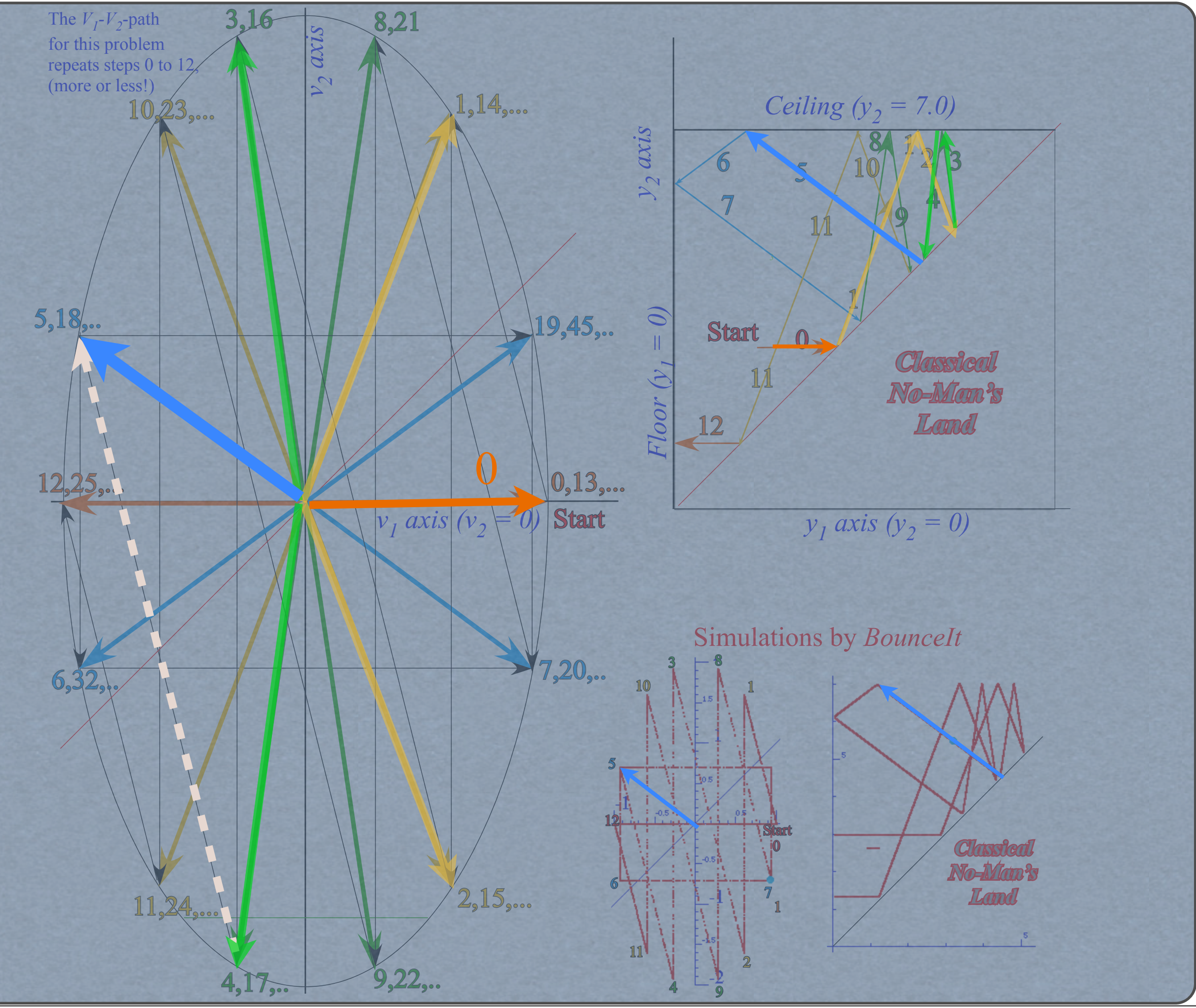

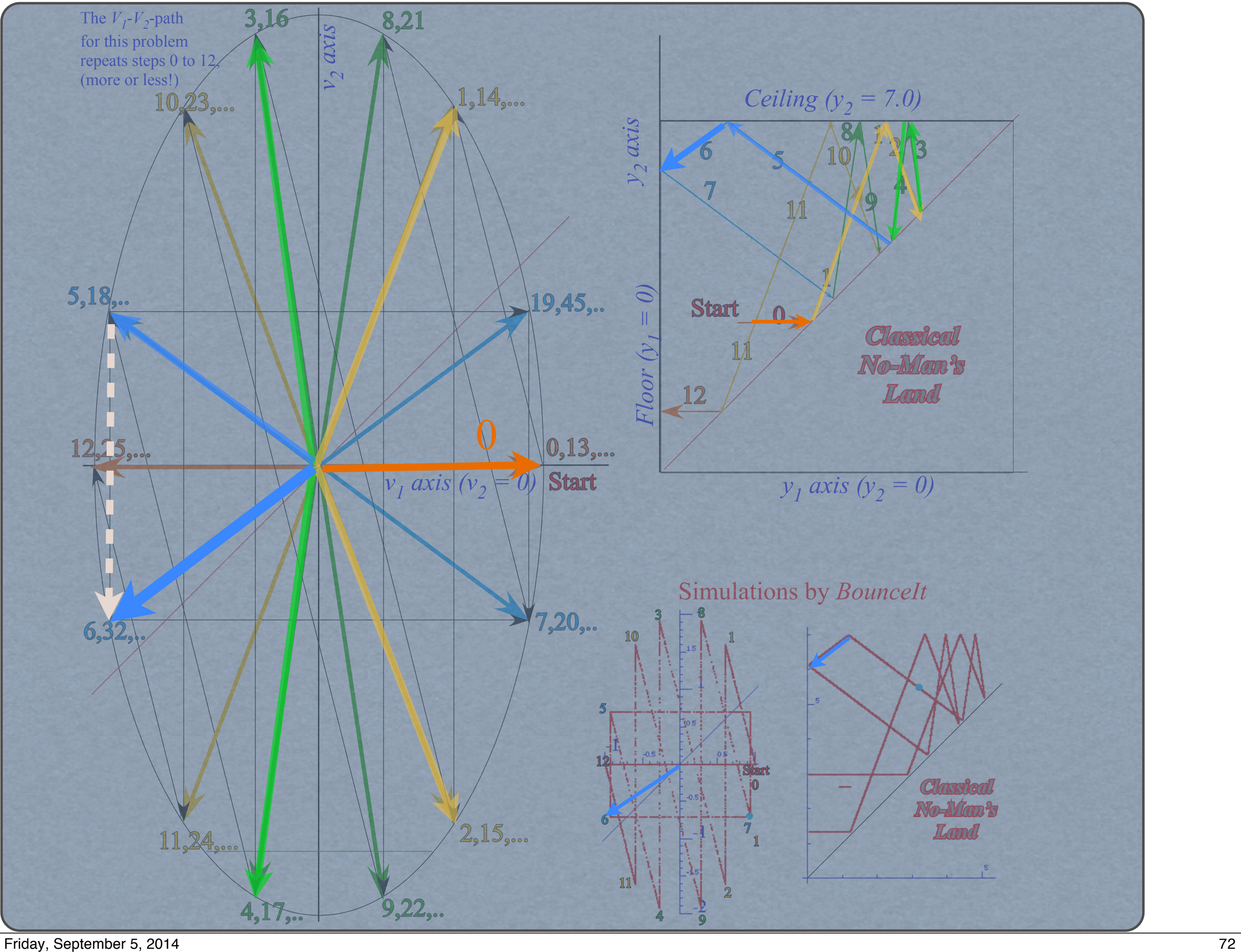
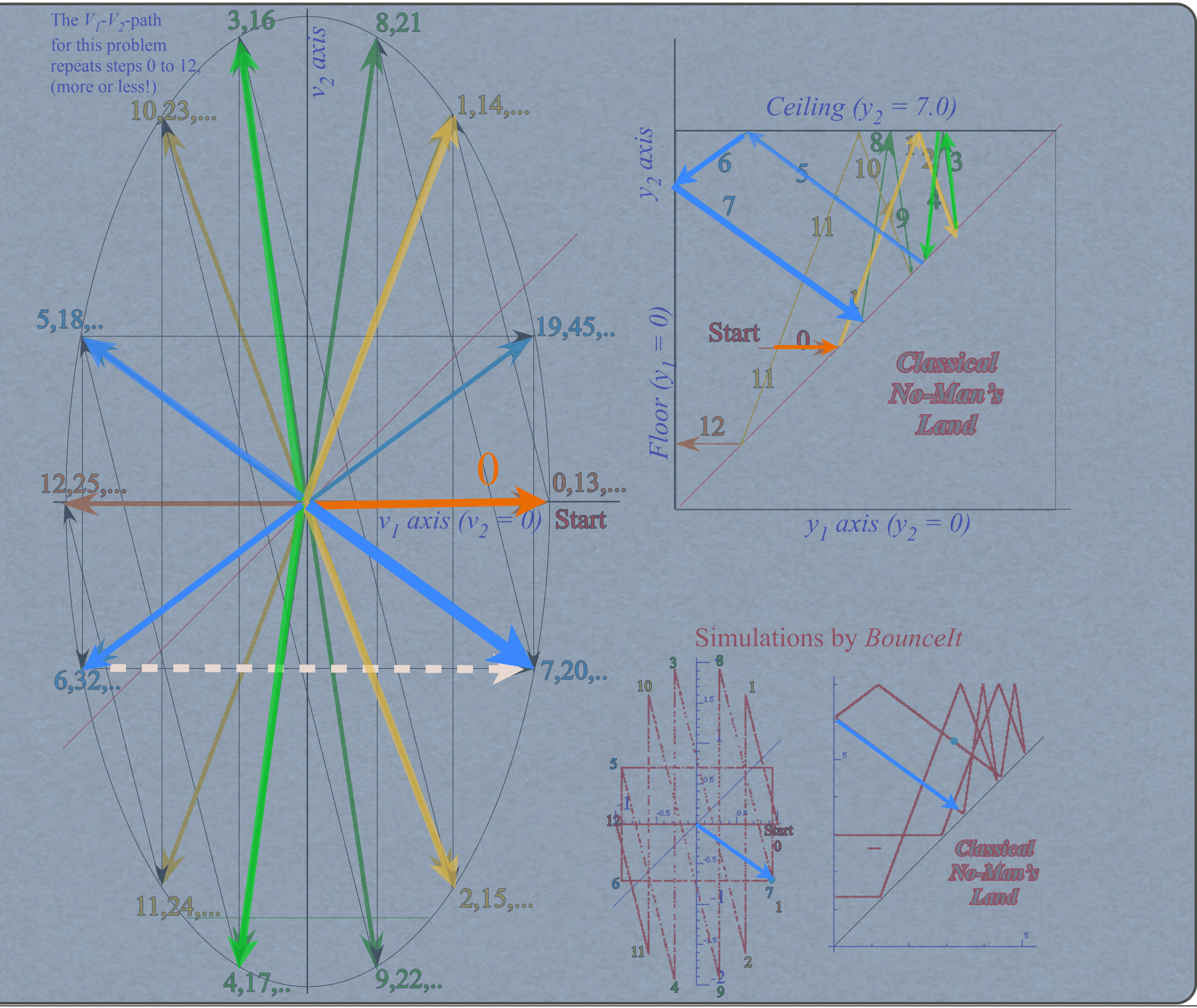

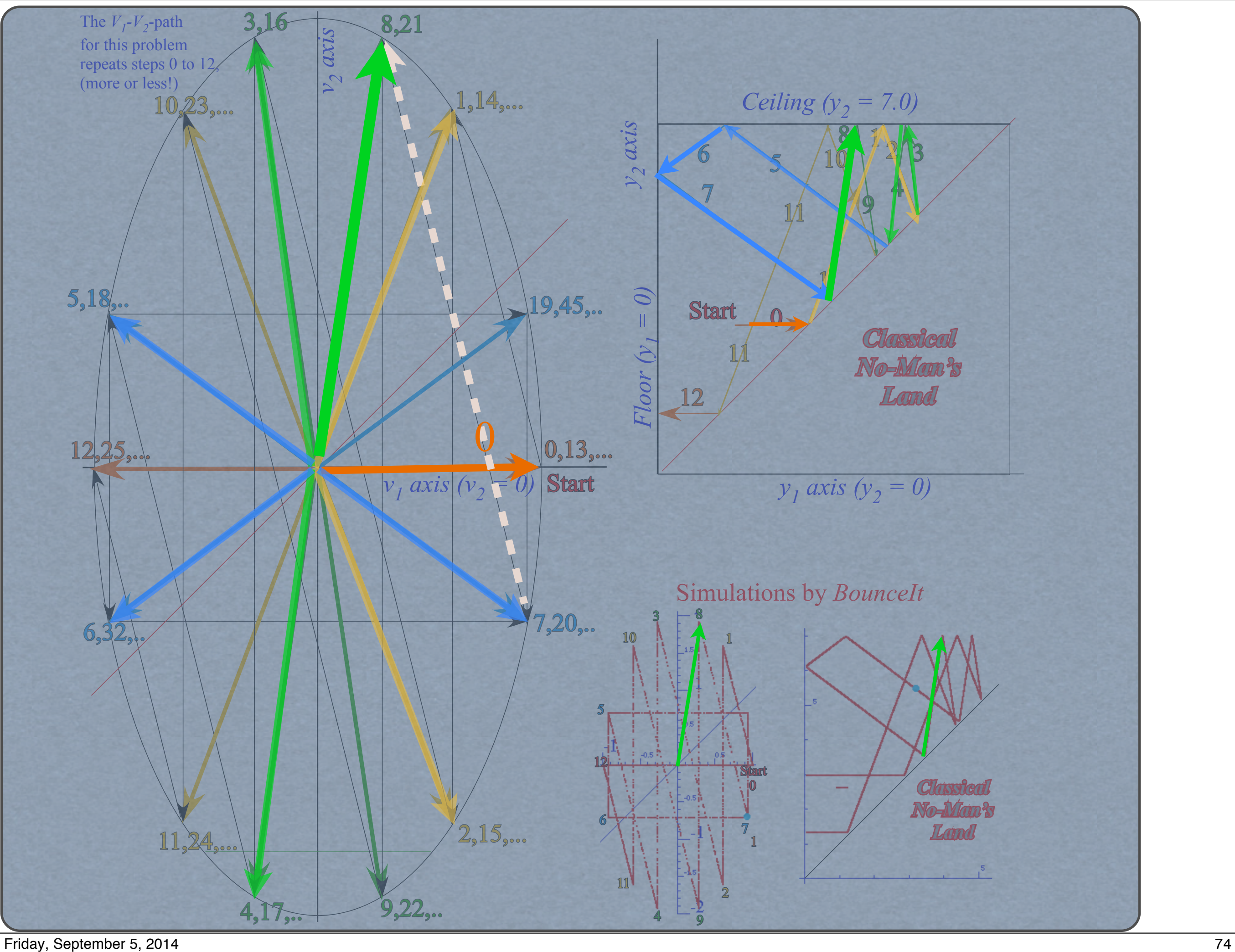

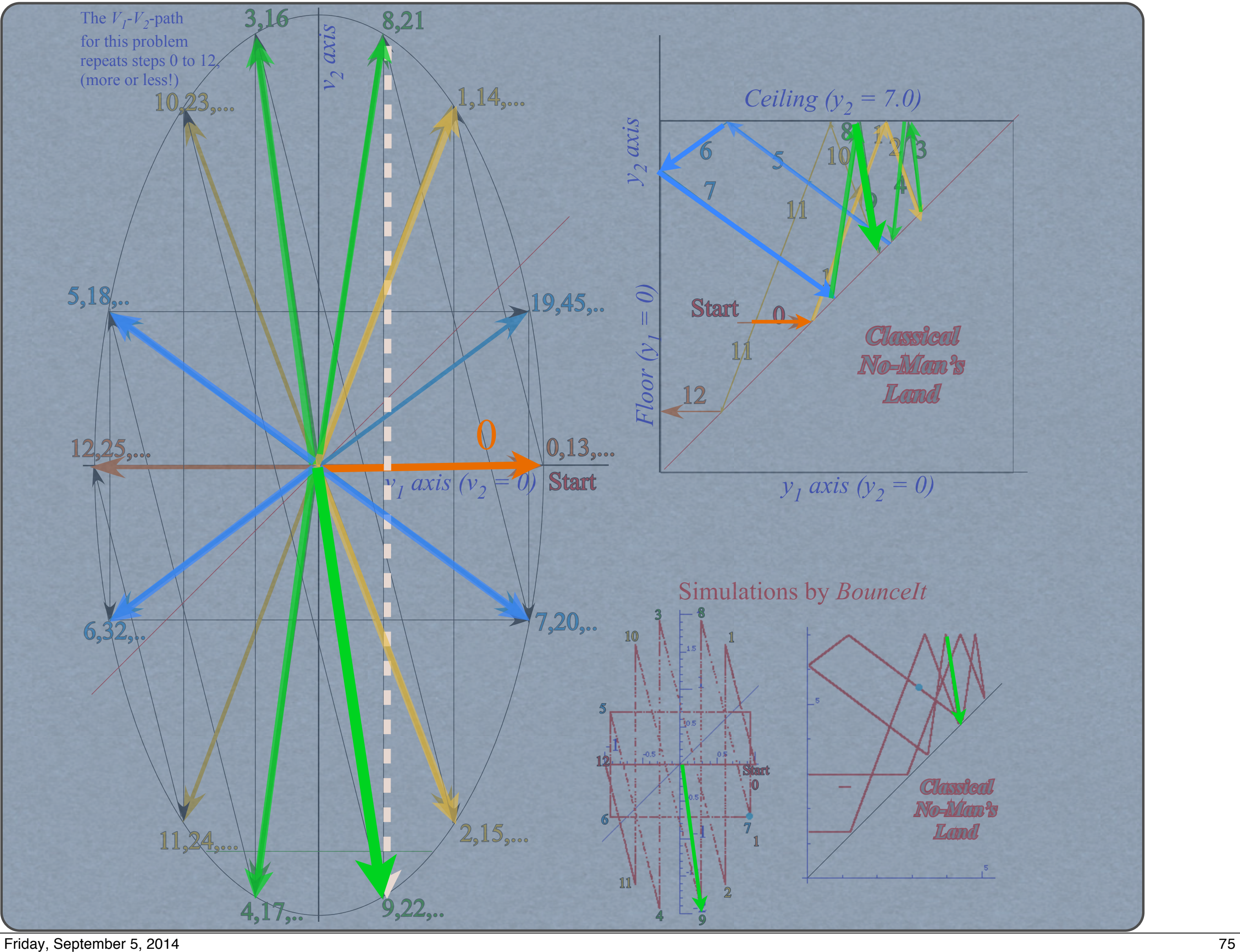

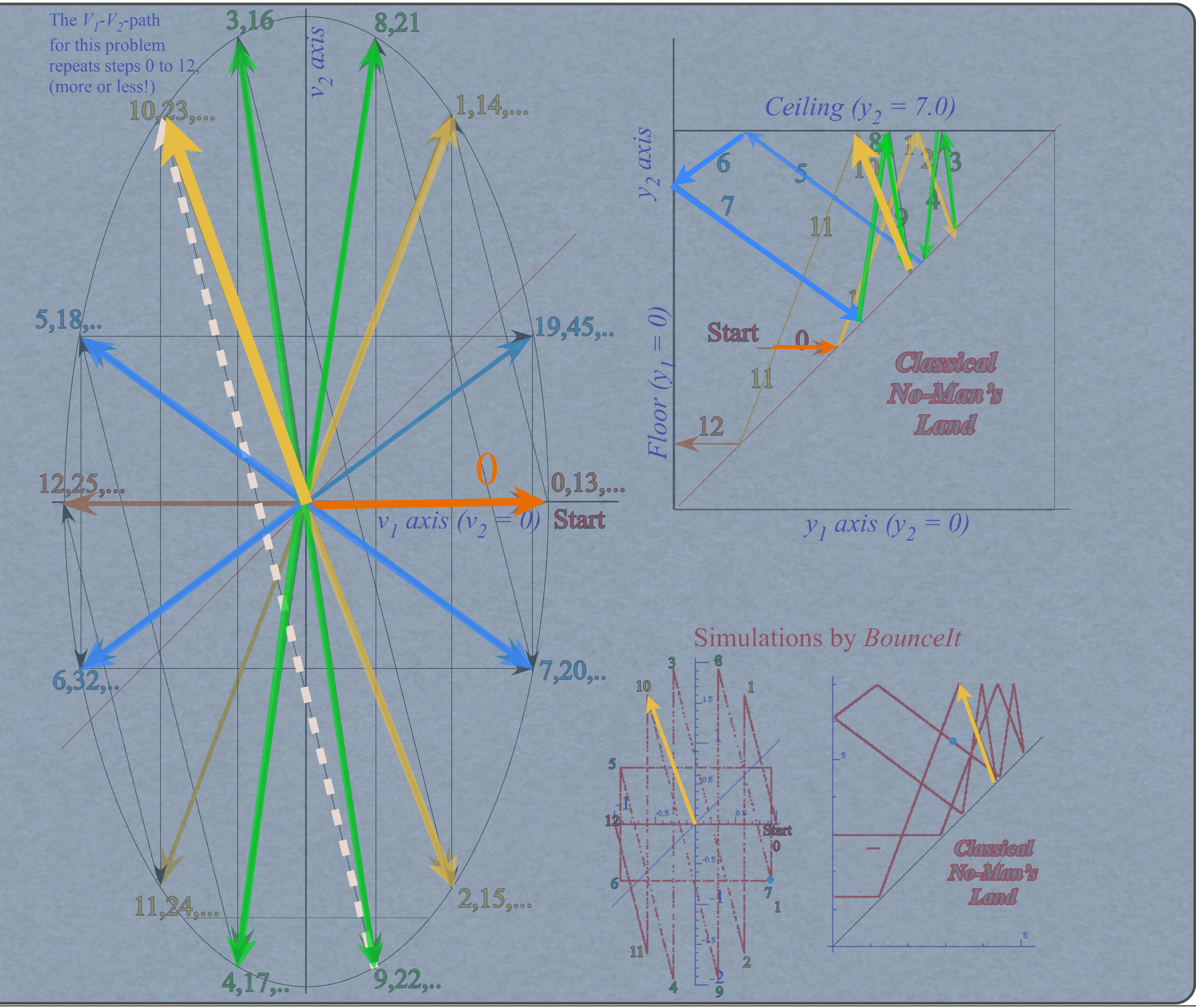

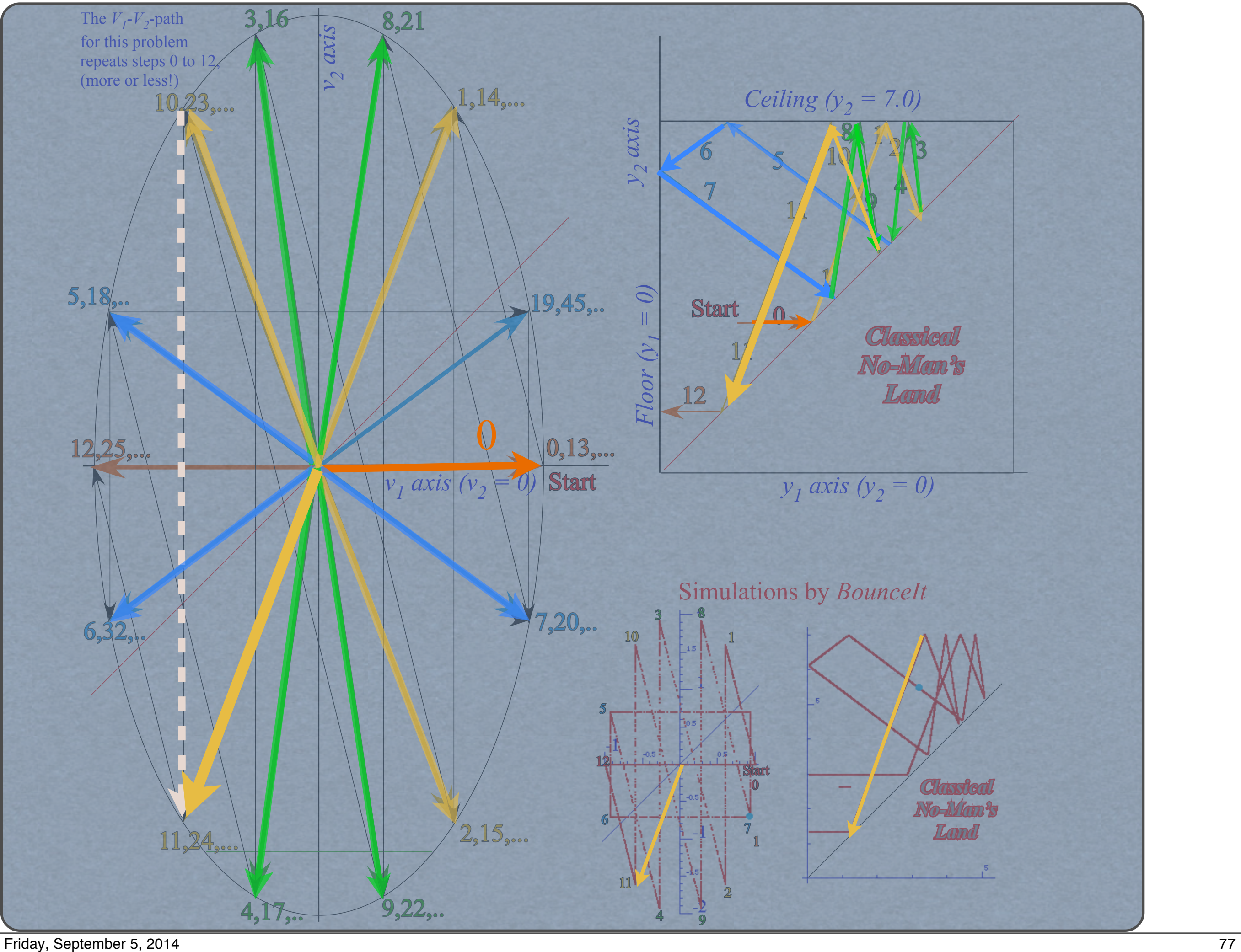

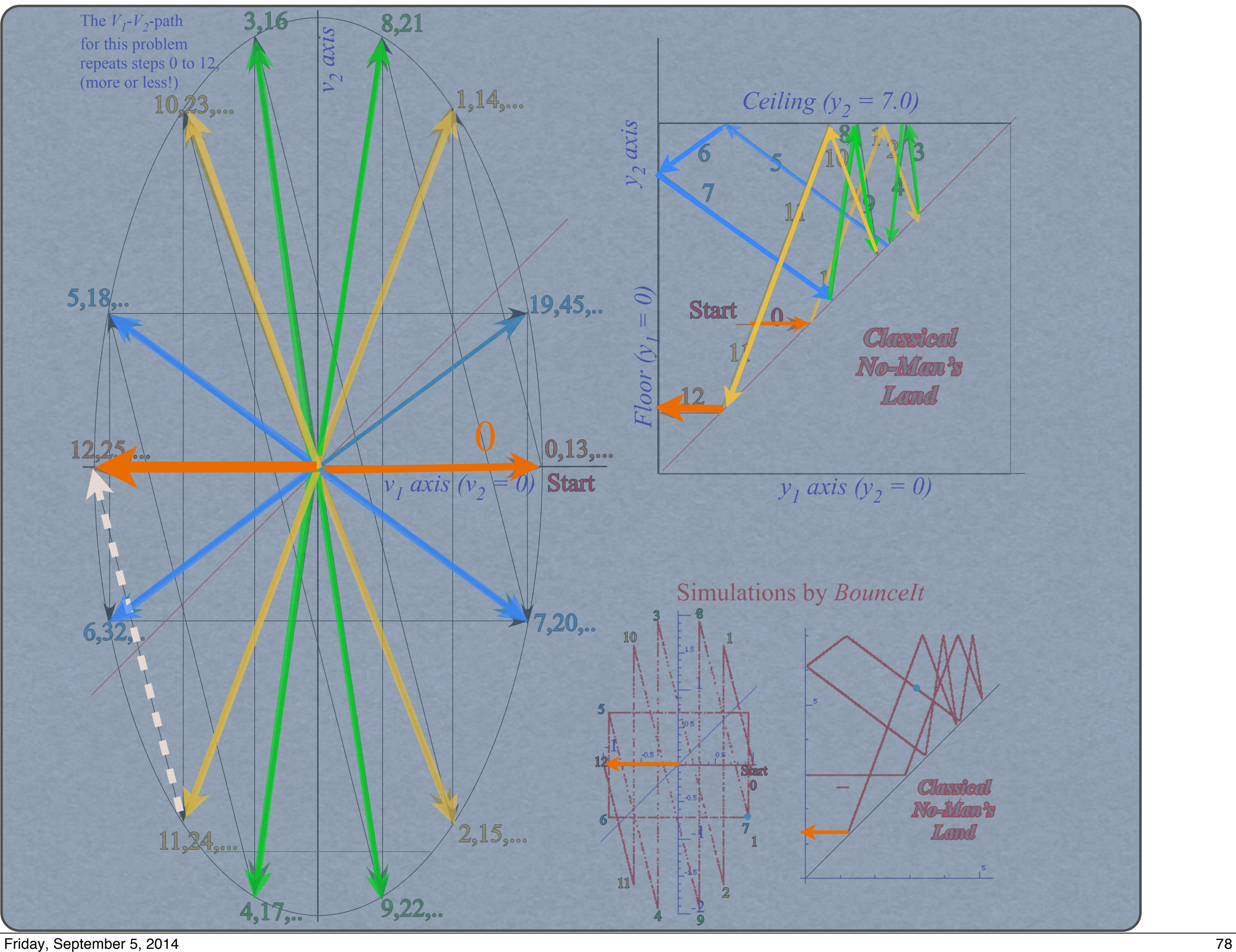

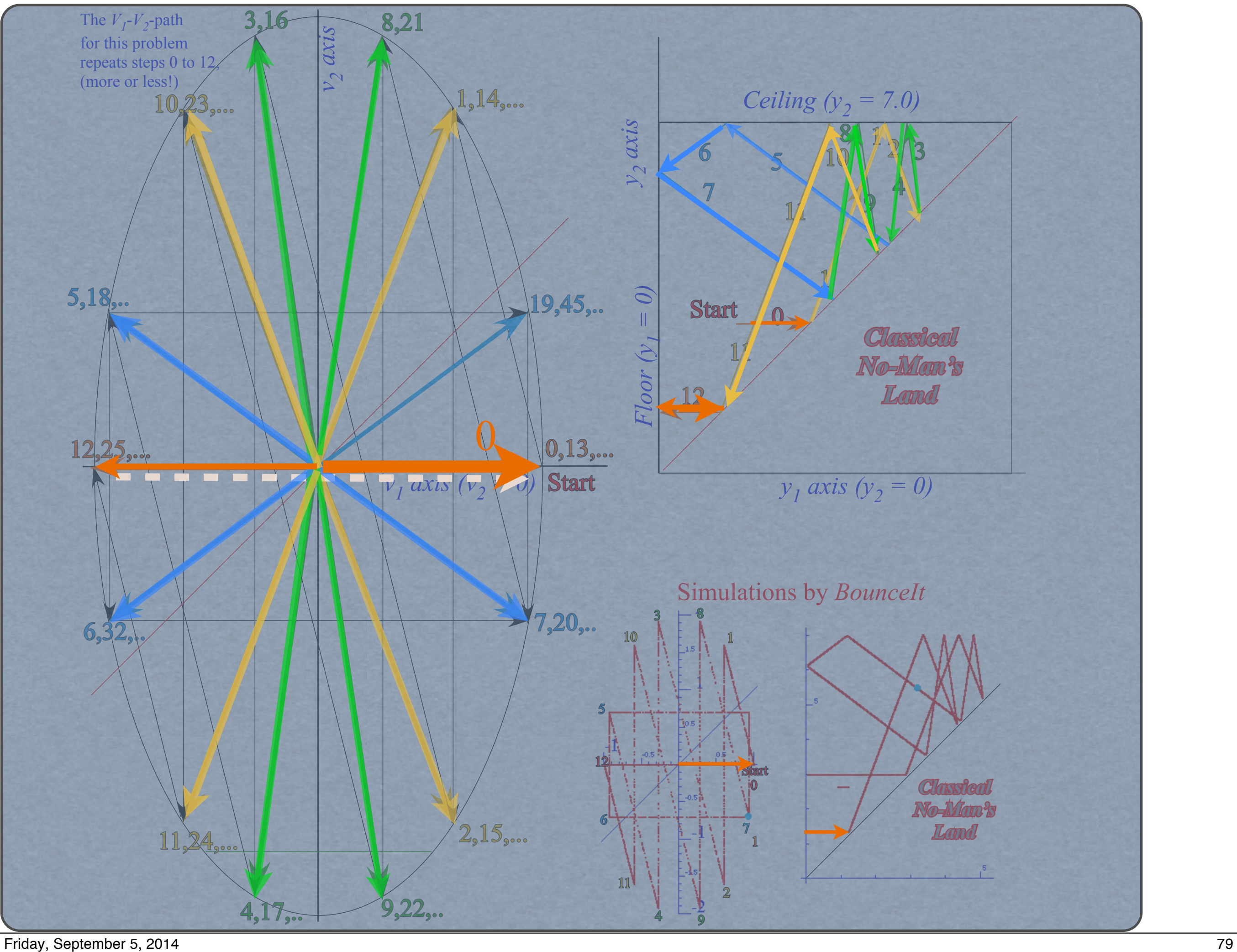

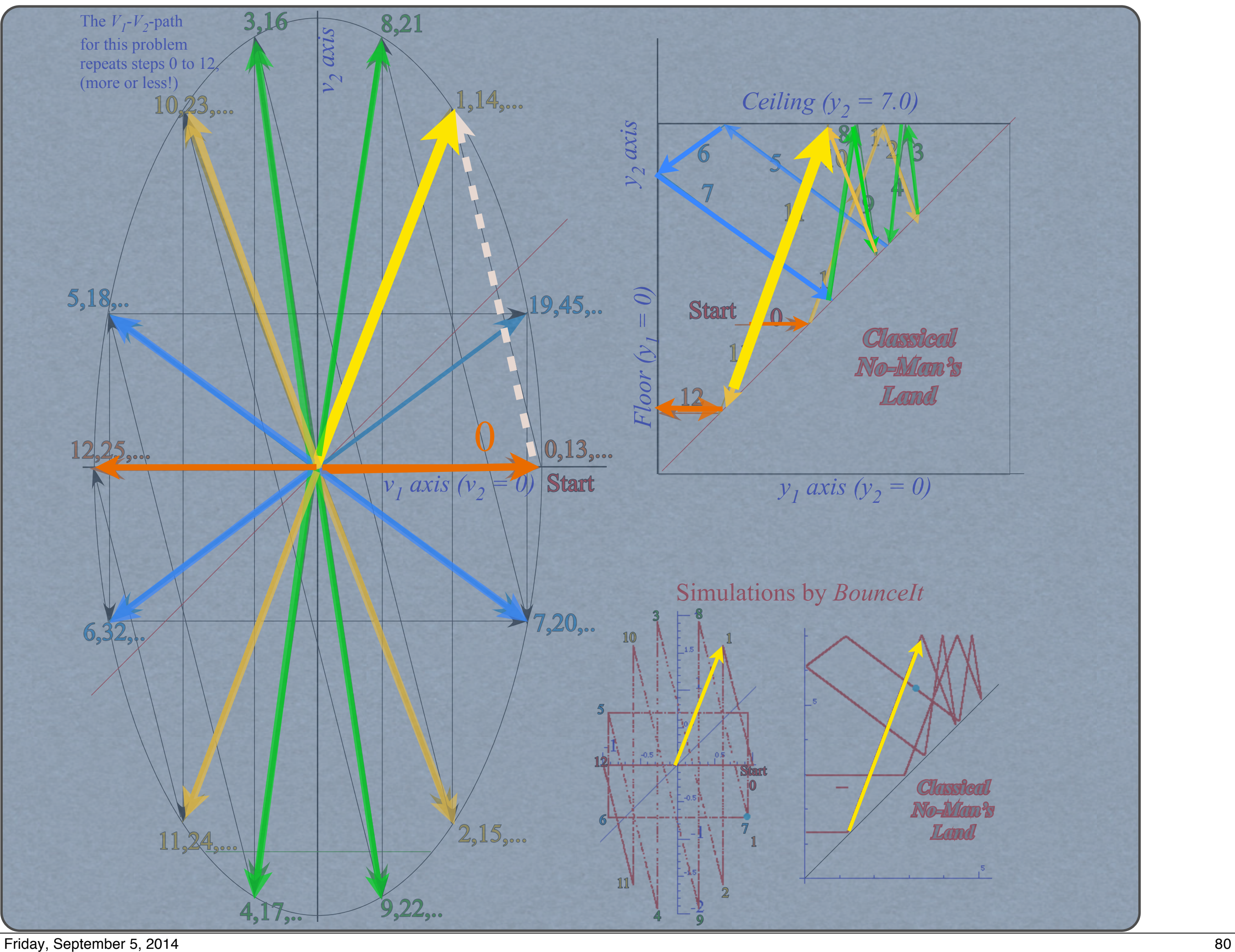

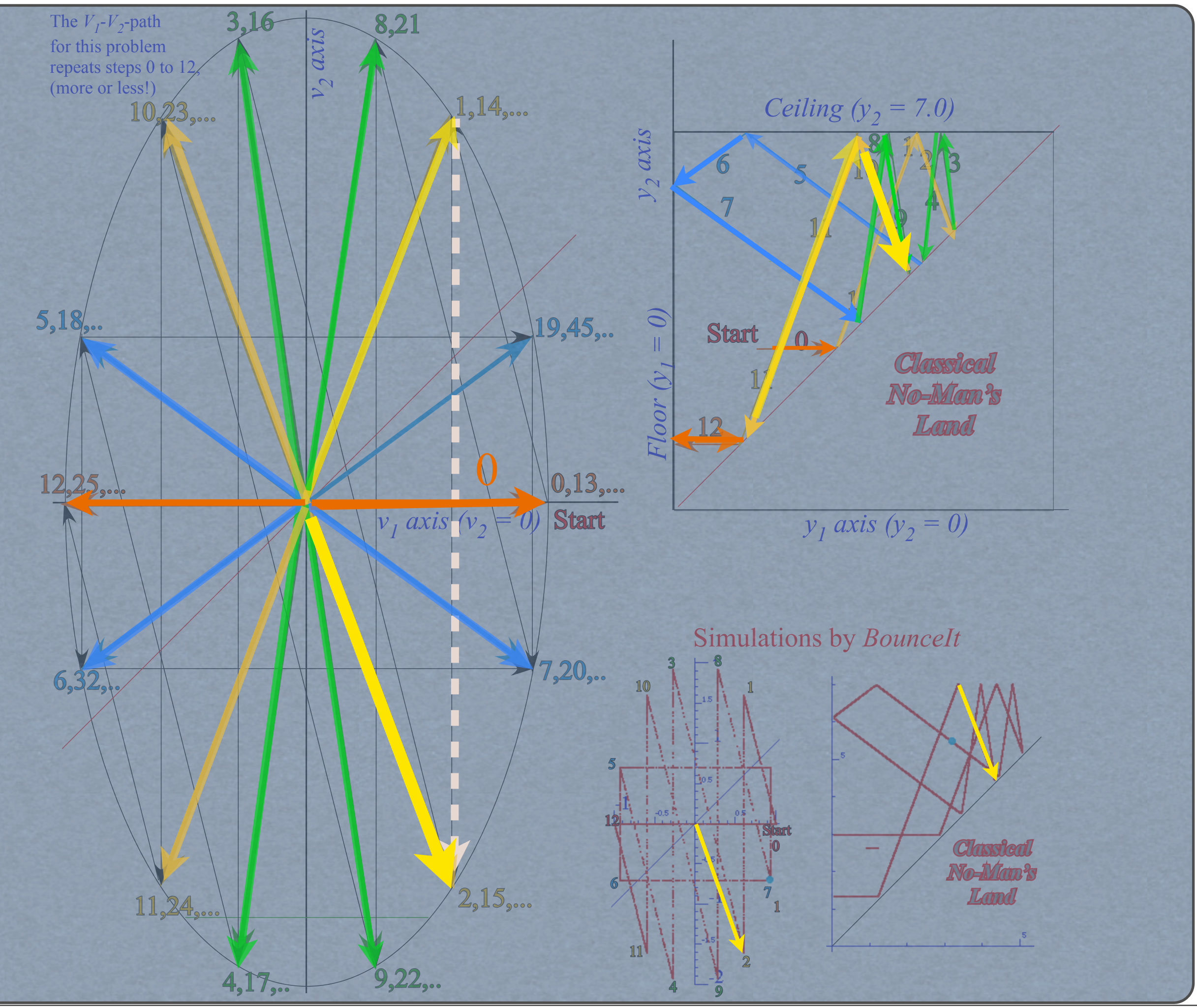

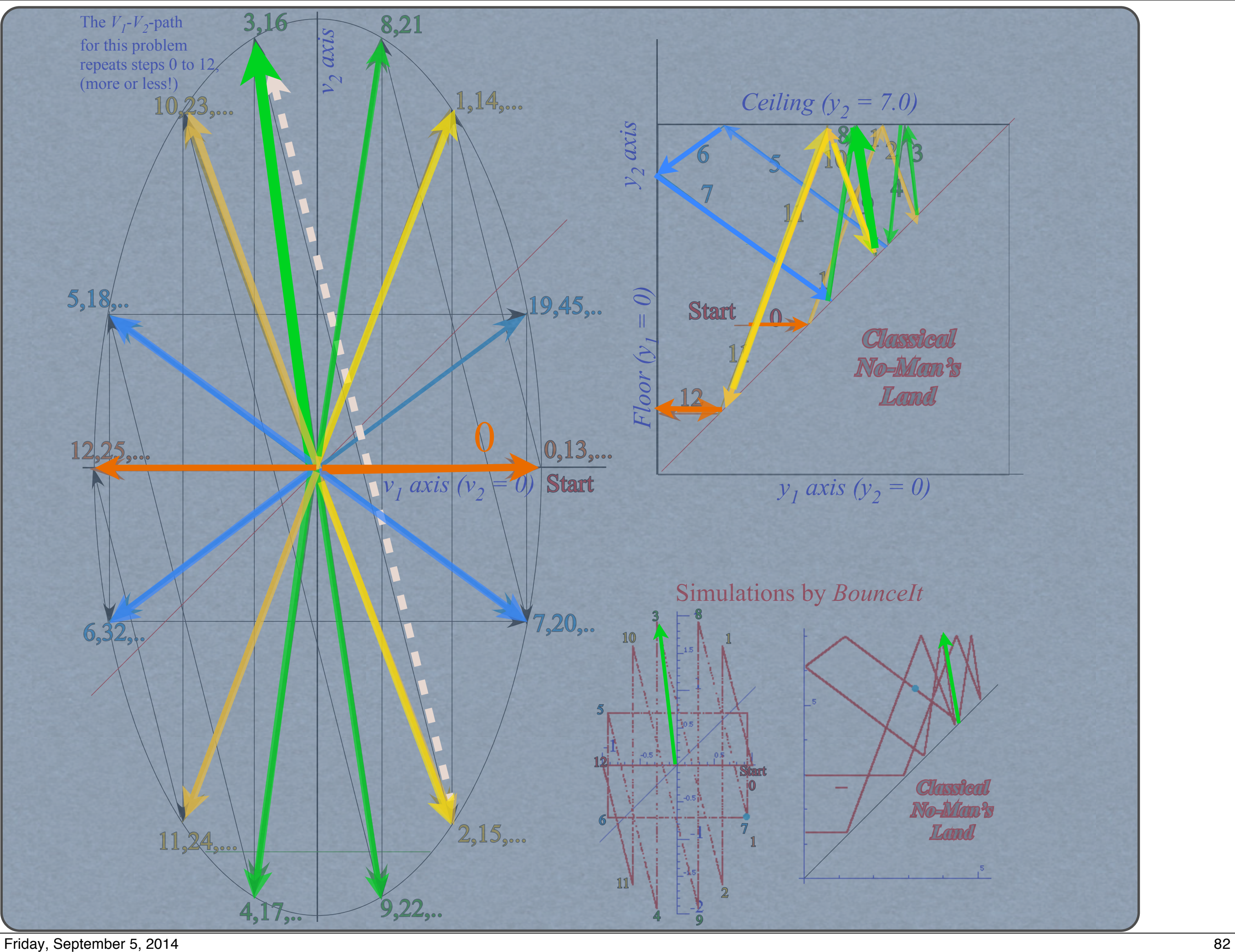

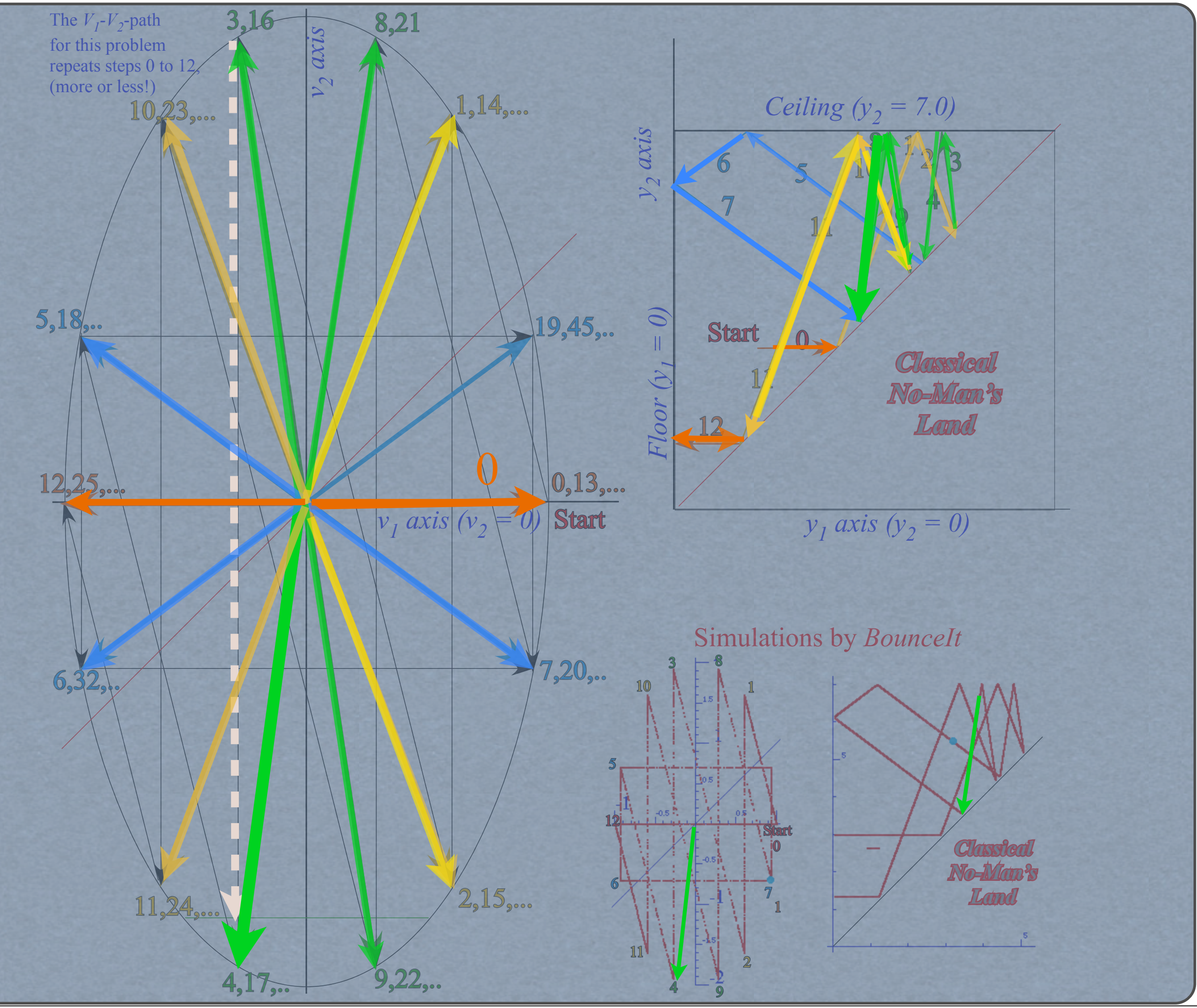

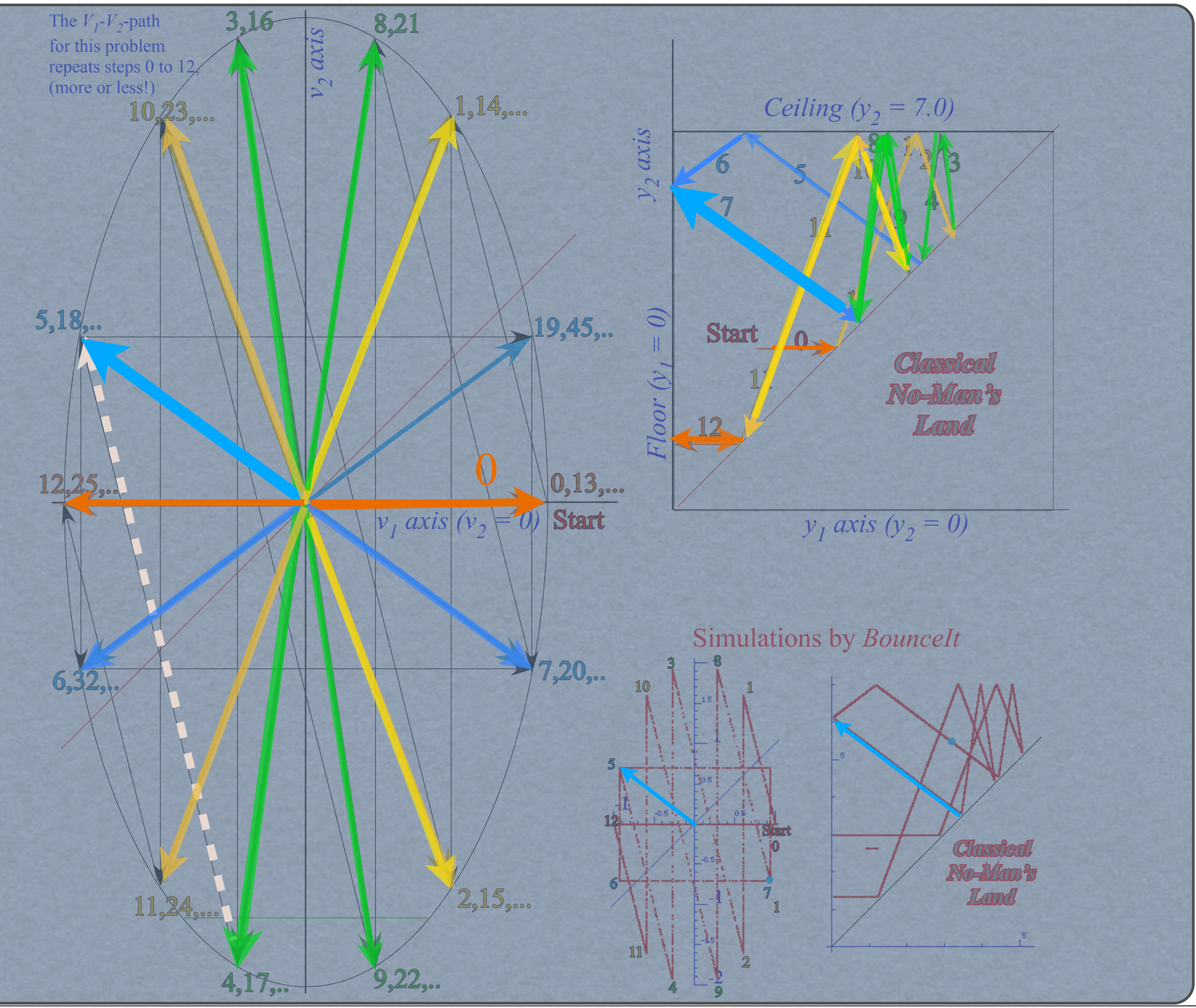

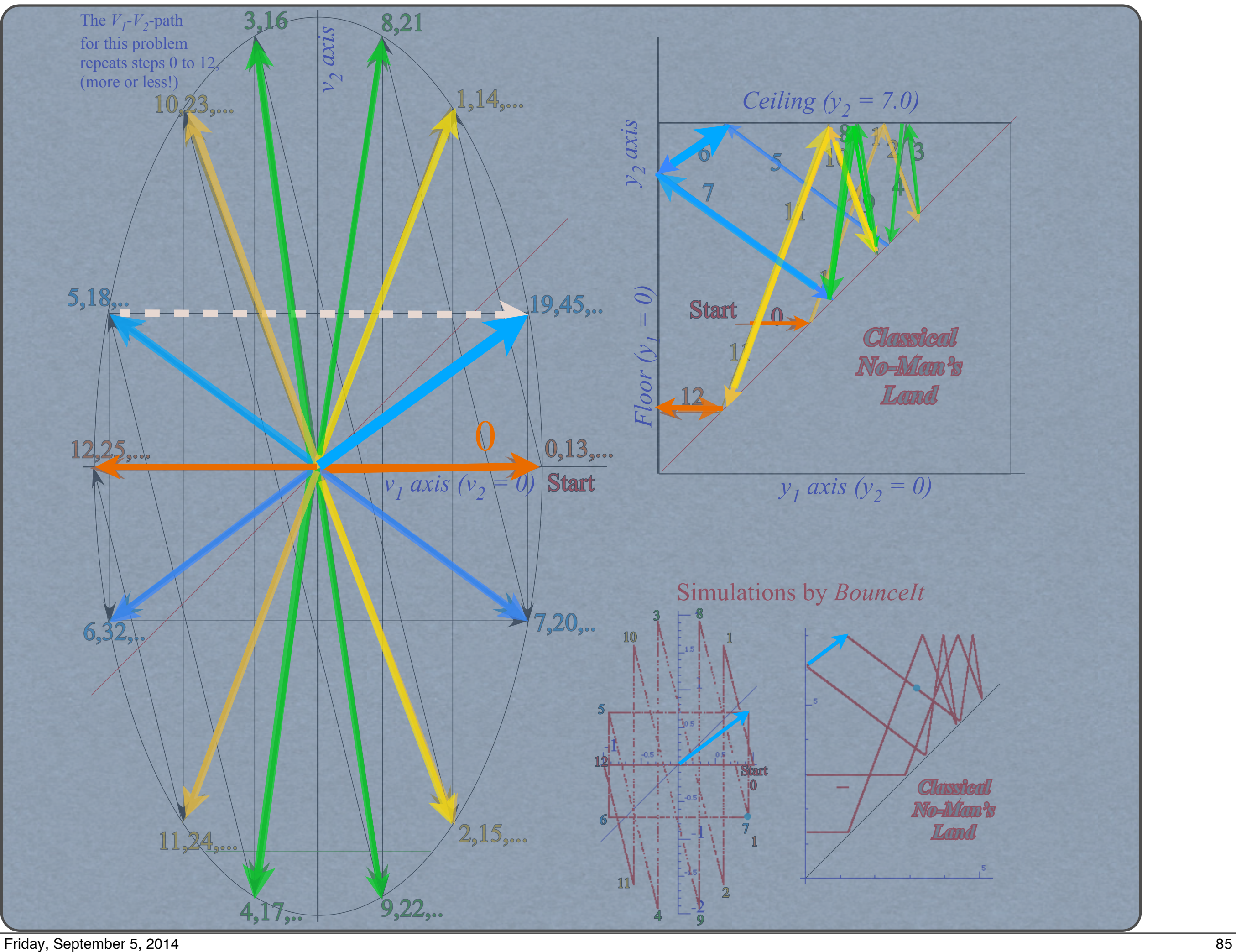

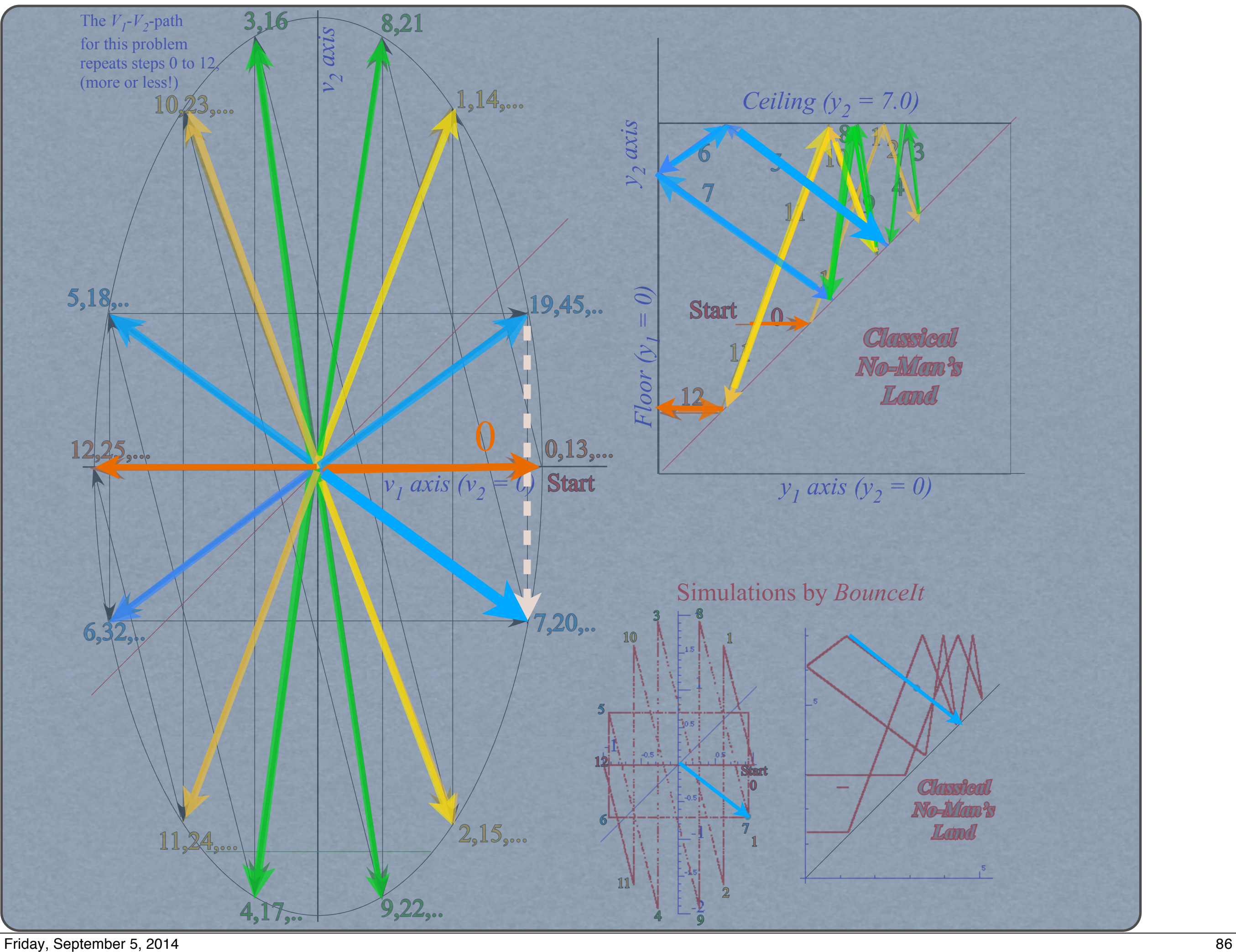

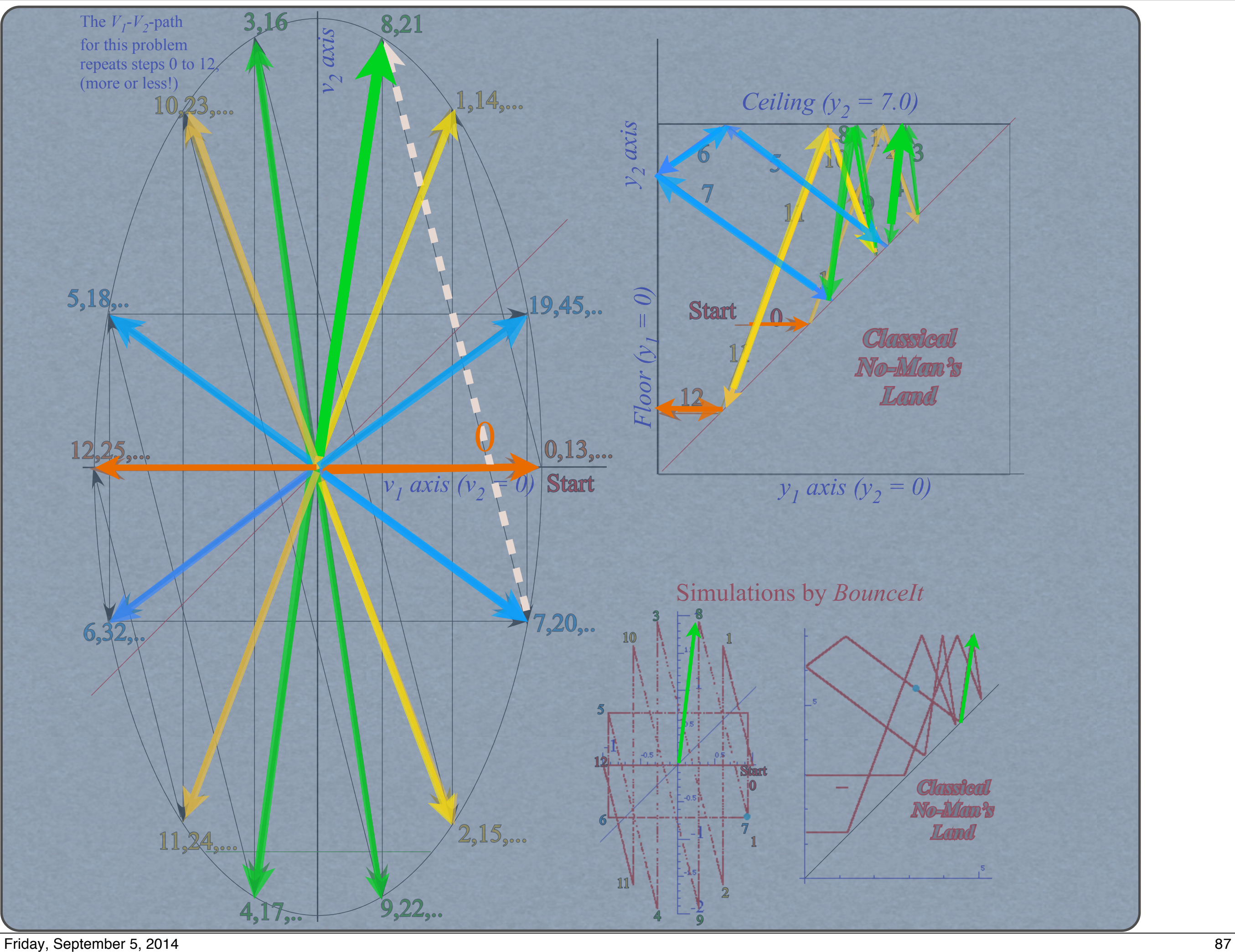

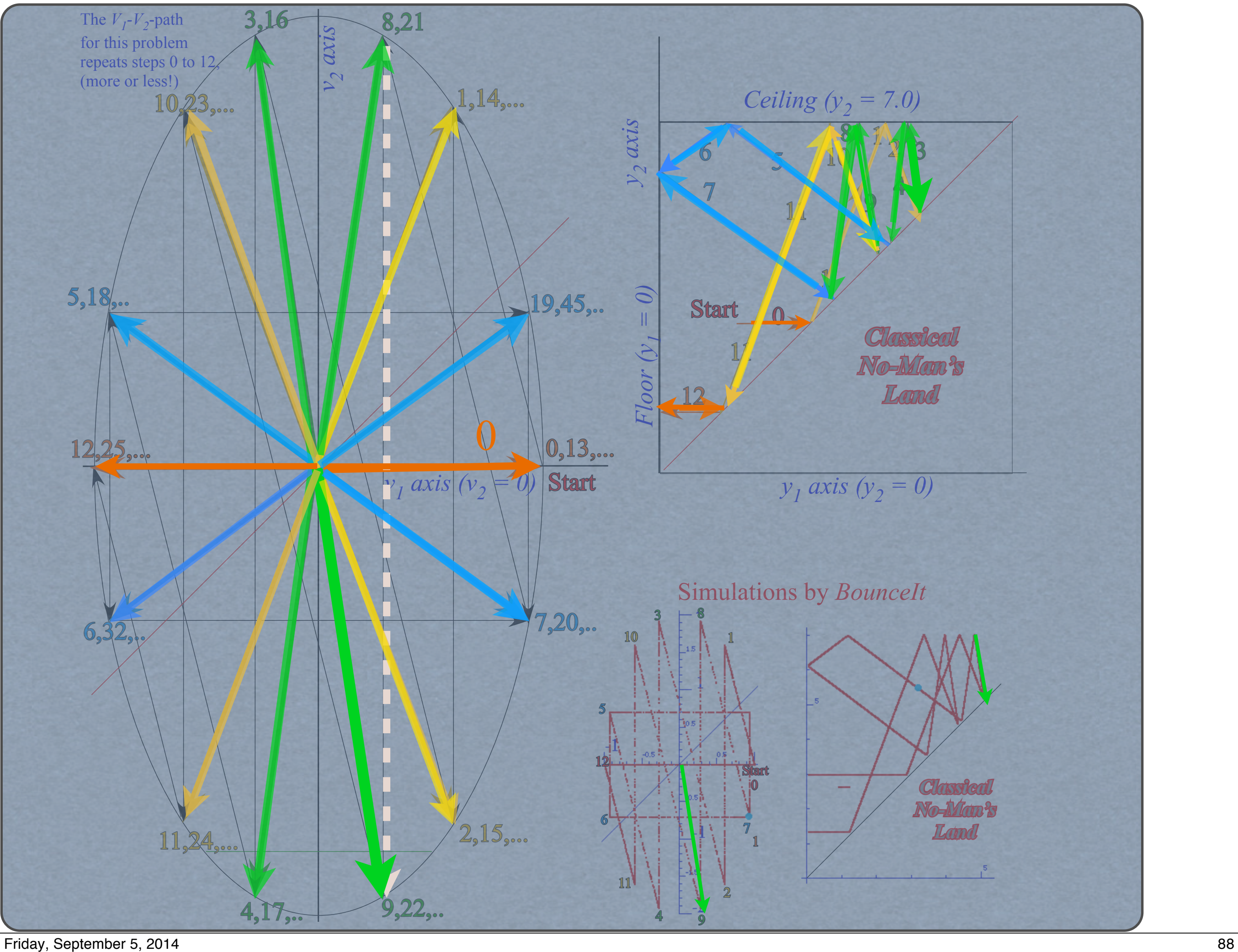

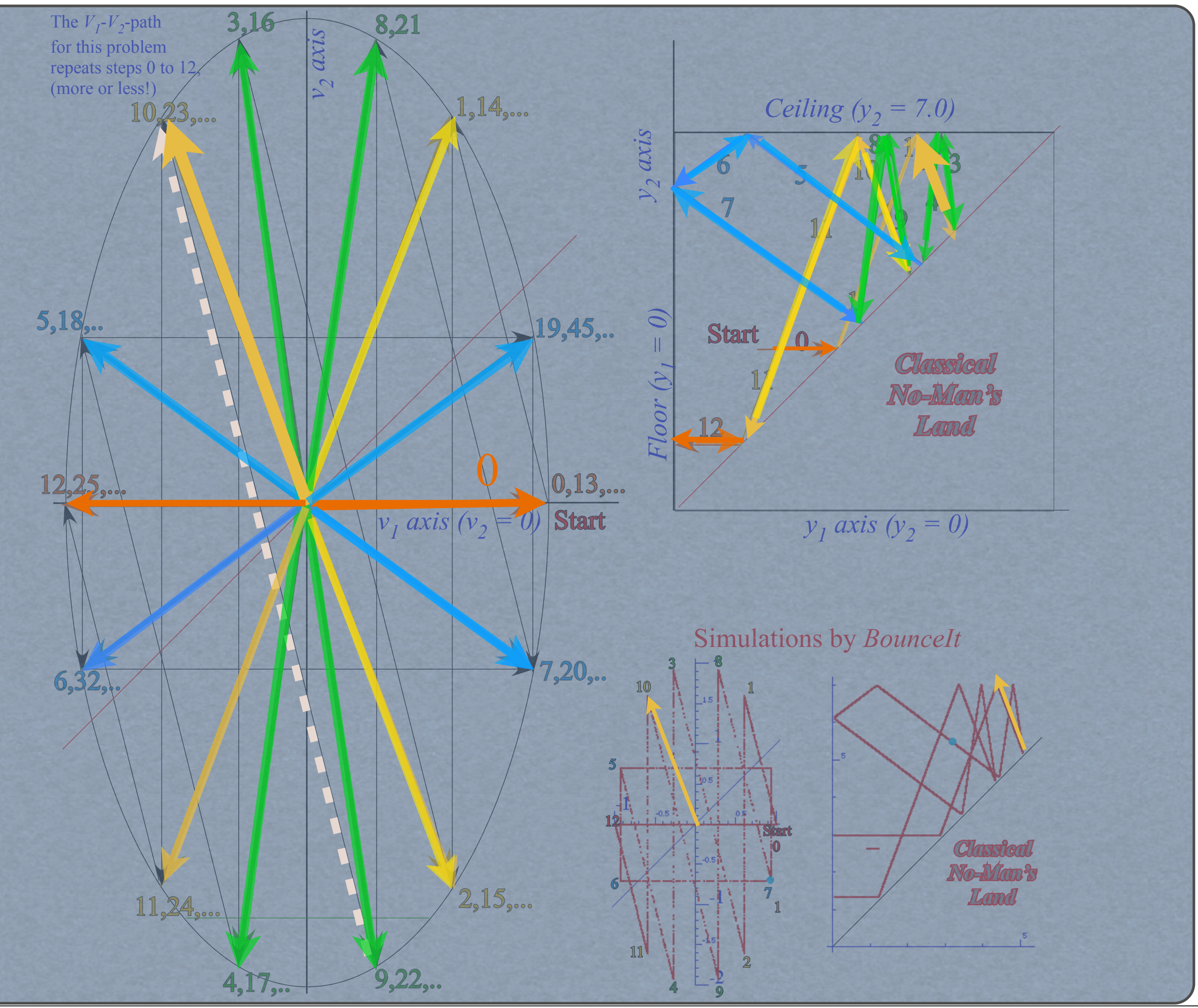

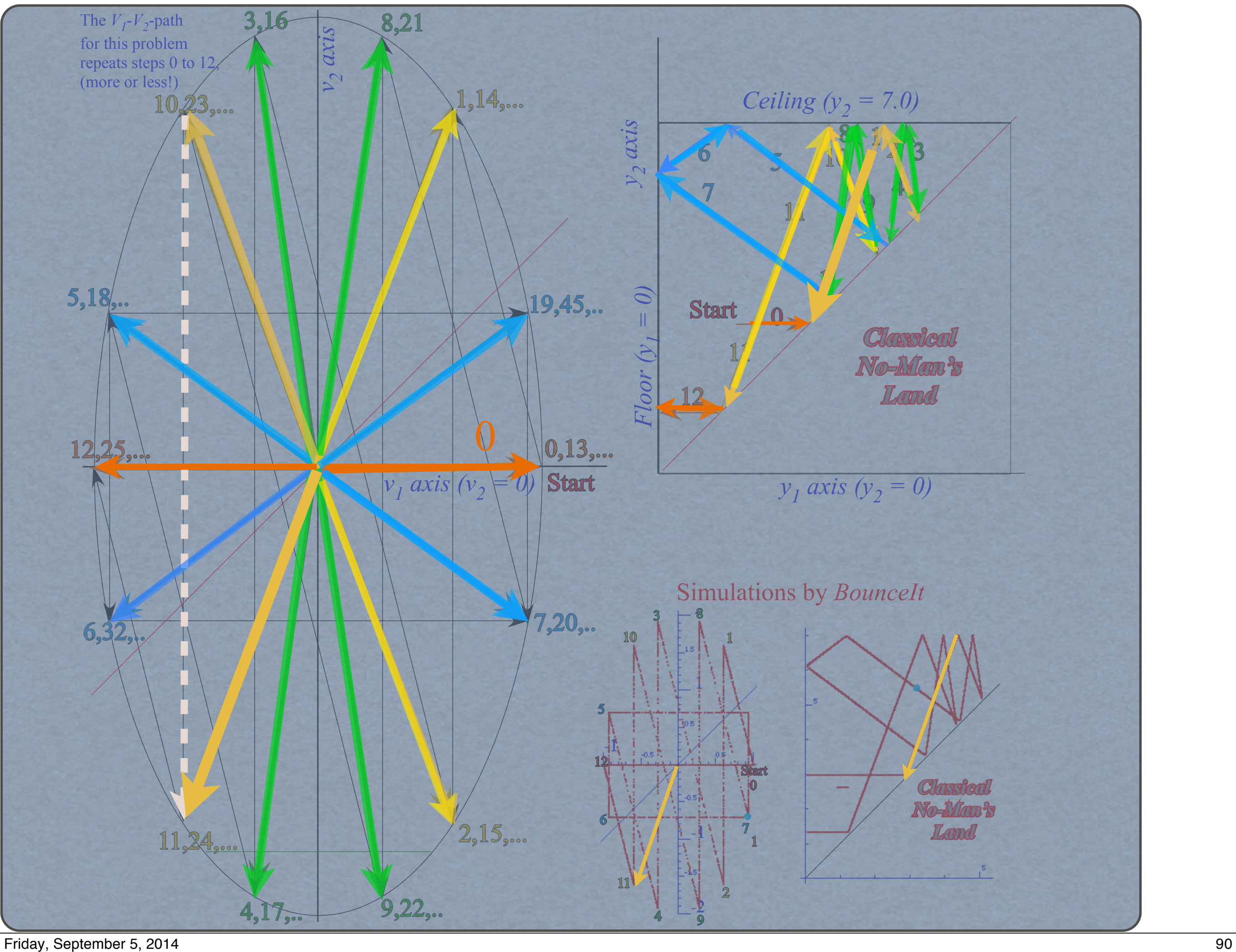

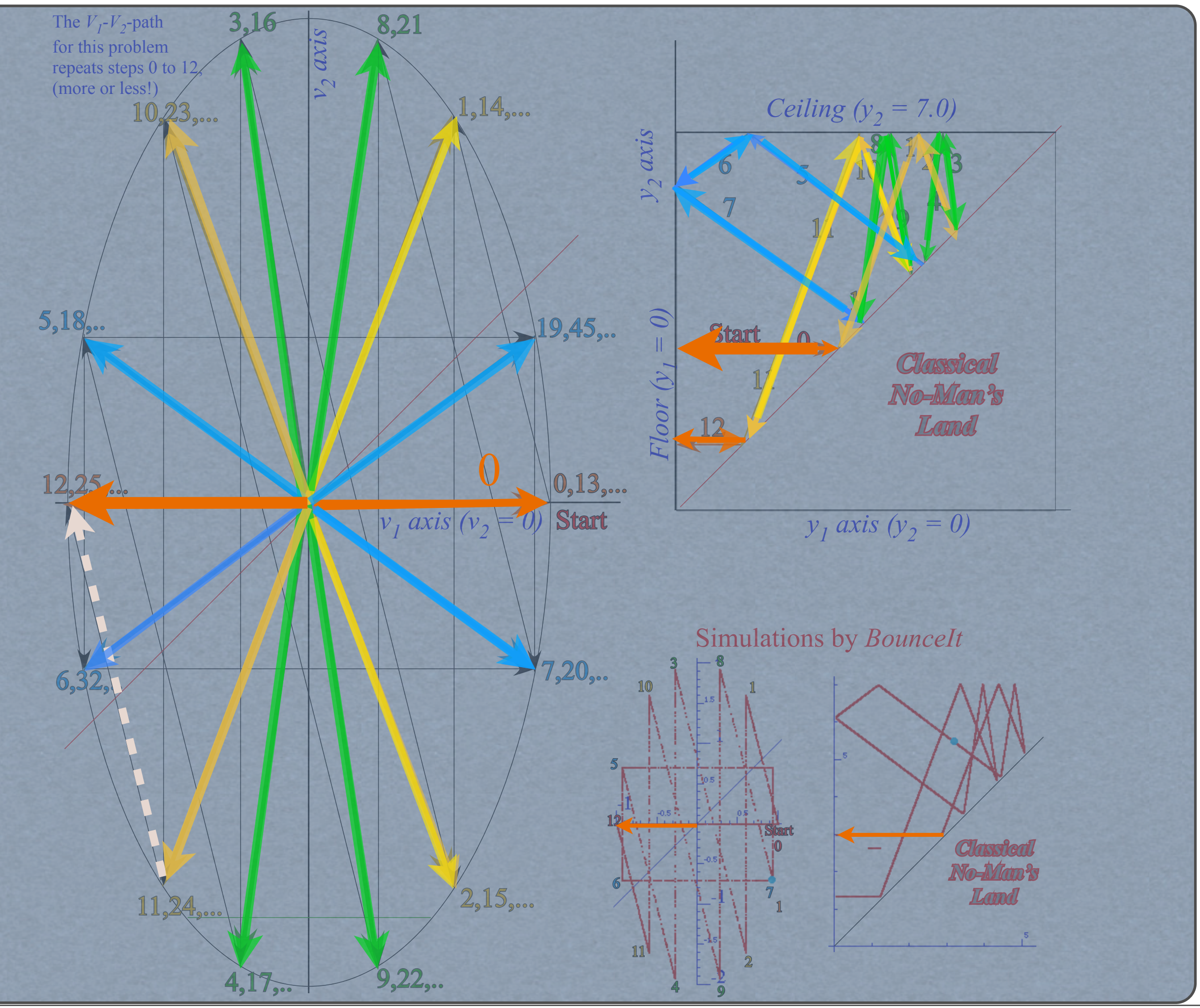

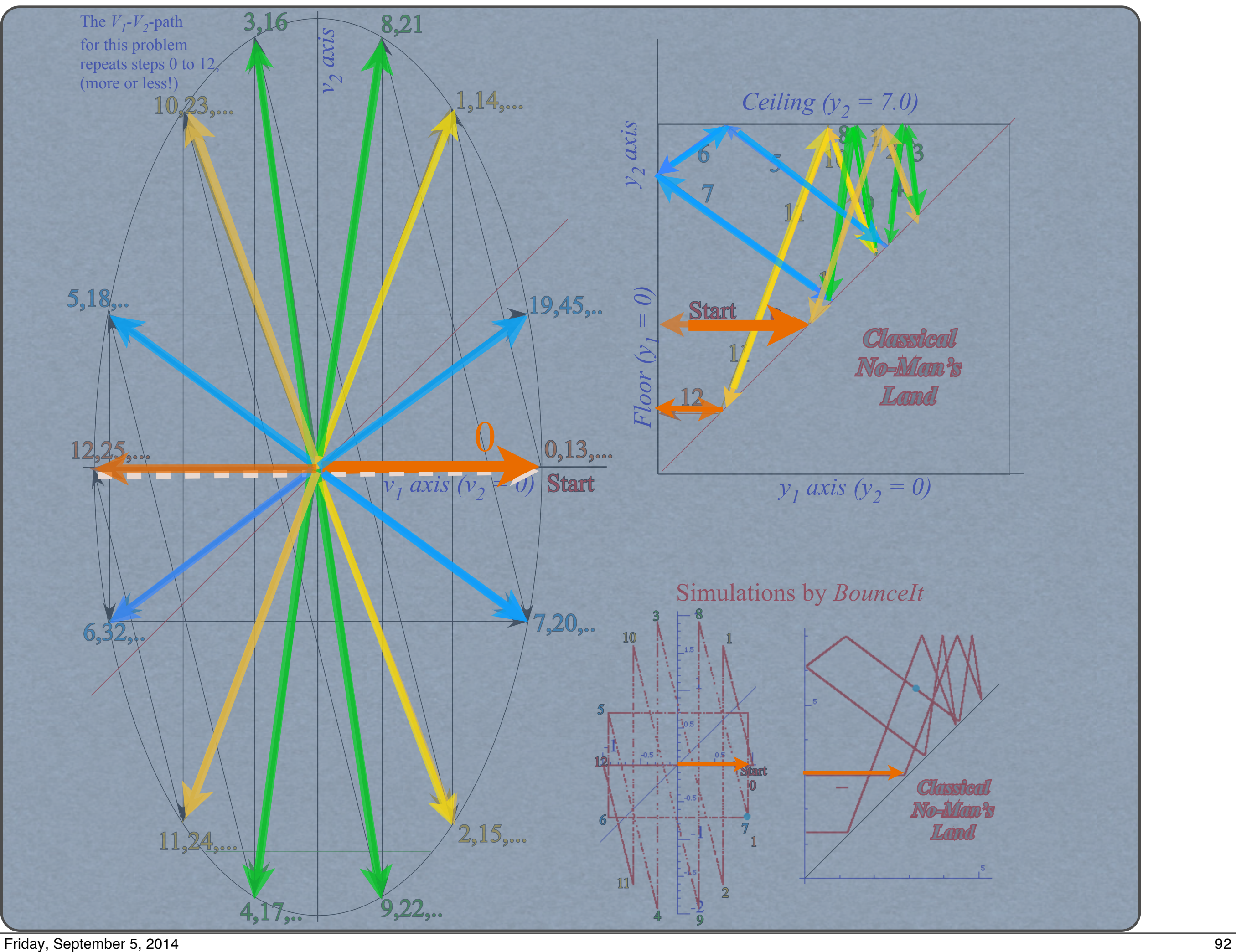

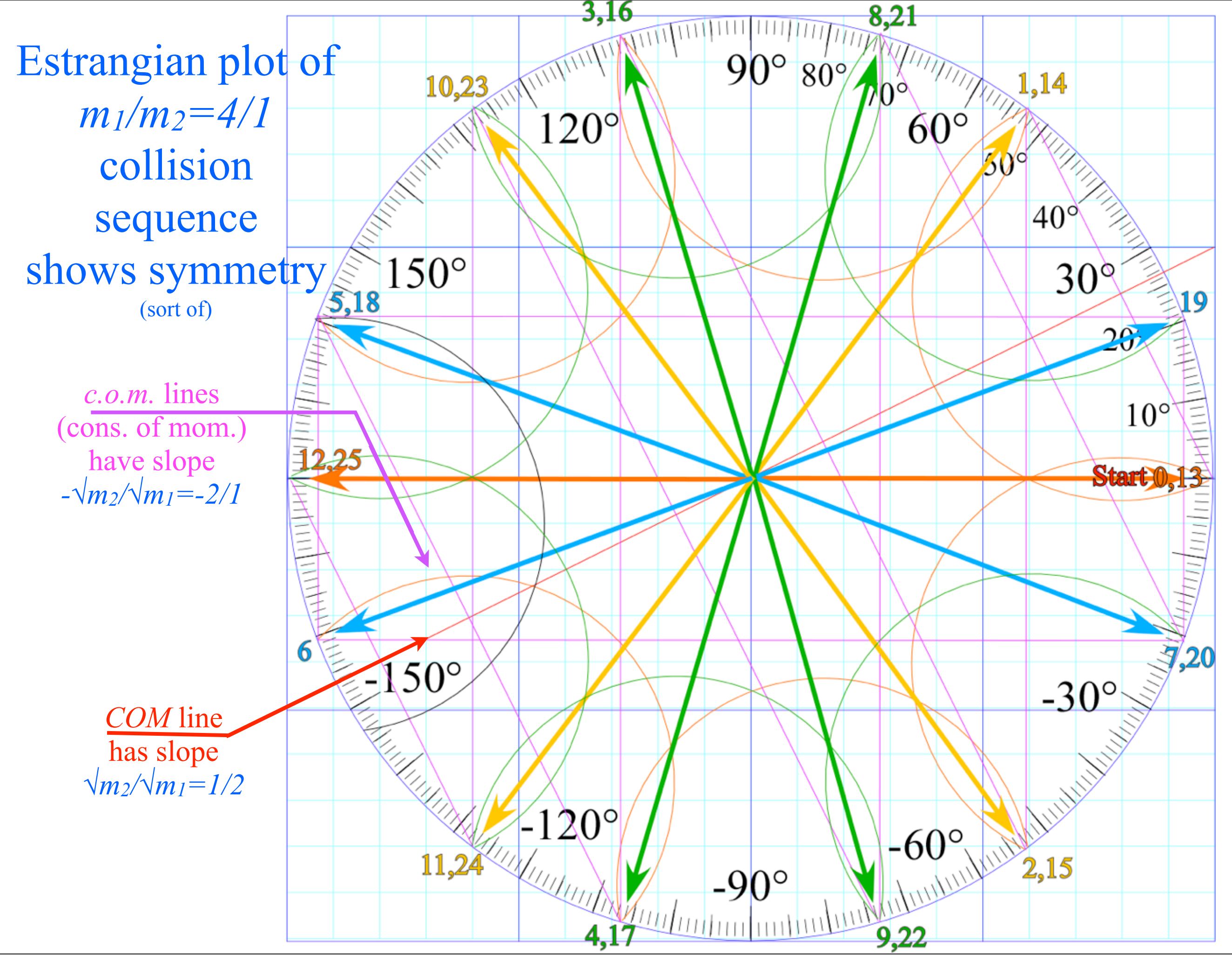